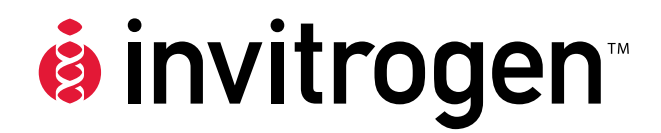

# **Bac-to-Bac® Baculovirus Expression System**

**An efficient site-specific transposition system to generate baculovirus for high-level expression of recombinant proteins** 

**Catalog nos. 10359-016, 10360-014, 10584-027, 10712-024** 

**Version F** 04 September 2010 *10359*

**User Manual**

### **Table of Contents**

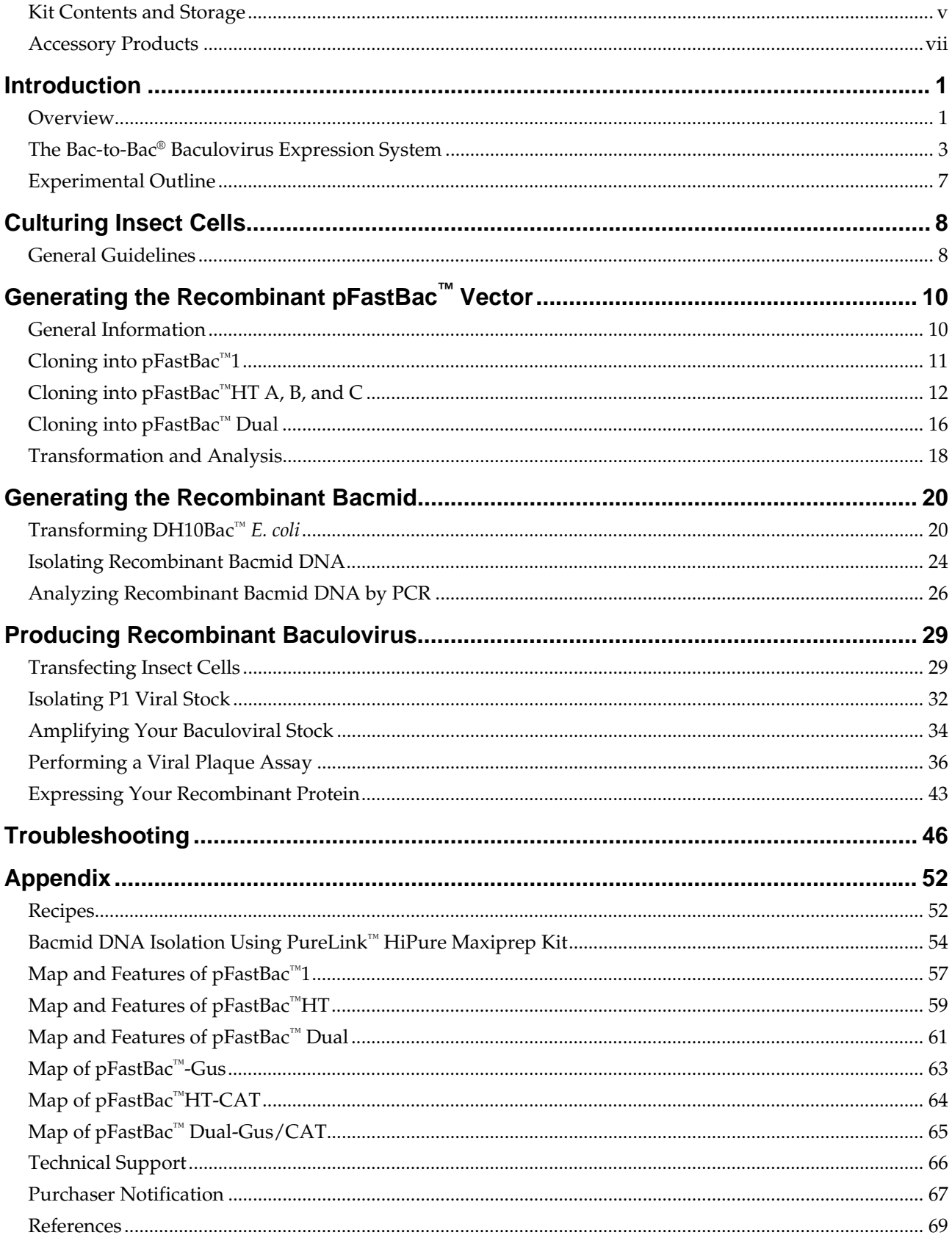

#### **Kit Contents and Storage**

#### **Types of Products** This manual is supplied with the products listed below. For a list of the reagents supplied with each catalog number, see below and the next page.

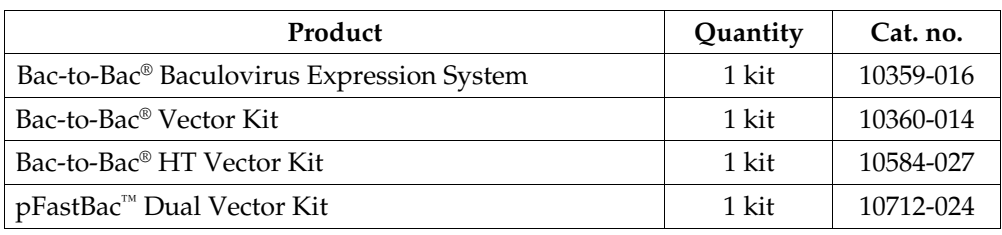

**Kit Components** Each catalog number contains the components listed below. **Important:** Note that catalog numbers 10360-014, 10584-027, and 10712-024 contain pFastBac<sup>™</sup> vectors **only**. See the next page for a detailed description about the specific pFastBac™ vector and other reagents supplied with each catalog number.

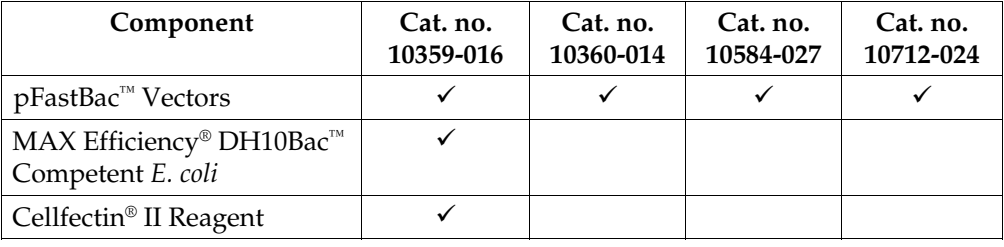

**Shipping/Storage** The Bac-to-Bac® Baculovirus Expression System is shipped in three boxes as described below. **Upon receipt, store each box as detailed below**. All reagents are guaranteed for six months if stored properly.

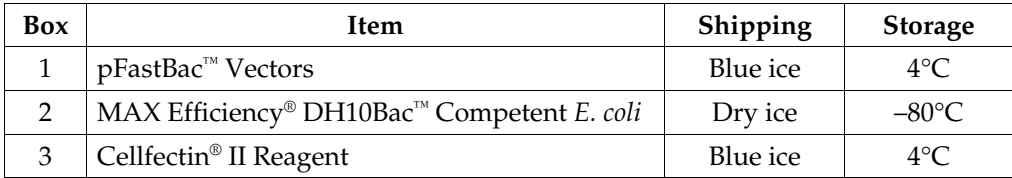

**Vector Kits** Cat. nos. 10360-014, 10584-027, and 10712-024 are shipped on blue ice. **Upon receipt, store the vectors at 4°C.**

#### **Kit Contents and Storage, continued**

#### **pFastBac™ Vectors**

Each catalog number includes a specific pFastBac<sup>™</sup> vector(s) and a corresponding expression control, and are supplied as detailed below. **Store at 4°C.**

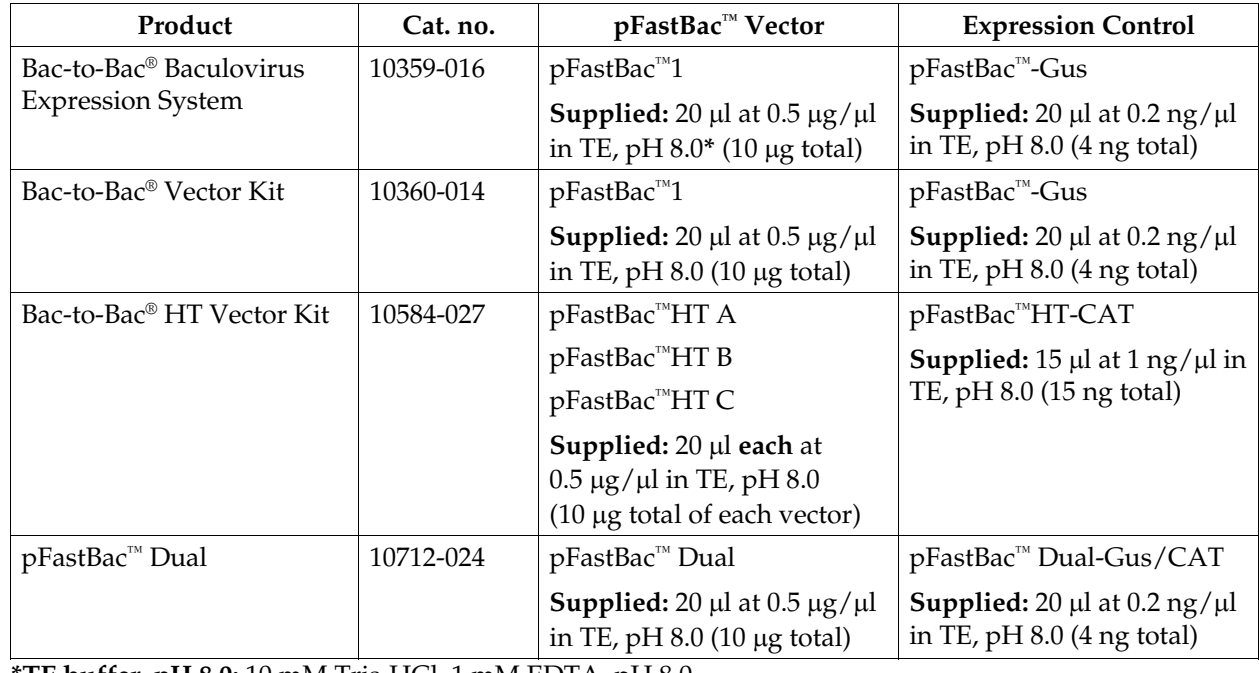

**\*TE buffer, pH 8.0:** 10 mM Tris-HCl, 1 mM EDTA, pH 8.0.

#### **MAX Efficiency® DH10Bac™ Competent** *E. coli* **Reagents**

MAX Efficiency® DH10Bac™ Chemically Competent *E. coli* are supplied with the Bac-to-Bac® Baculovirus Expression System **only**, and include the following items. Transformation efficiency is  $1 \times 10^8$  cfu/µg DNA. **Store at –80 °C.** 

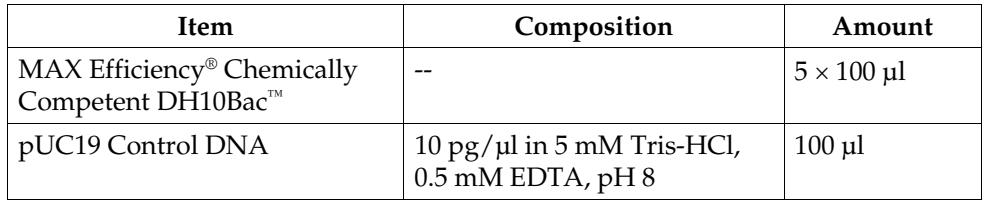

**Genotype of DH10Bac™** F– *mcr*A (*mrr*-*hsd*RMS-*mcr*BC) 80*lac*ZM15 lacX74 *rec*A1 *end*A1 *ara*D139 (*ara*, *leu*)7697 *gal*U *gal*K – *rps*L *nup*G/bMON14272/pMON7124

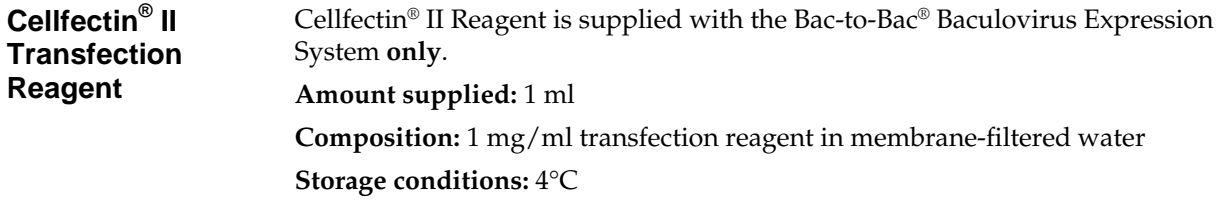

### **Accessory Products**

#### **Additional Products**

All of the reagents supplied in the Bac-to-Bac® Baculovirus Expression System as well as other products suitable for use with the Bac-to-Bac® System are available separately from Invitrogen. Ordering information for these reagents is provided below.

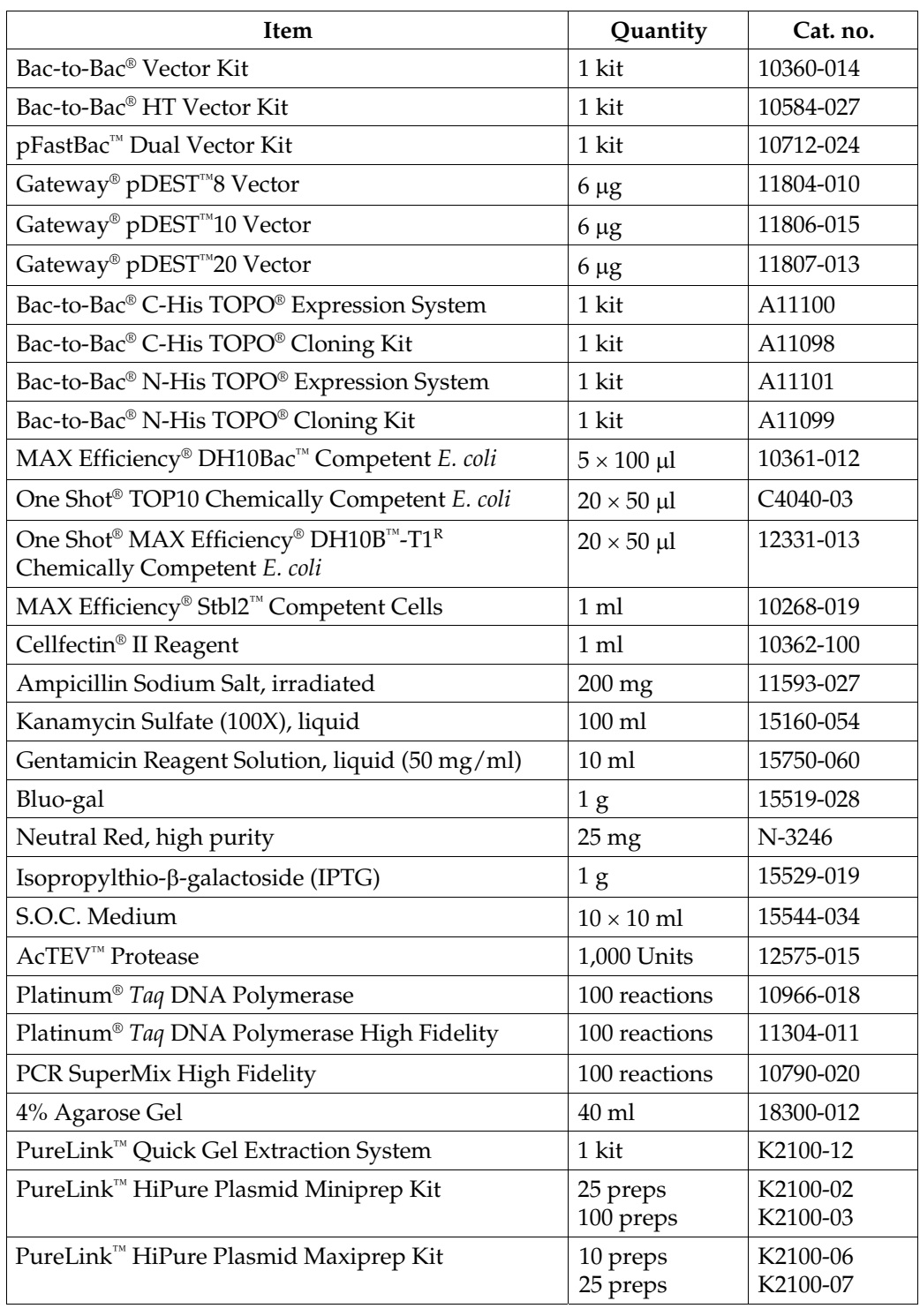

#### **Accessory Products, continued**

#### **Insect Cell Culture Products**

A variety of insect cell lines and GIBCO™ cell culture products are available from Invitrogen to facilitate baculovirus-mediated expression of your recombinant protein in insect cells. For more information about the insect cell lines and GIBCO™ cell culture products, refer to our website (www.invitrogen.com) or contact Technical Support (see page 66).

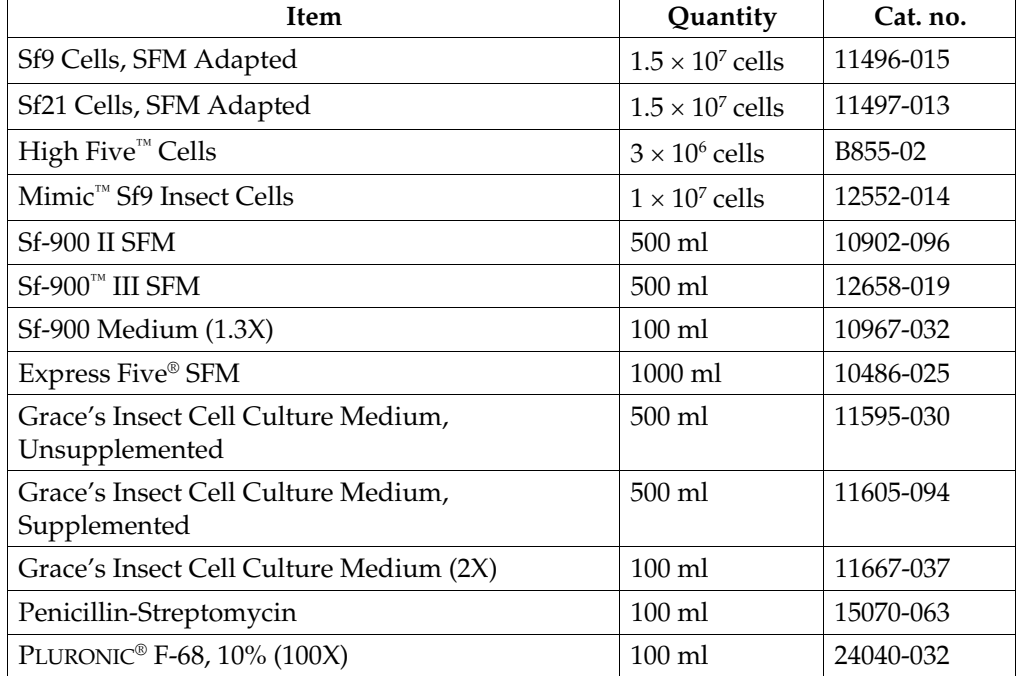

**Note:** Reagents are also available in other sizes.

PLURONIC® is a registered trademark of BASF Corporation

#### **Purifying Recombinant Fusion Proteins**

If you use the pFastBac<sup>™</sup> HT A, B, or C vector to express your gene of interest as a fusion with the 6×His tag, you may use Invitrogen's ProBond™ or Ni-NTA resins to purify your recombinant fusion protein. See the table below for ordering information.

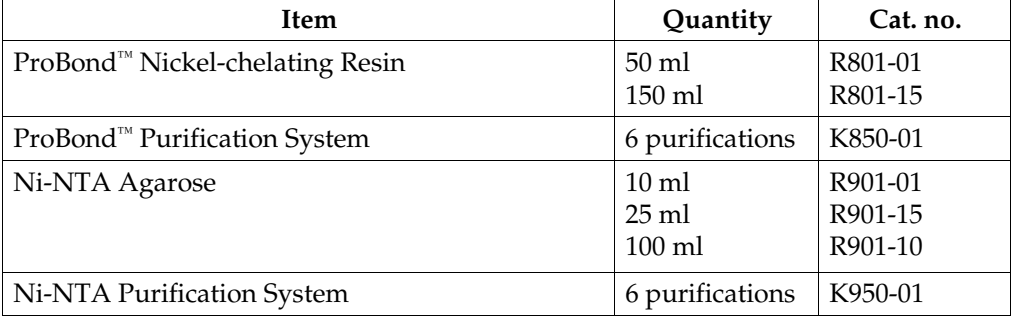

### **Introduction**

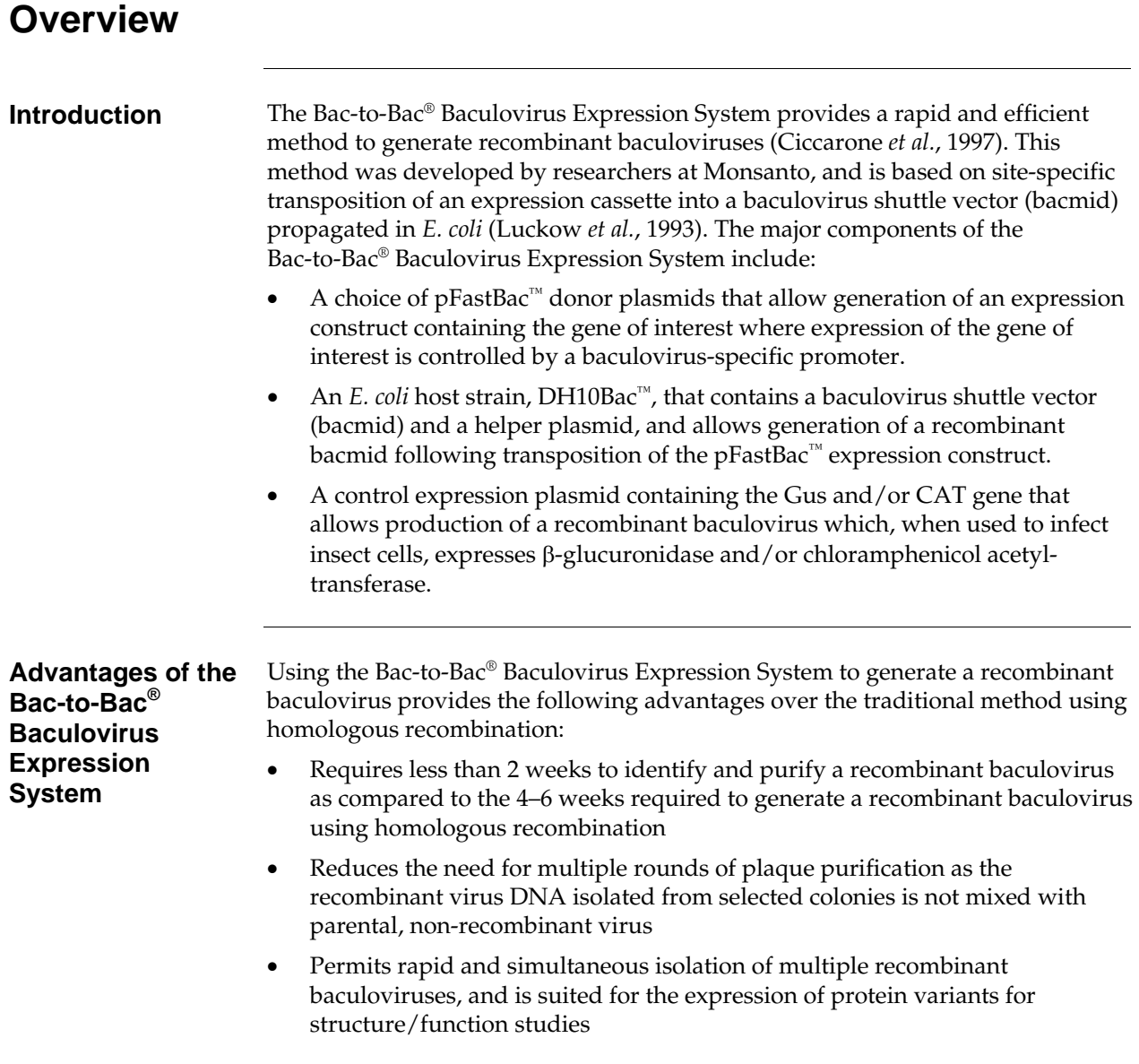

#### **Overview, continued**

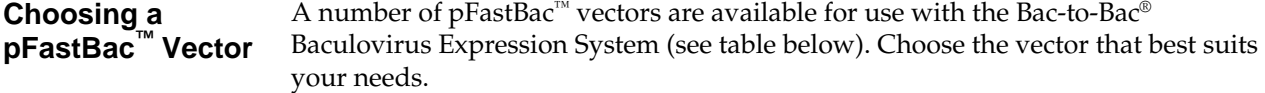

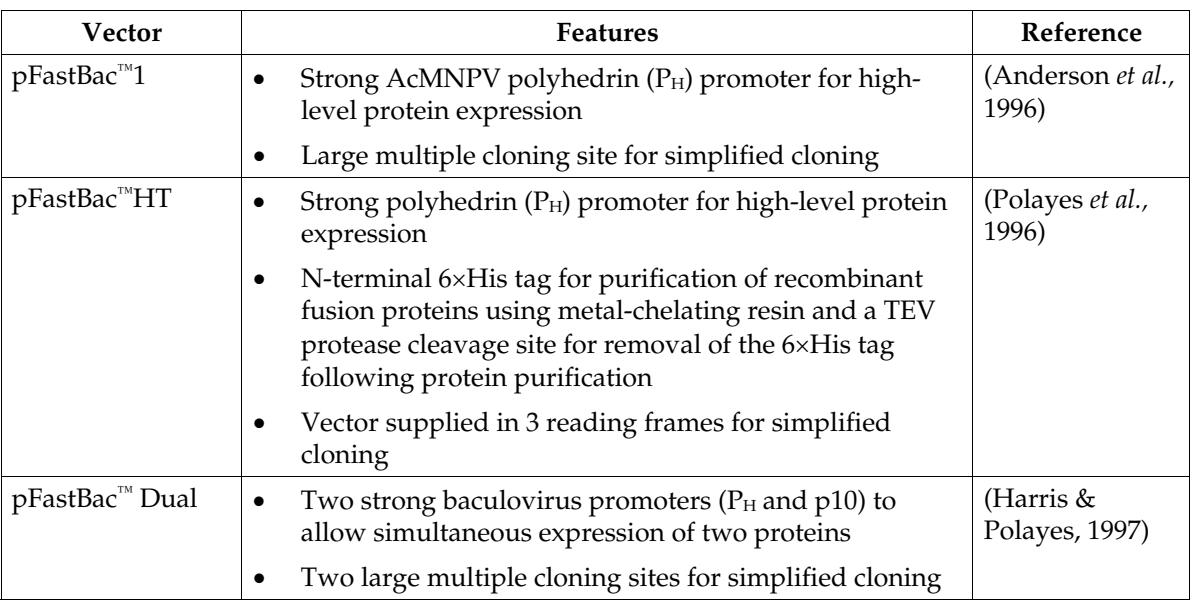

#### **Bac-to-Bac® TOPO® Expression System**

The Bac-to-Bac® TOPO® Expression System provides a rapid and highly effective method to generate recombinant baculoviruses by combining the ease of **blunt-end** TOPO® cloning with the efficiency of site-specific transposition technology of the Bac-to-Bac® System. The Bac-to-Bac® TOPO® Expression System is available separately from Invitrogen with a choice of pFastBac™/CT-TOPO® or pFastBac<sup>™</sup>/NT-TOPO<sup>®</sup> donor plasmids, which are also available separately as part of Bac-to-Bac® C-His TOPO® or Bac-to-Bac® N-His TOPO® Cloning Kits (see page vii for ordering information).

### **Overview, continued**

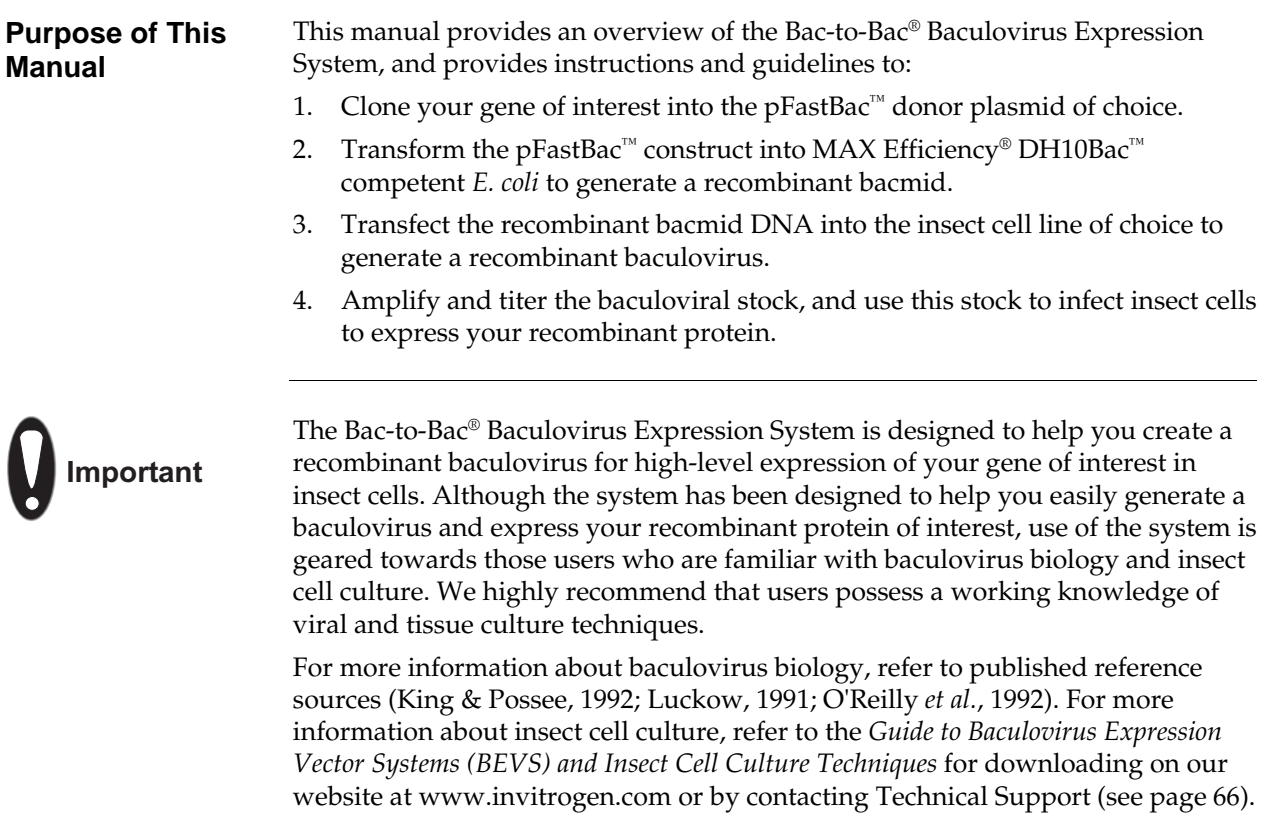

### **The Bac-to-Bac® Baculovirus Expression System**

**Components of the Bac-to-Bac® Baculovirus Expression System** 

The Bac-to-Bac® Baculovirus Expression System facilitates rapid and efficient generation of recombinant baculoviruses (Ciccarone *et al.*, 1997). Based on a method developed by Luckow *et al.*, 1993, the Bac-to-Bac® Baculovirus Expression System takes advantage of the site-specific transposition properties of the Tn7 transposon to simplify and enhance the process of generating recombinant bacmid DNA.

- The first major component of the System is a pFastBac™ vector into which the gene(s) of interest will be cloned. Depending on the  $pFastBac^{\mathbb{N}}$  vector selected, expression of the gene(s) of interest is controlled by the *Autographa californica* multiple nuclear polyhedrosis virus (AcMNPV) polyhedrin  $(P_H)$  or p10 promoter for high-level expression in insect cells. This expression cassette is flanked by the left and right arms of Tn7, and also contains a gentamicin resistance gene and an SV40 polyadenylation signal to form a mini Tn7.
- The second major component of the System is the DH10Bac™ *E. coli* strain that is used as the host for your pFastBac™ vector. DH10Bac™ cells contain a baculovirus shuttle vector (bacmid) with a mini-*att*Tn7 target site and a helper plasmid (see the next page for details). Once the pFastBac<sup>™</sup> expression plasmid is transformed into DH10Bac™ cells, transposition occurs between the mini-Tn7 element on the pFastBac™ vector and the mini-*att*Tn7 target site on the bacmid to generate a recombinant bacmid. This transposition reaction occurs in the presence of transposition proteins supplied by the helper plasmid.

Once you have performed the transposition reaction, you will isolate the high molecular weight recombinant bacmid DNA and transfect the bacmid DNA into insect cells to generate a recombinant baculovirus that can be used for preliminary expression experiments. After the baculoviral stock is amplified and titered, this high-titer stock can be used to infect insect cells for large-scale expression of the recombinant protein of interest.

For a schematic representation of the Bac-to-Bac® Baculovirus Expression System, see the diagram on page 6.

# **The Bac-to-Bac® Baculovirus Expression System, continued**

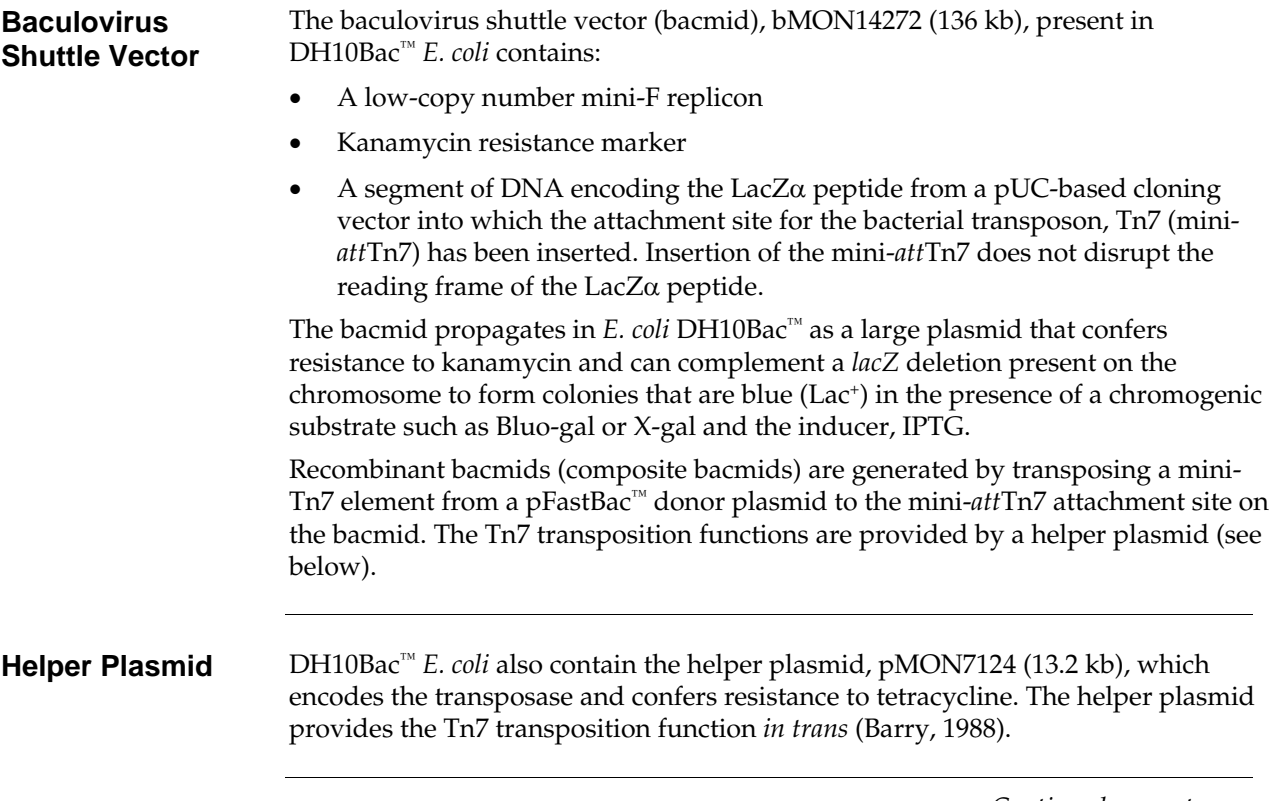

# **The Bac-to-Bac® Baculovirus Expression System, continued**

**Diagram of the Bac-to-Bac® System** 

The figure below depicts the generation of recombinant baculovirus and the expression of your gene of interest using the Bac-to-Bac® Baculovirus Expression System.

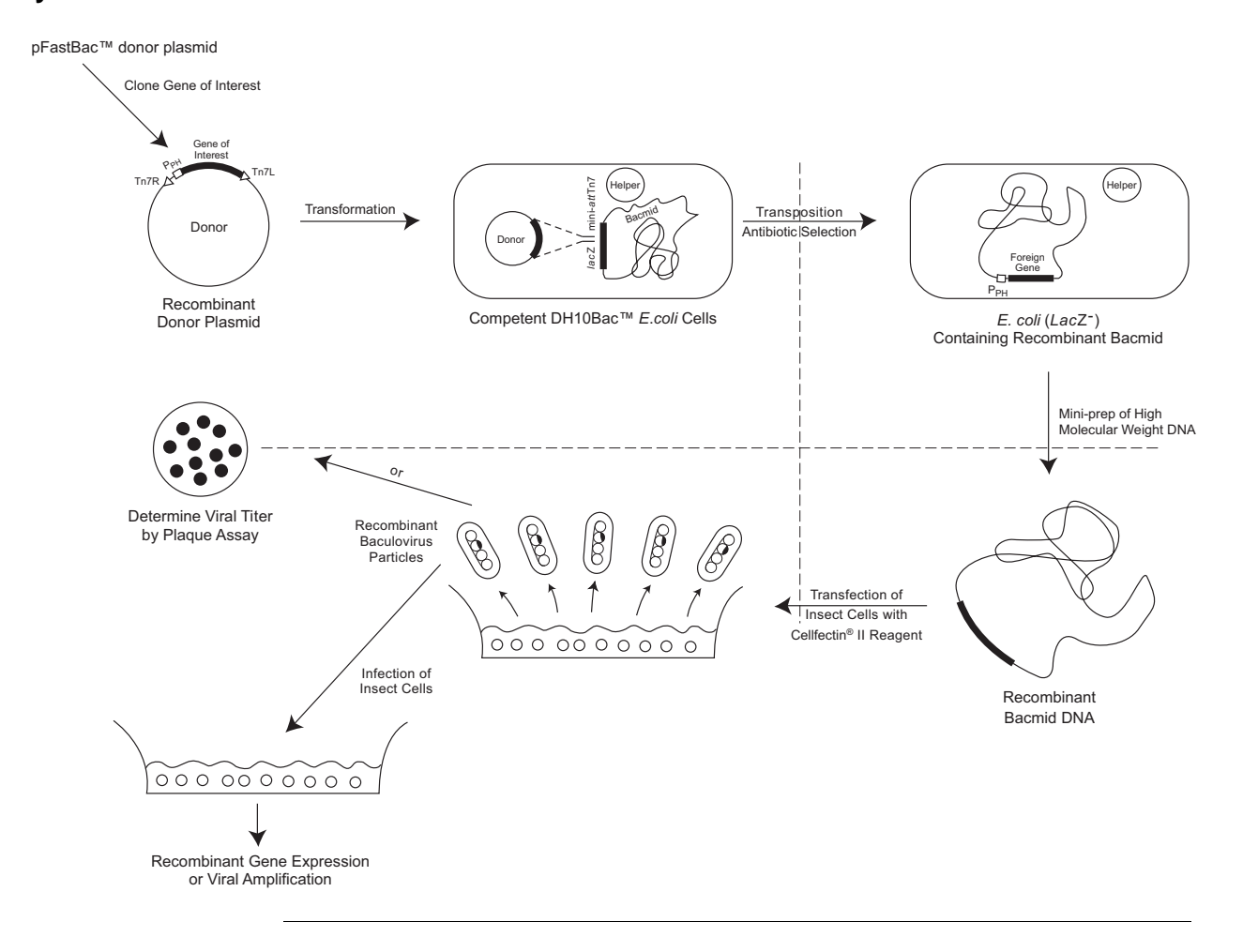

### **Experimental Outline**

**Flow Chart** The figure below illustrates the general steps required to express your gene of interest using the Bac-to-Bac® Baculovirus Expression System.

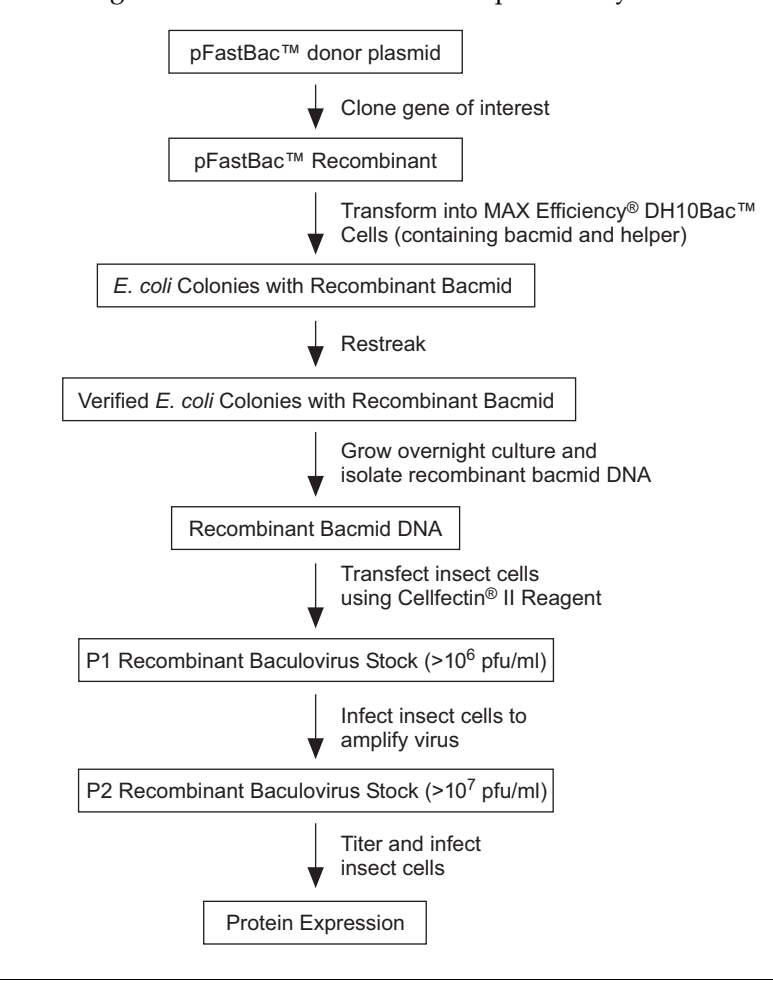

# **Culturing Insect Cells**

### **General Guidelines**

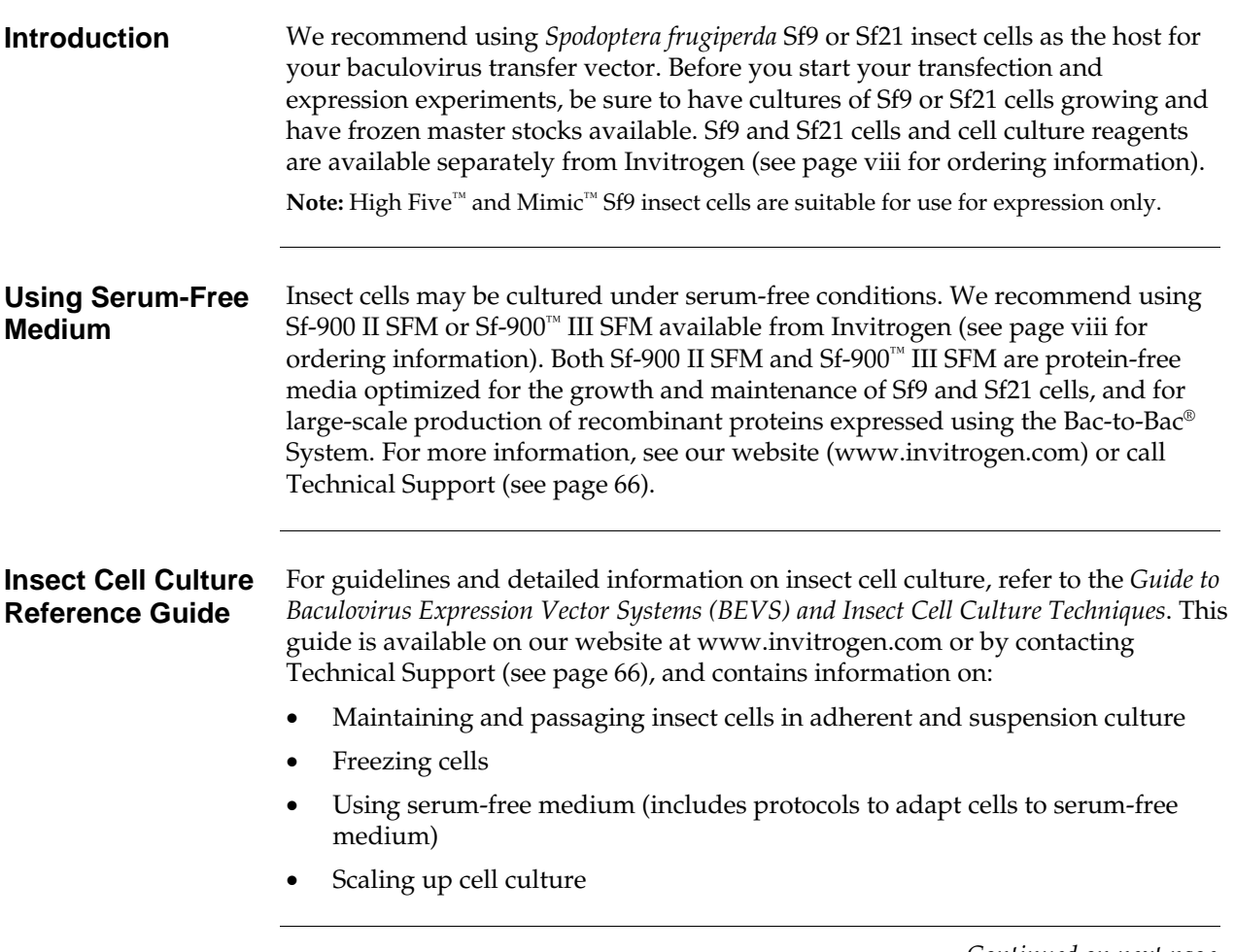

# **General Guidelines, continued**

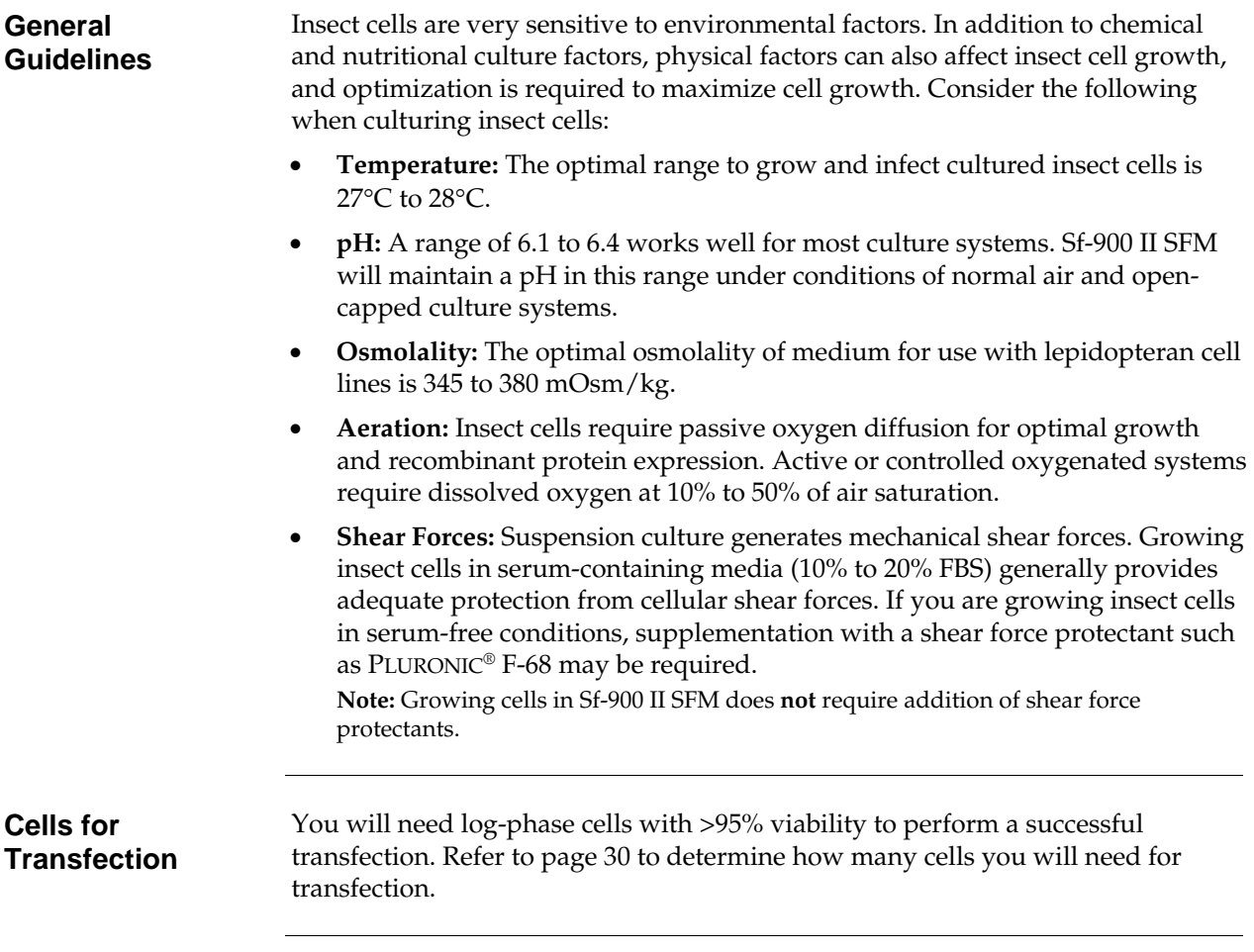

# **Generating the Recombinant pFastBac™ Vector**

### **General Information**

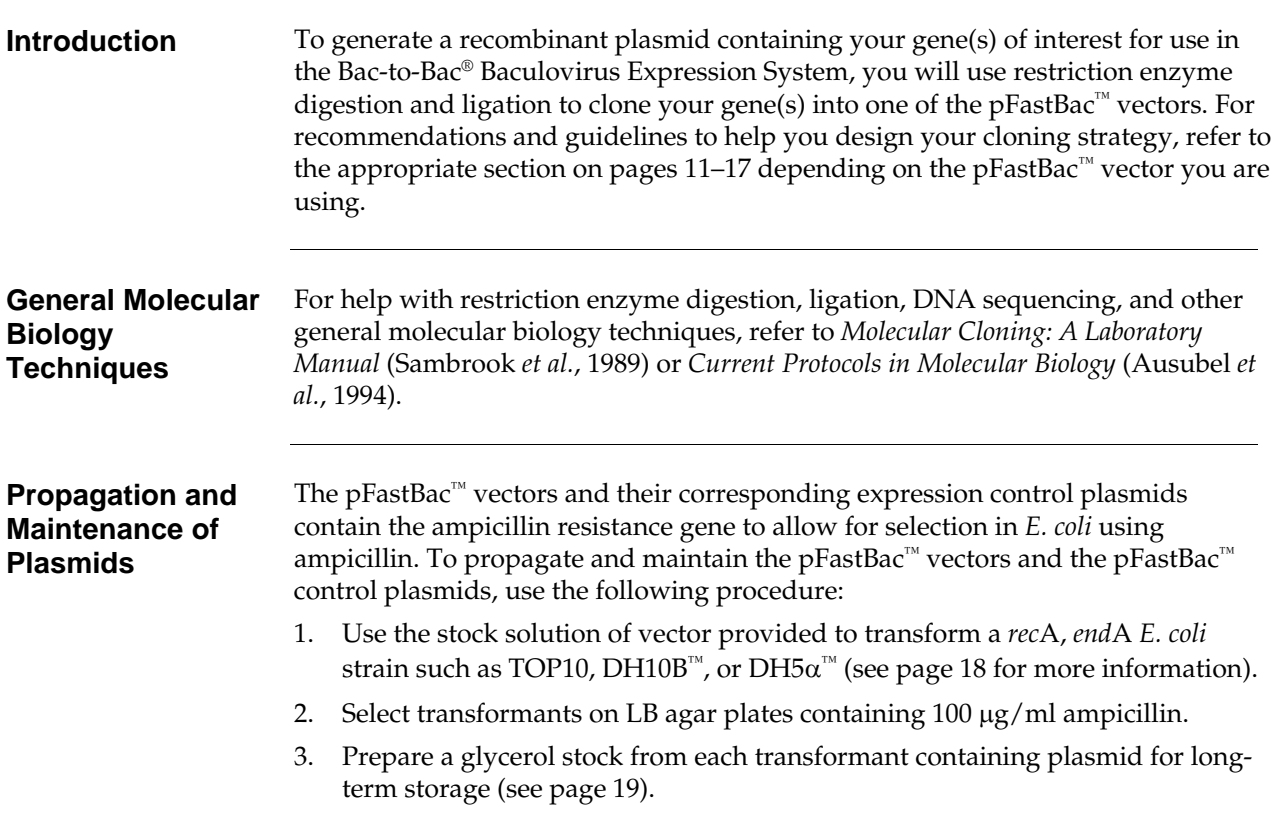

# **Cloning into pFastBac™1**

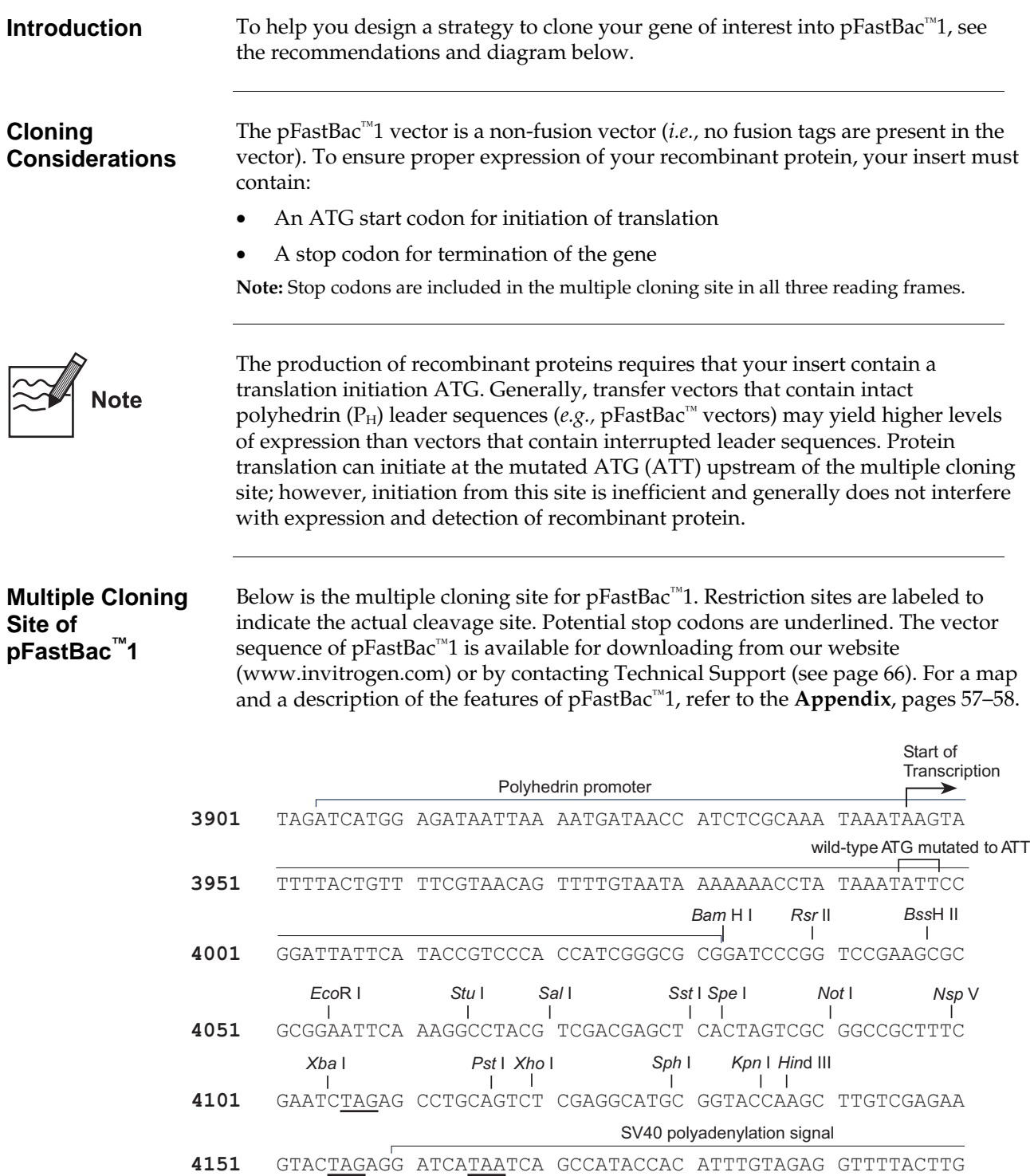

# **Cloning into pFastBac™HT A, B, and C**

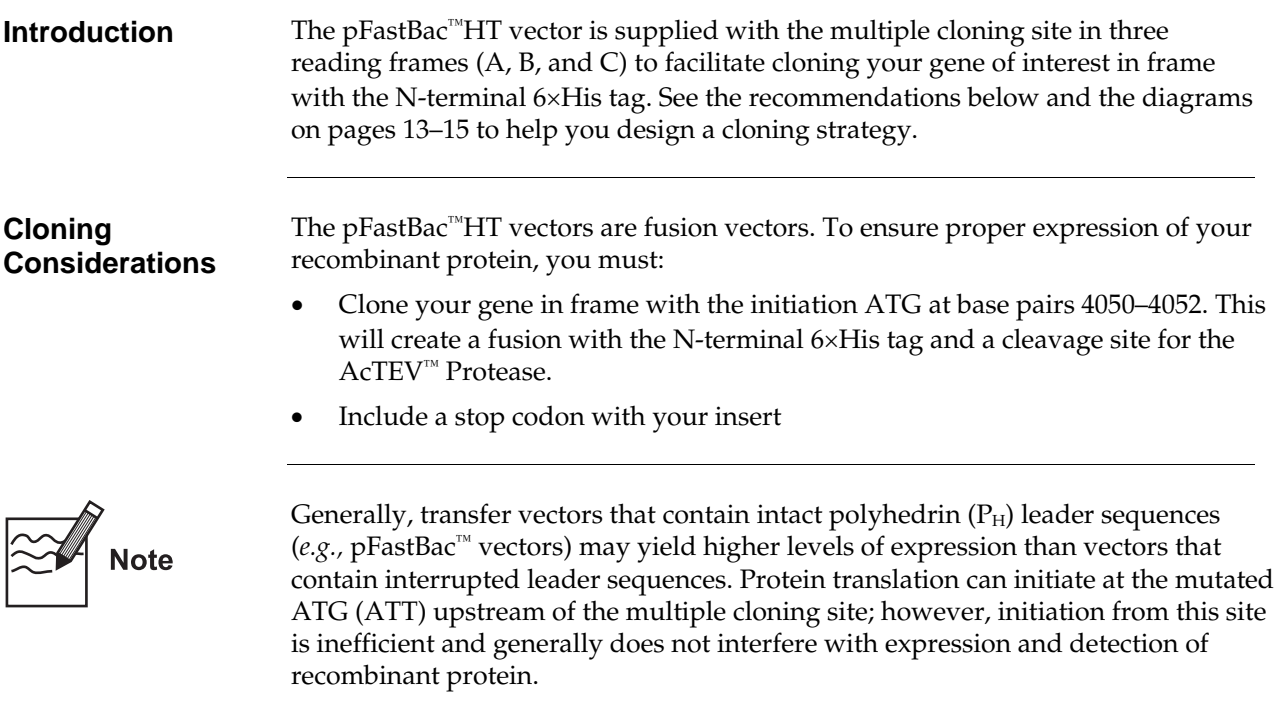

### **Cloning into pFastBac™HT A, B, and C, continued**

#### **Multiple Cloning Site of pFastBac™HT A**

Below is the multiple cloning site for pFastBac™HT A. The initiation ATG is indicated in bold. Restriction sites are labeled to indicate the actual cleavage site. The vector sequence of pFastBac™HT A is available for downloading from our website (www.invitrogen.com) or by contacting Technical Support (see page 66). For a map and a description of the features of pFastBac™HT, refer to the **Appendix**, pages 59–60.

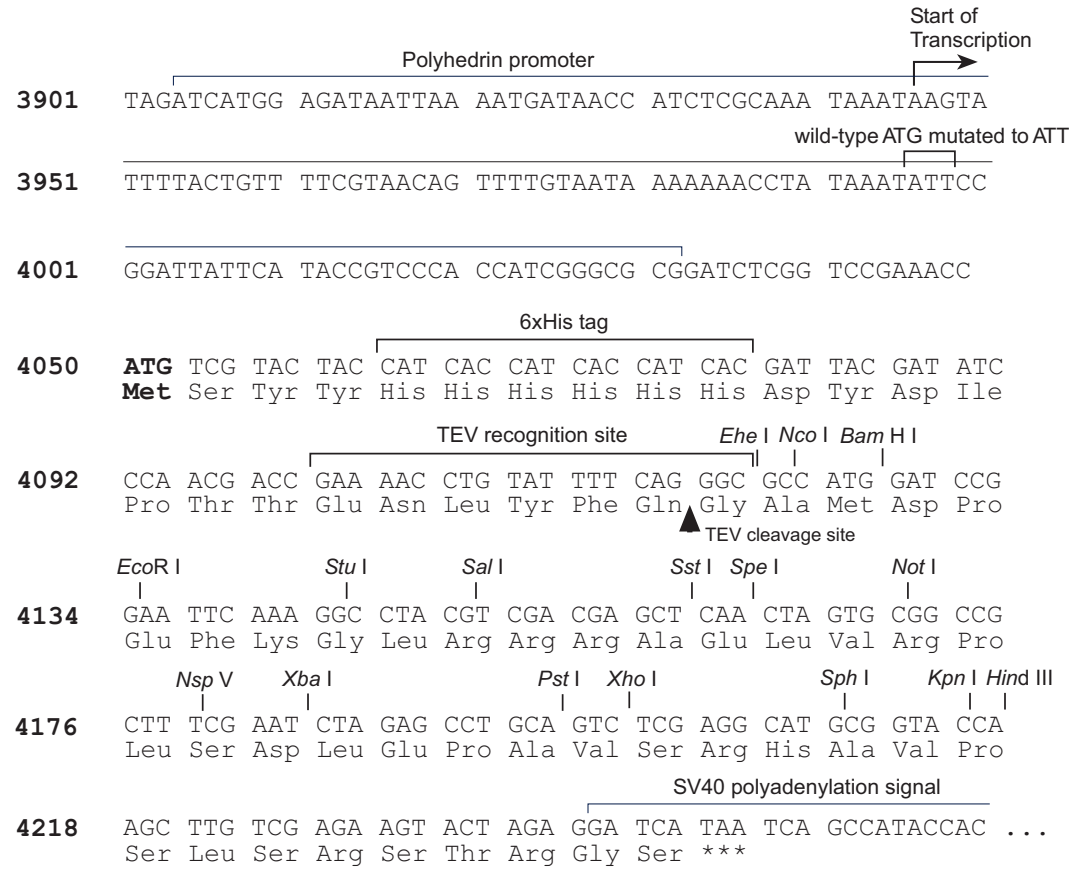

# **Cloning into pFastBac™HT A, B, and C, continued**

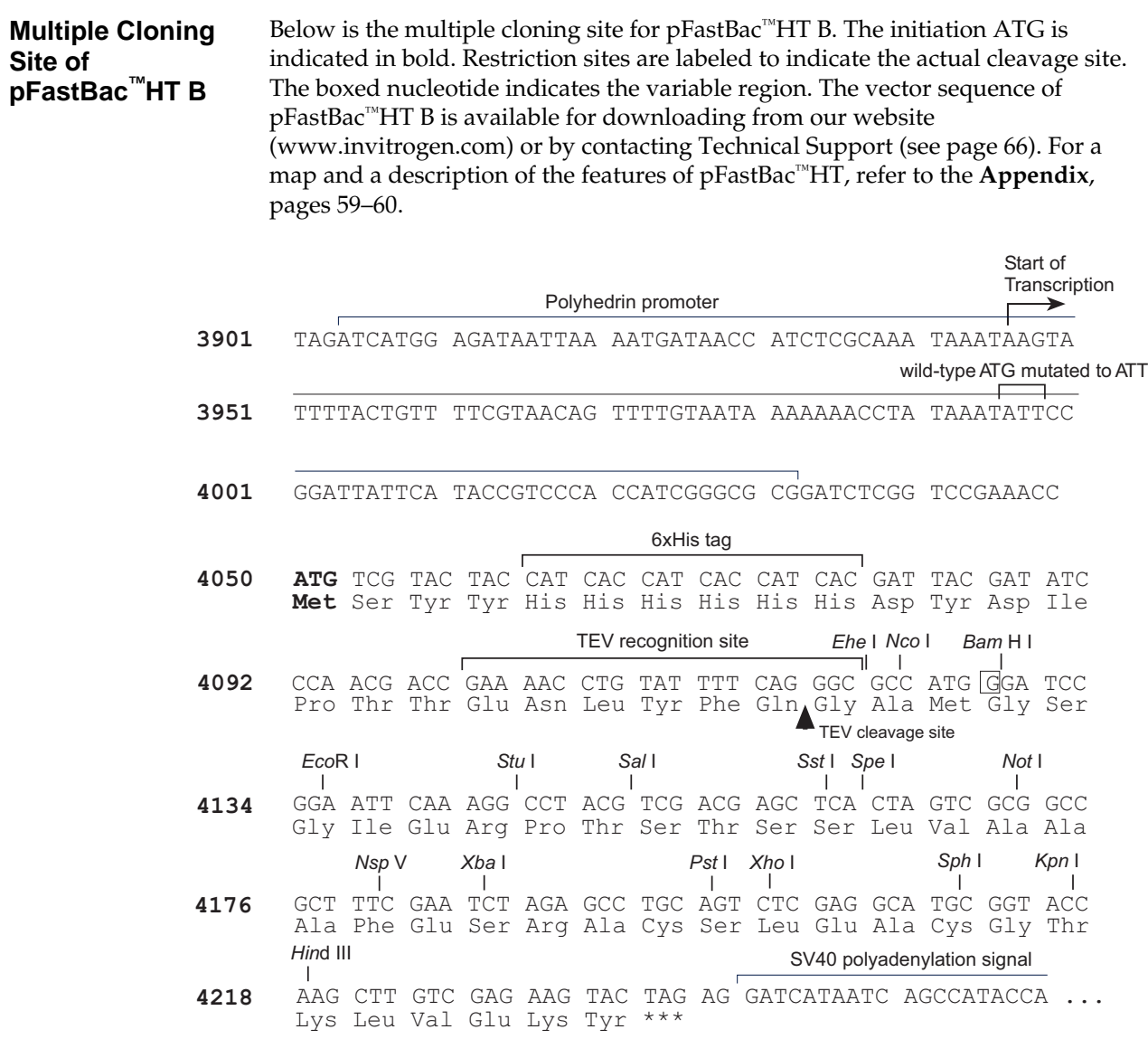

# **Cloning into pFastBac™HT A, B, and C, continued**

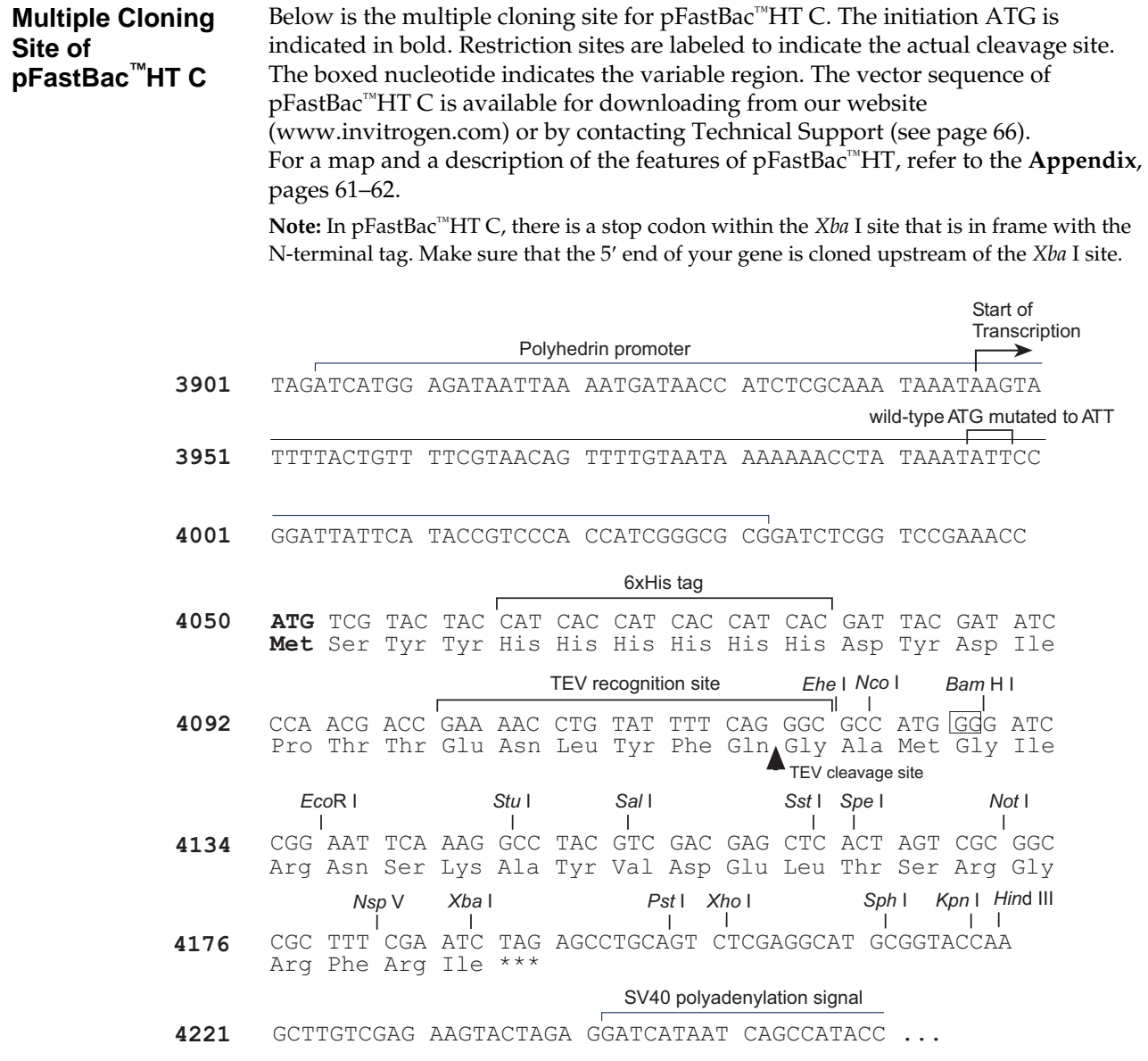

# **Cloning into pFastBac™ Dual**

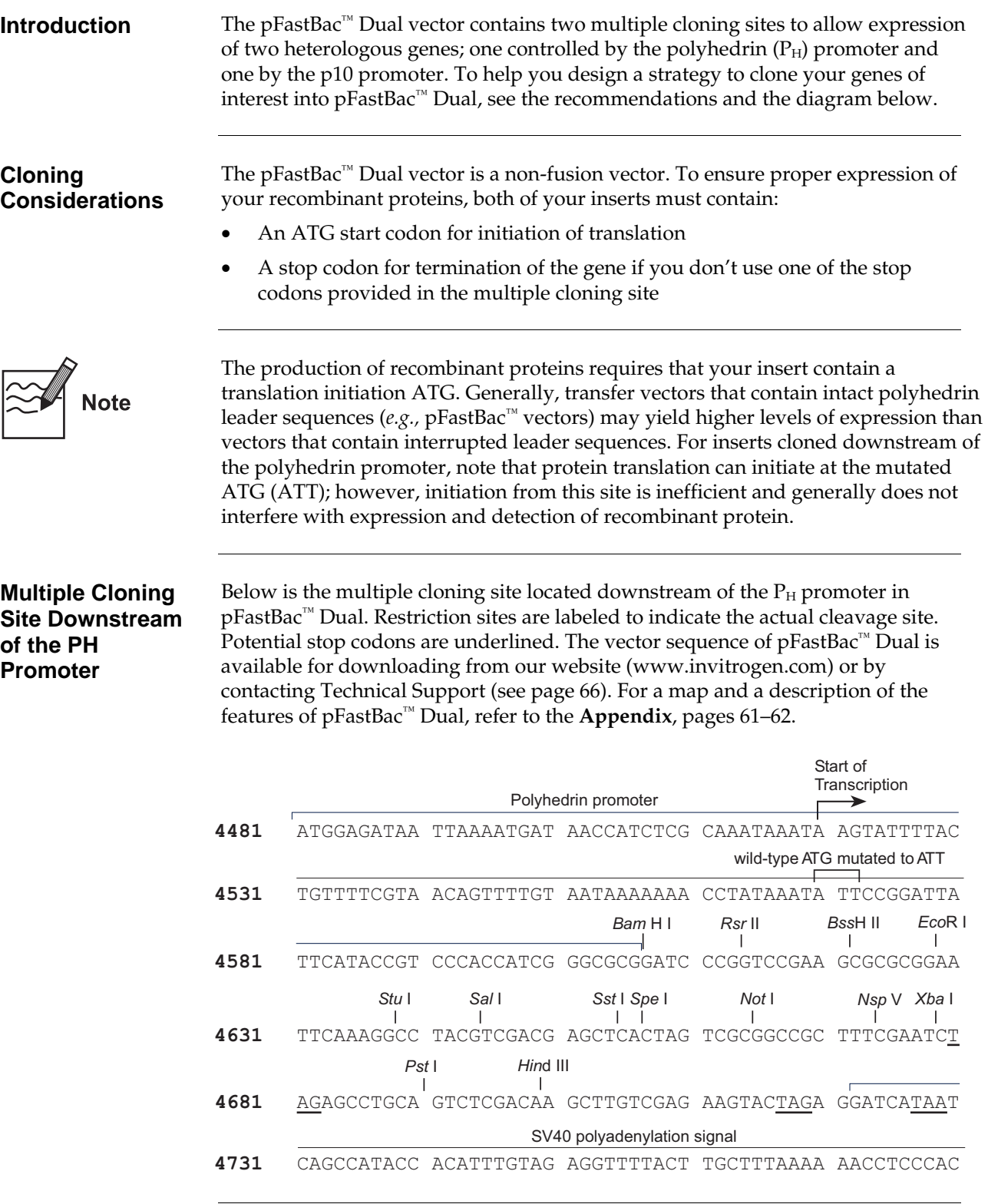

# **Cloning into pFastBac™ Dual, continued**

#### **Multiple Cloning Site Downstream of the p10 Promoter**

Below is the multiple cloning site located downstream of the AcMNPV p10 promoter in pFastBac™ Dual. Restriction sites are labeled to indicate the actual cleavage site. Potential stop codons are underlined. The vector sequence of pFastBac™ Dual is available for downloading from our website (www.invitrogen.com) or by contacting Technical Support (see page 66). For a map and a description of the features of pFastBac™ Dual, refer to the **Appendix**, pages 61–62.

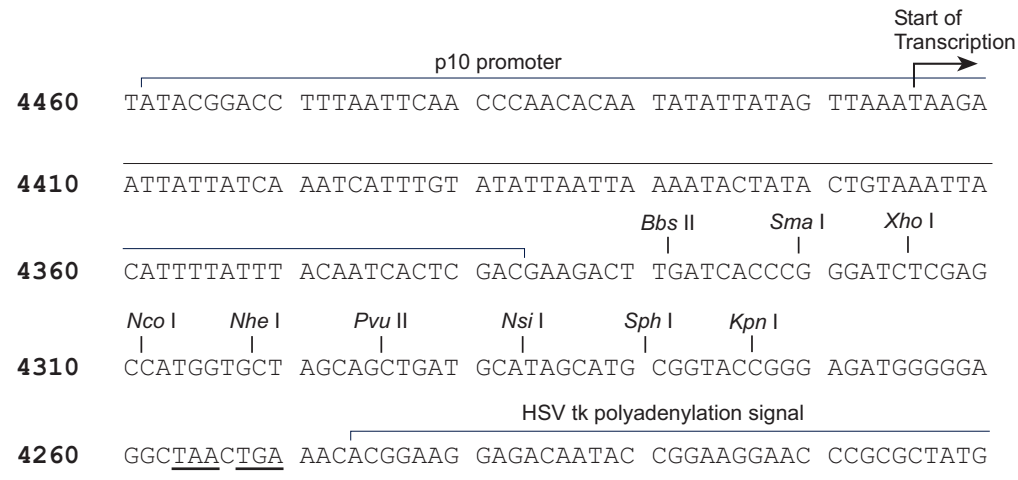

# **Transformation and Analysis**

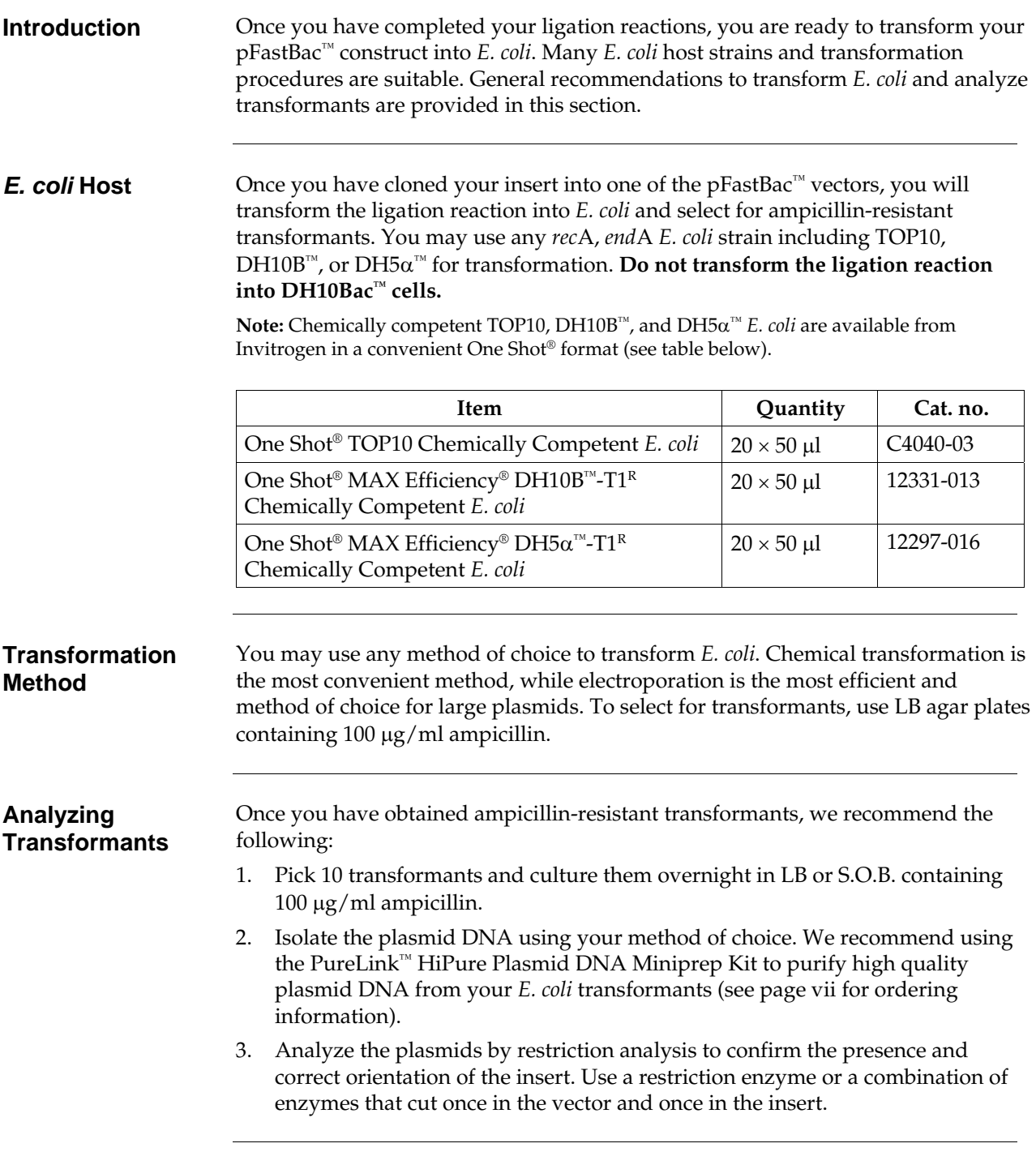

# **Transformation and Analysis, continued**

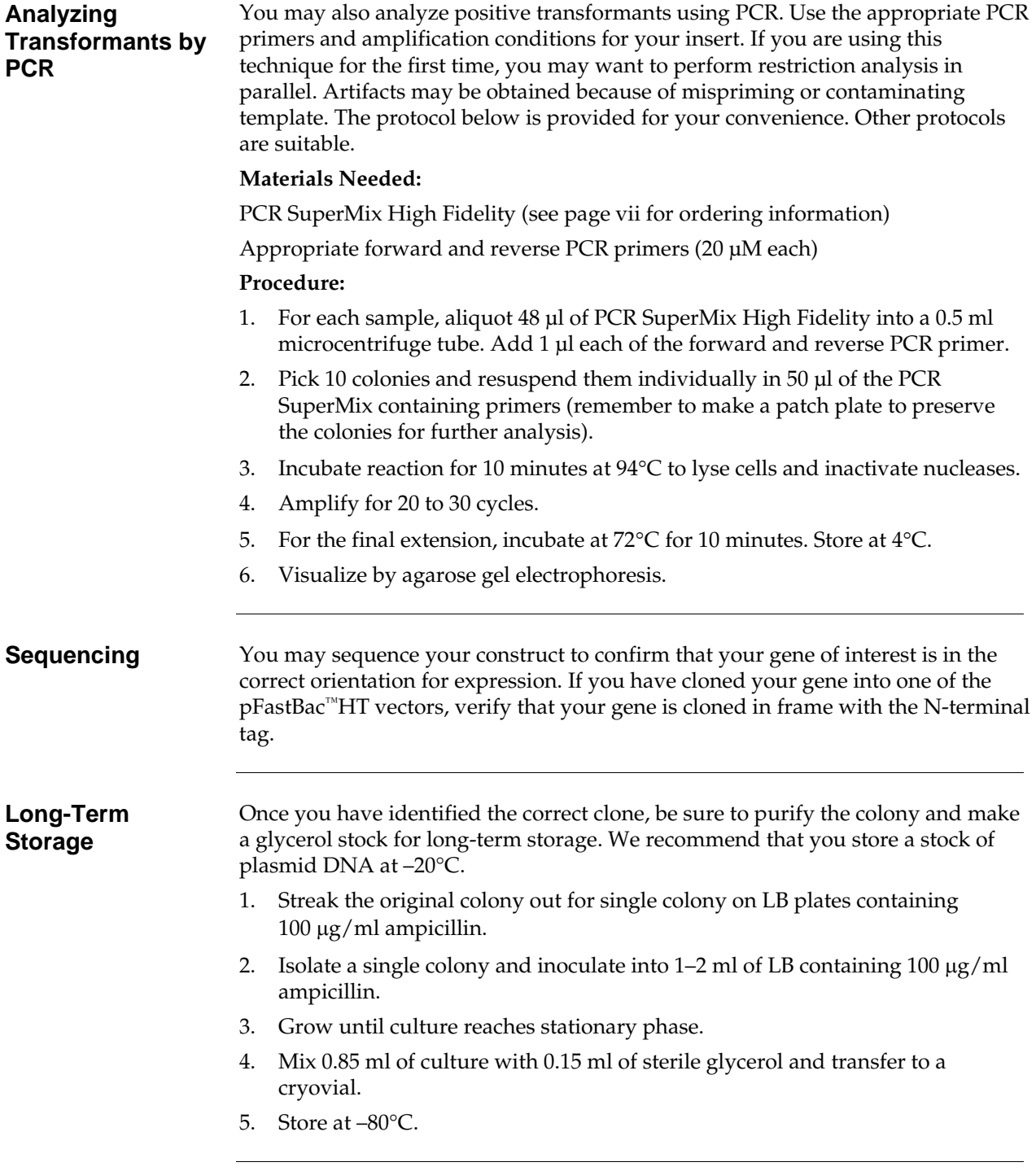

### **Generating the Recombinant Bacmid**

# **Transforming DH10Bac™** *E. coli*

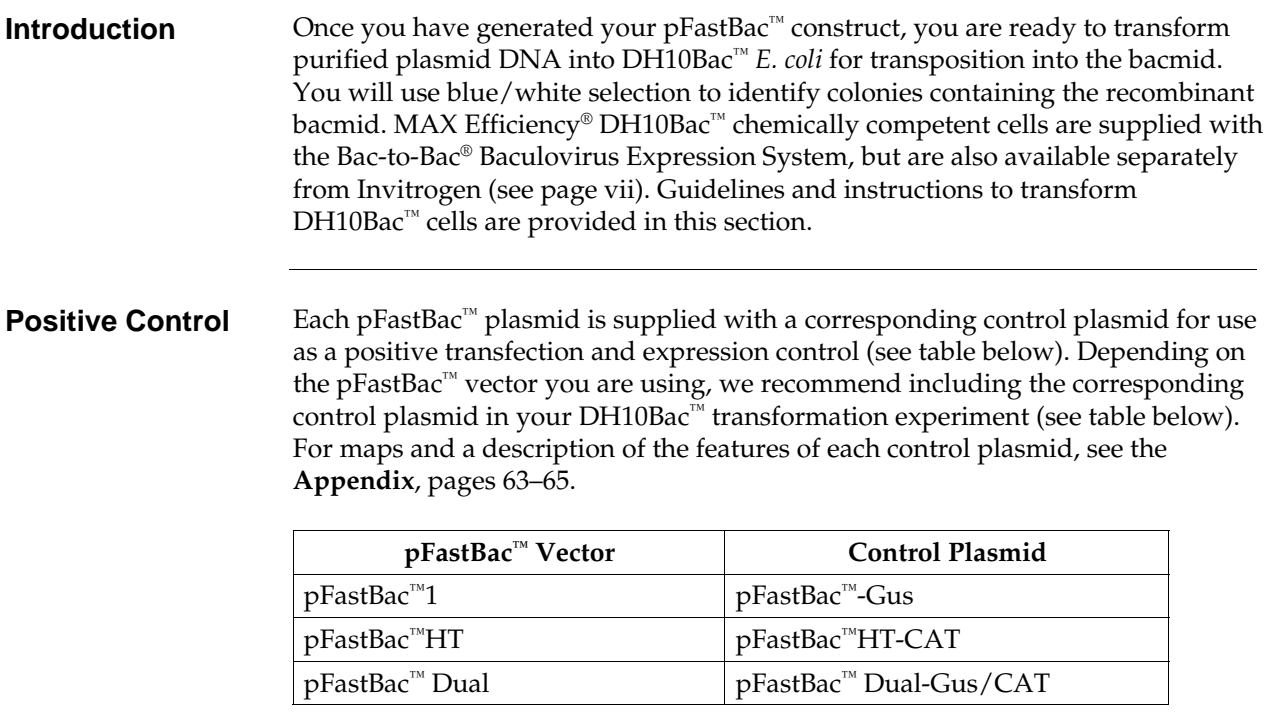

# **Transforming DH10Bac™** *E. coli***, continued**

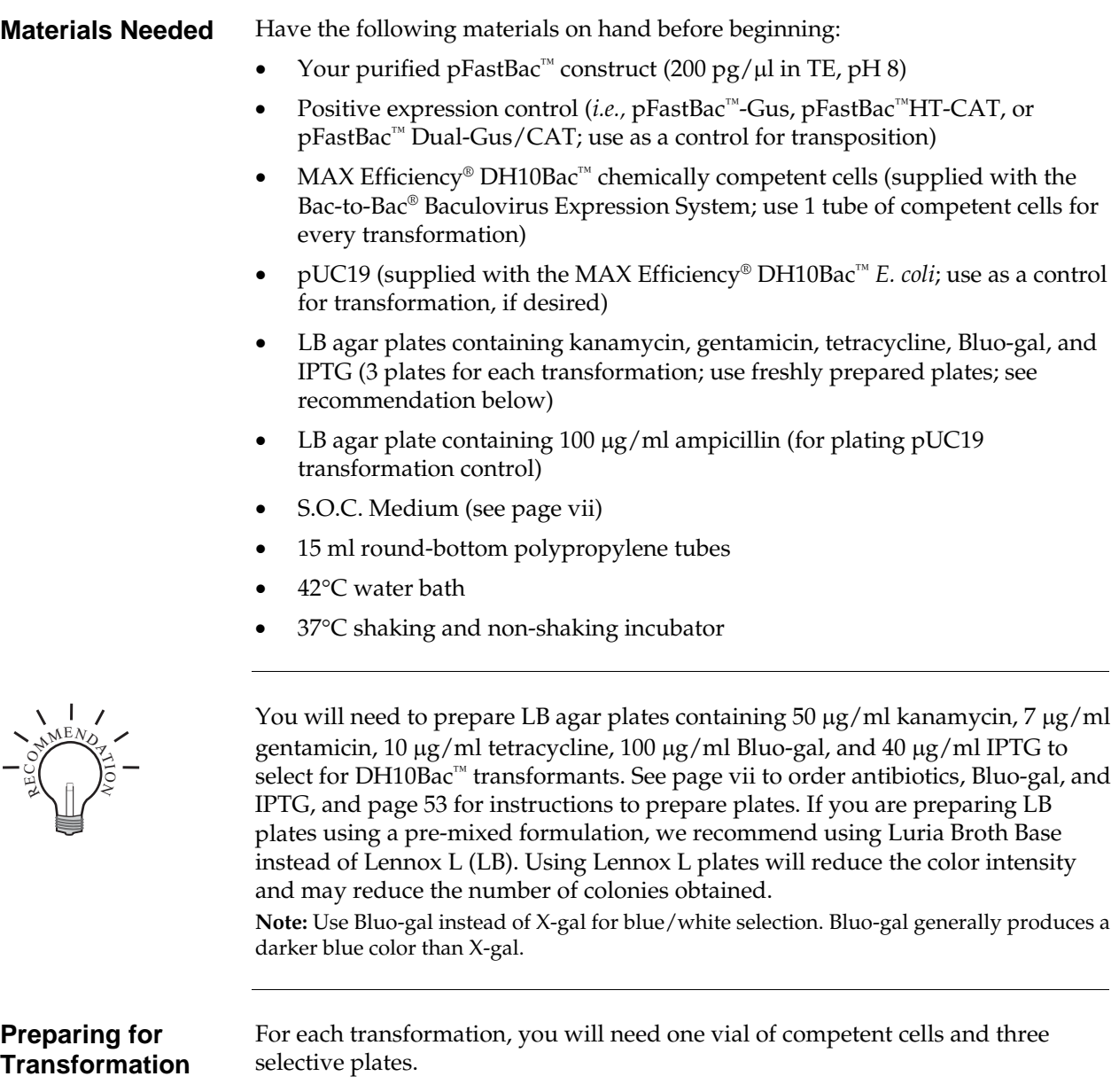

- Equilibrate a water bath to  $42^{\circ}$ C.
- Warm selective plates at  $37^{\circ}$ C for 30 minutes.
- Warm the S.O.C. Medium to room temperature.
- Pre-chill one 15 ml round-bottom polypropylene tube for each transformation.

# **Transforming DH10Bac™** *E. coli***, continued**

recombinant bacmid.

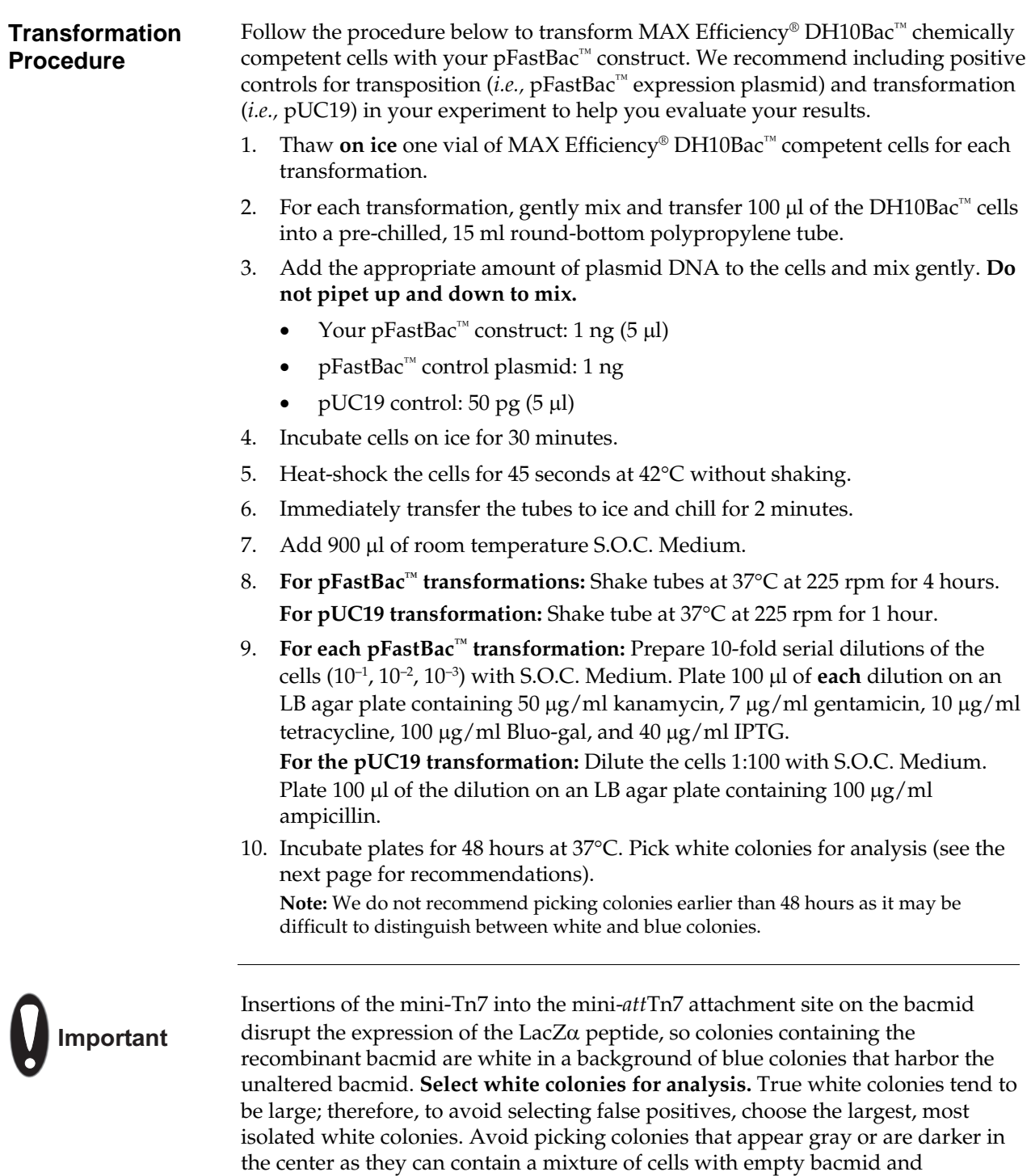

# **Transforming DH10Bac™** *E. coli***, continued**

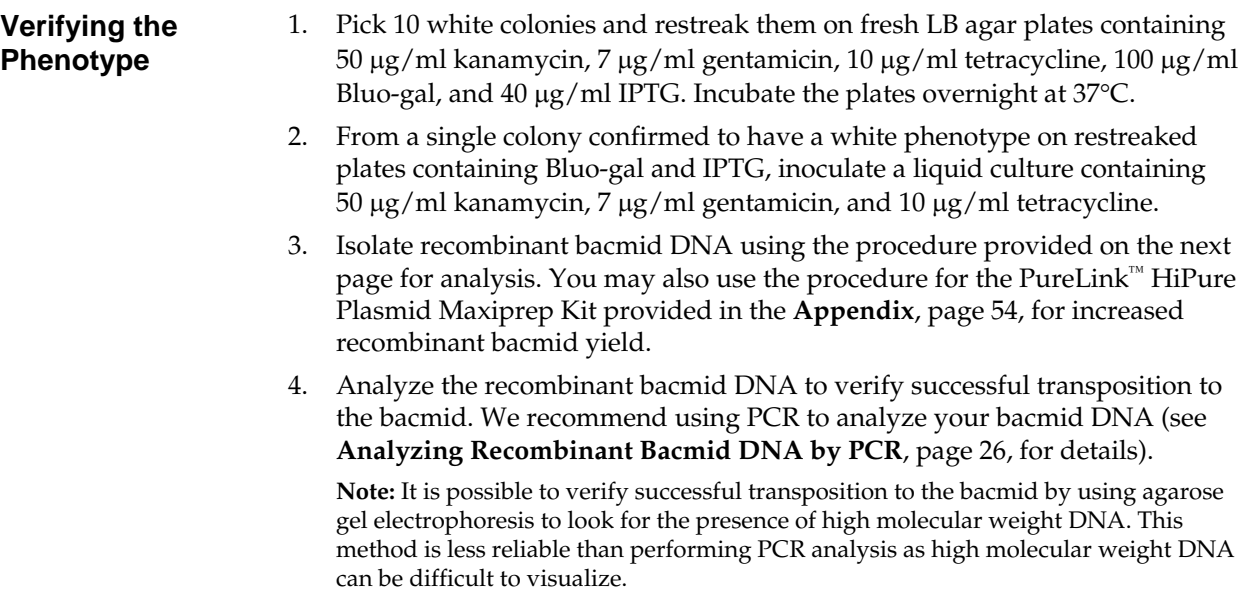

# **Isolating Recombinant Bacmid DNA**

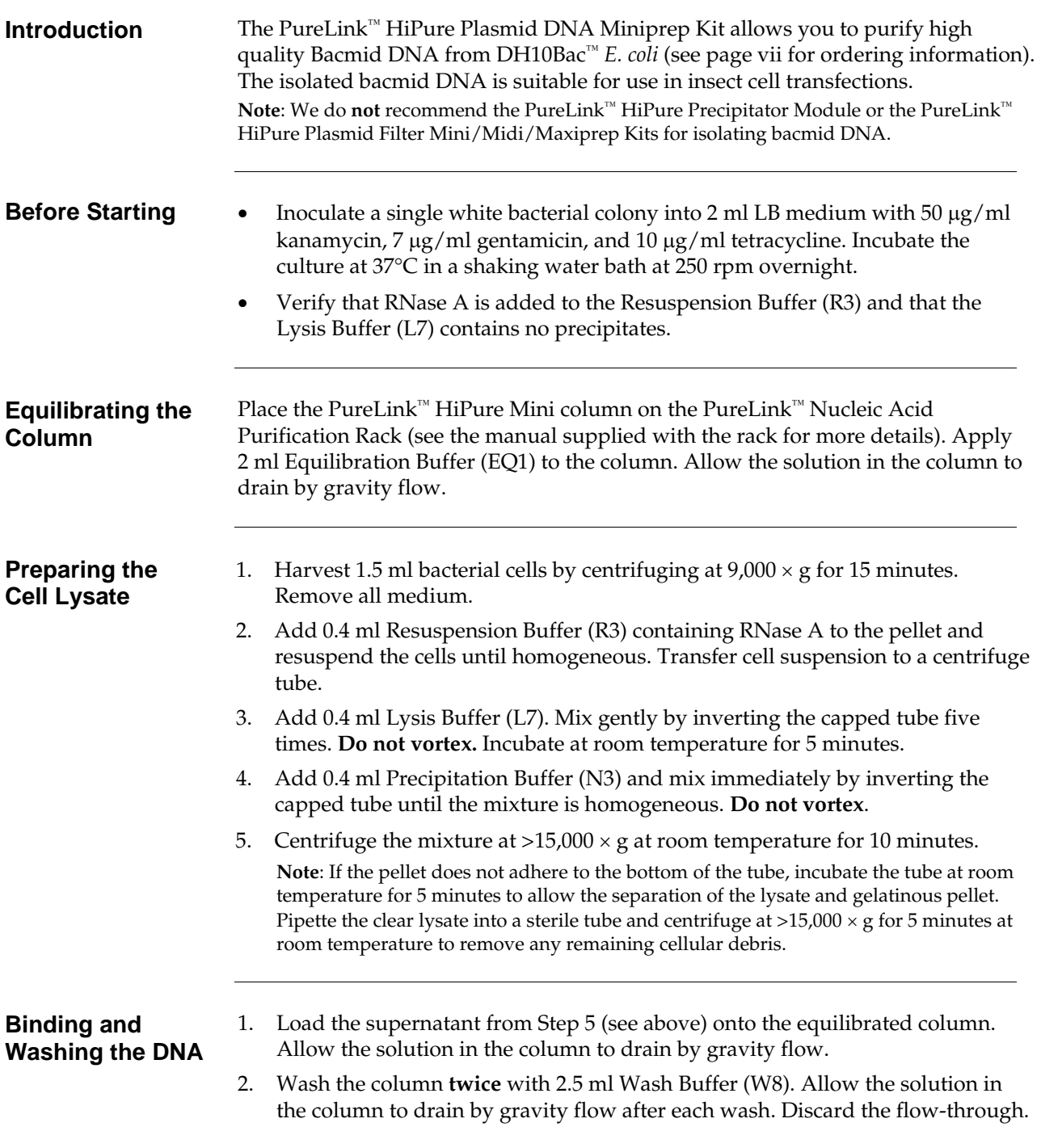

### **Isolating Recombinant Bacmid DNA, continued**

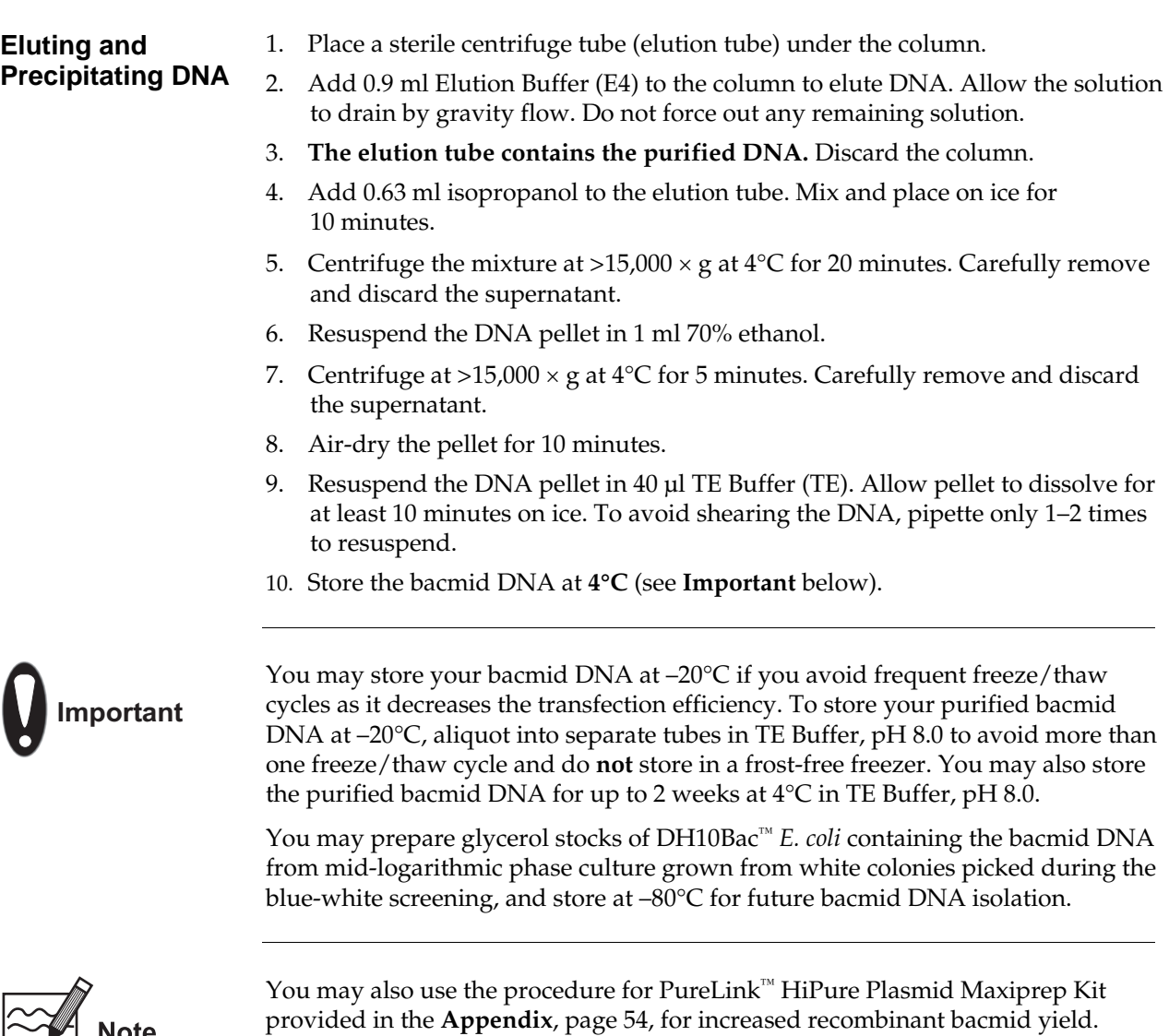

The PureLink™ HiPure Plasmid Prep Kits, available separately from Invitrogen, allow the purification of all types and sizes of plasmid DNA, including BAC, bacmids, and ssM13 DNAs, and are ideally suited for bacmid purification (see page vii for ordering information).

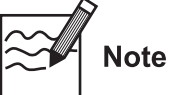

#### **Analyzing Recombinant Bacmid DNA by PCR**

**Introduction Recombinant bacmid DNA** is greater than 135 kb in size. Since restriction analysis is difficult to perform with DNA of this size, we recommend using PCR analysis to verify the presence of your gene of interest in the recombinant bacmid. Use the pUC/M13 Forward and Reverse primers (sequences given below) that hybridize to sites flanking the mini- $atTn7$  site within the  $lacZ\alpha$ -complementation region to facilitate PCR analysis (see figure below). Guidelines and instructions are provided in this section to perform PCR using the pUC/M13 Forward and Reverse primers.

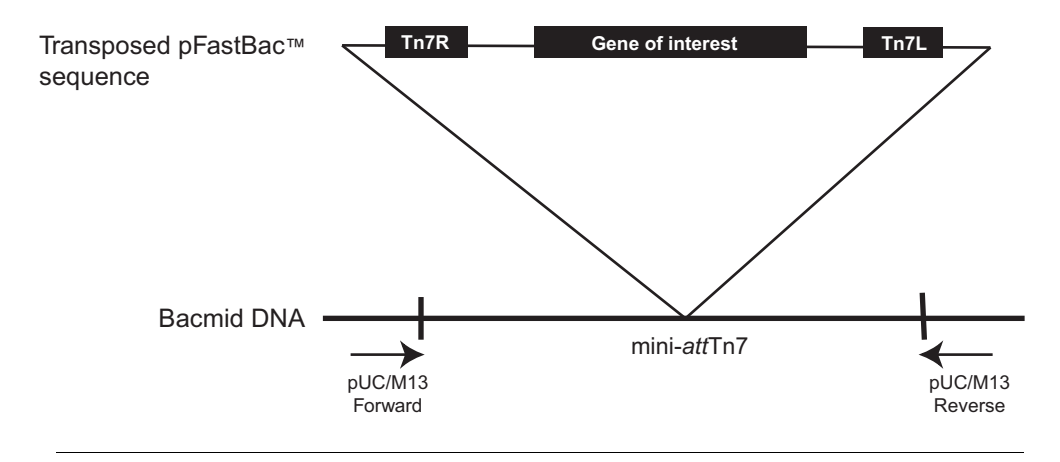

#### **PCR Analysis with pUC/M13 Primers**

To verify the presence of your gene of interest in the recombinant bacmid using PCR, you may:

- Use the pUC/M13 Forward and Reverse primers (see sequences below).
- Use a combination of the pUC/M13 Forward or Reverse primer and a primer that hybridizes within your insert.

Invitrogen does not supply the pUC/M13 Forward and Reverse primers; you must have these primers custom synthesized.

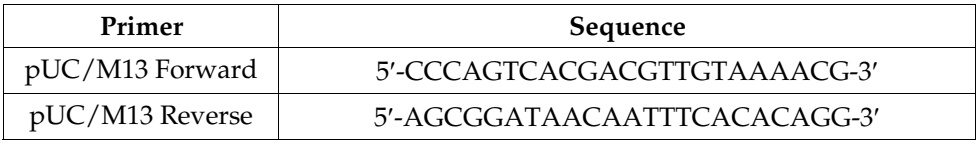

**DNA Polymerase** You may use any DNA polymerase of your choice for PCR including Platinum<sup>®</sup> *Taq* DNA Polymerase. If the expected PCR product is > 4 kb, we recommend using a polymerase mixture such as Platinum® *Taq* DNA Polymerase High Fidelity for best results (see page vii for ordering information).

#### **Analyzing Recombinant Bacmid DNA by PCR, continued**

#### **Producing the PCR Product**

Use the procedure below to amplify your recombinant bacmid DNA using the pUC/M13 Forward and Reverse primers and Platinum® *Taq* polymerase. If you are using a combination of the pUC/M13 Forward or Reverse primers primer and a primer specific for your gene, you will need to determine the amplification conditions to use. If you are using another polymerase, follow the manufacturer's recommendations for the polymerase you are using.

**Note:** Amplification conditions may need to be optimized if your insert is > 4 kb.

1. For each sample, set up the following 50 μl PCR reaction in a 0.5 ml microcentrifuge tube:

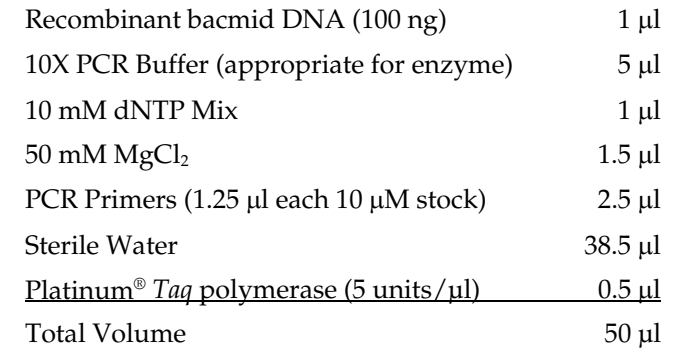

2. Amplify using the following cycling parameters:

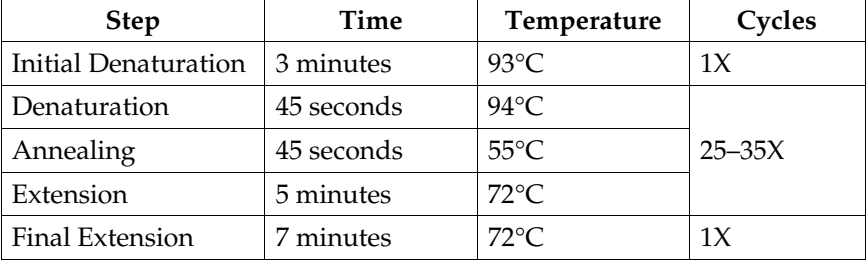

3. Remove 5–10 μl from the reaction and analyze by agarose gel electrophoresis.

### **Analyzing Recombinant Bacmid DNA by PCR, continued**

#### **What You Should See**

If transposition has occurred and you have used the pUC/M13 Forward and Reverse primers for amplification, you should see a PCR product of the following size on the agarose gel:

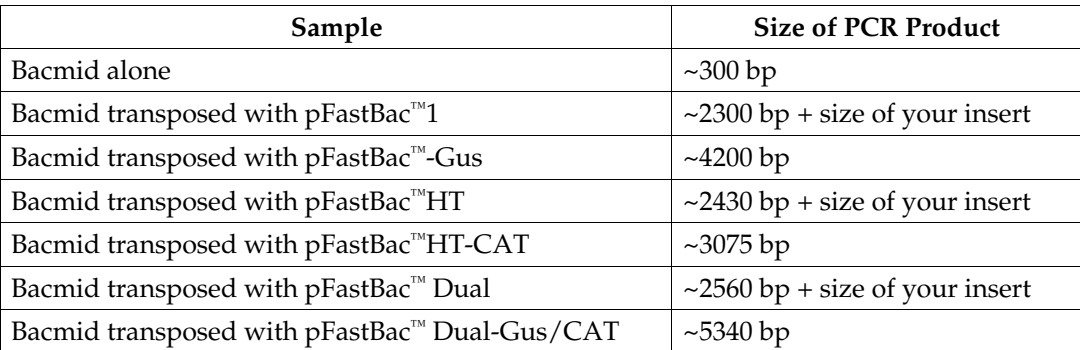

If you have used a combination of the pUC/M13 Forward or Reverse primer and a gene-specific primer for amplification, you will need to determine the expected size of your PCR product. Refer to the diagram on page 26 to help you calculate the expected size of your PCR product.
# **Producing Recombinant Baculovirus**

# **Transfecting Insect Cells**

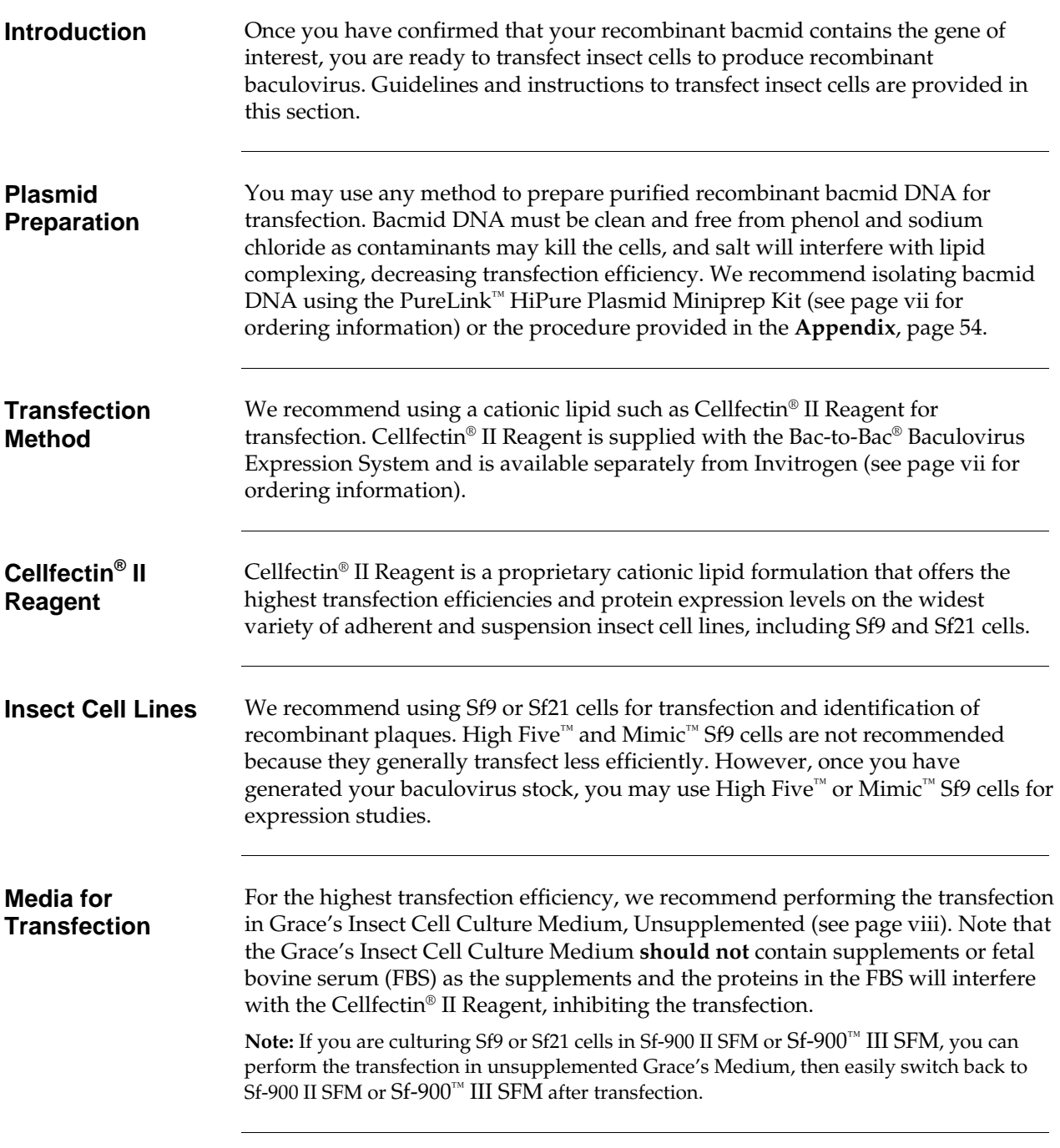

## **Transfecting Insect Cells, continued**

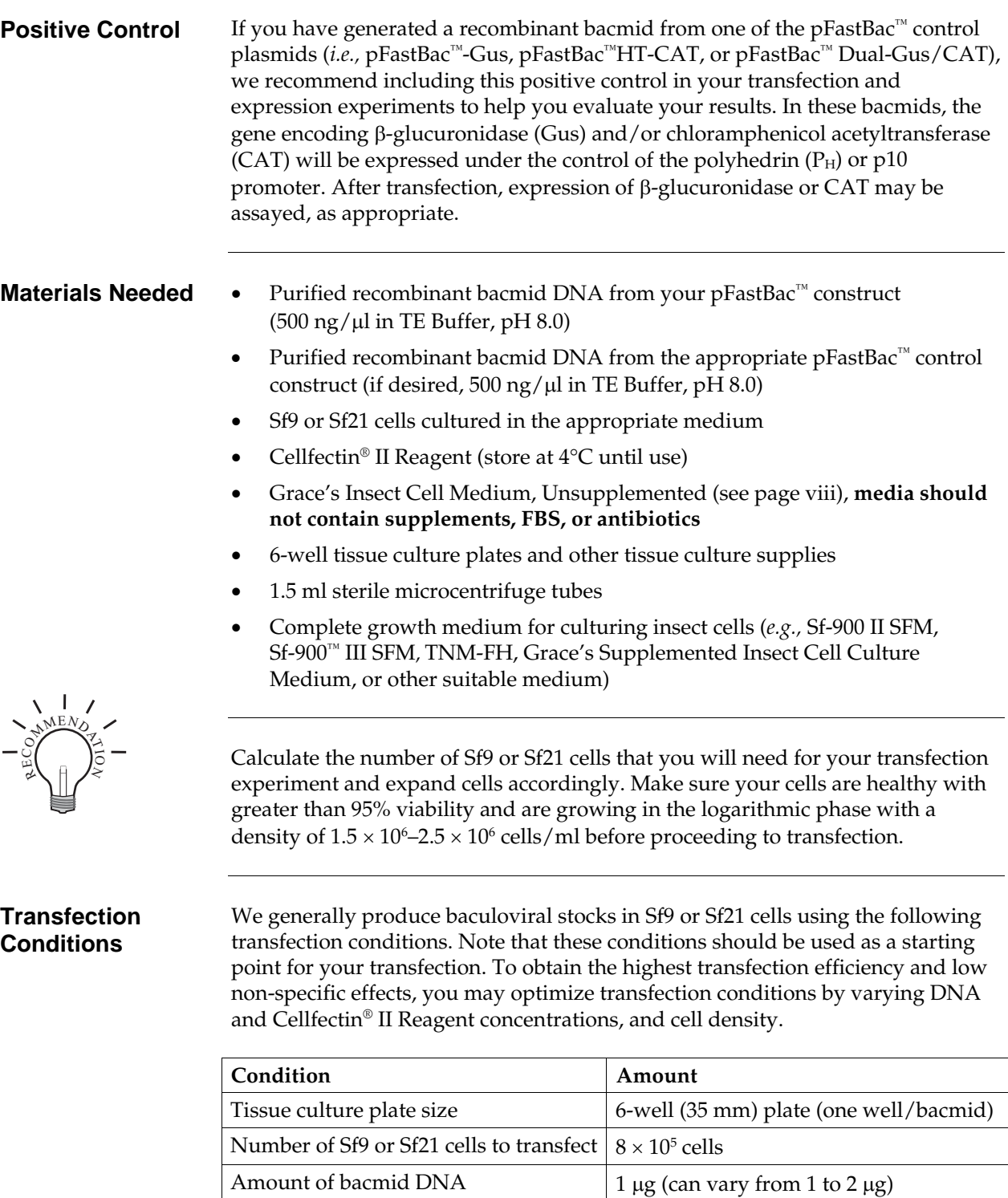

**Note**: This procedure is for insect cells in a 6-well format. All amounts and volumes are given on a per well basis.

Amount of Cellfectin<sup>®</sup> II Reagent  $\vert 8 \mu \vert$  (can vary from 1.5 to 9  $\mu$ l)

# **Transfecting Insect Cells, continued**

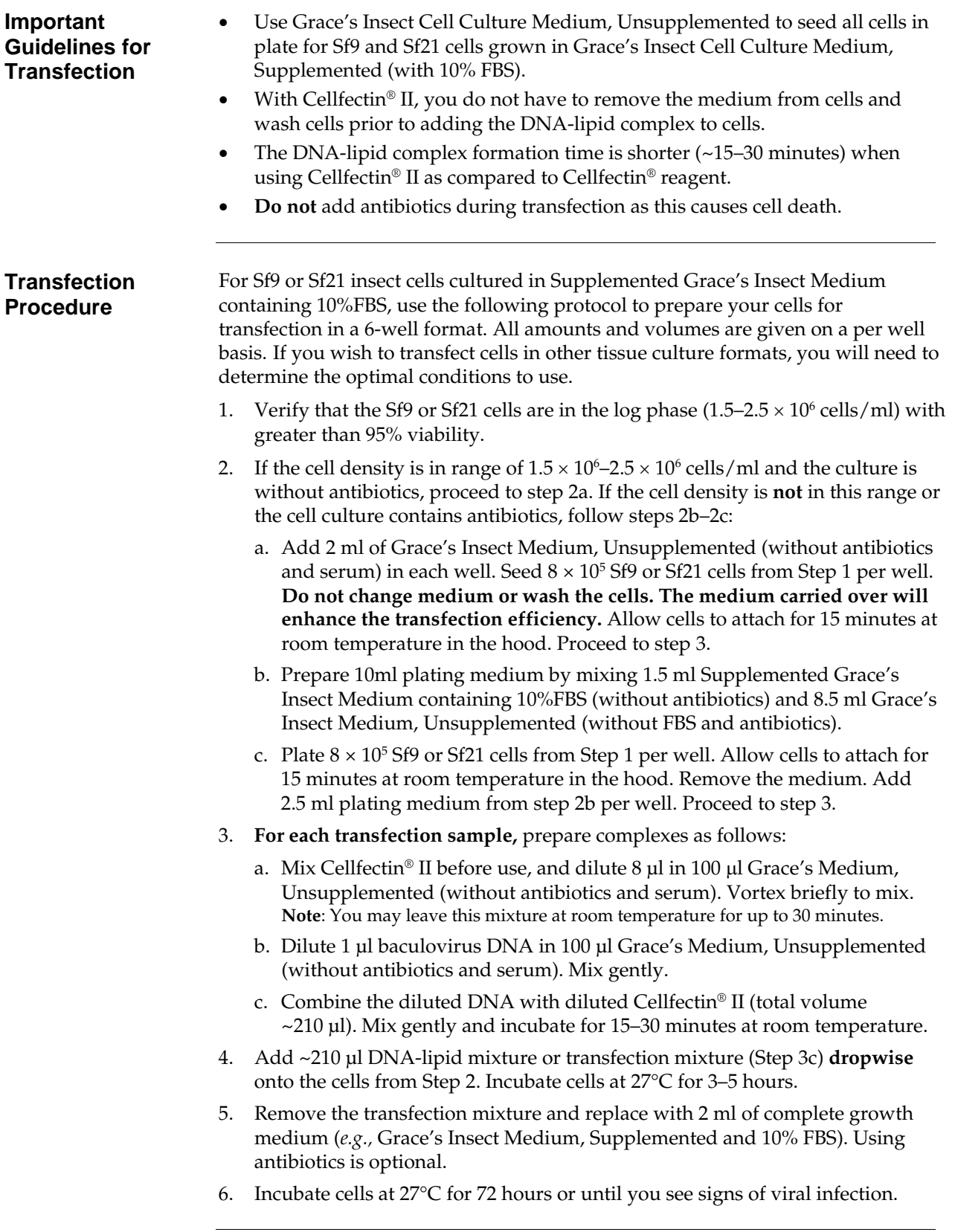

## **Isolating P1 Viral Stock**

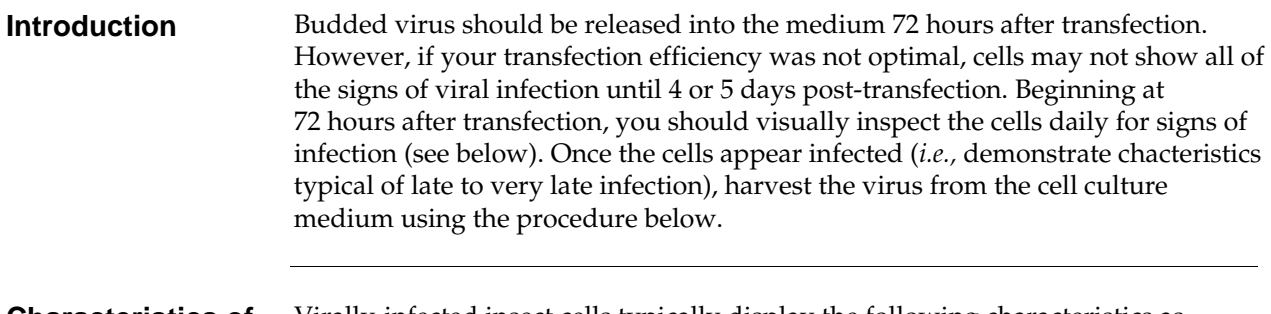

**Characteristics of Infected Cells**  Virally-infected insect cells typically display the following characteristics as observed from visual inspection using an inverted phase microscope at 250–400X magnification. The time points provided below assume that the transfection was successful (*i.e.,* transfection efficiency was high).

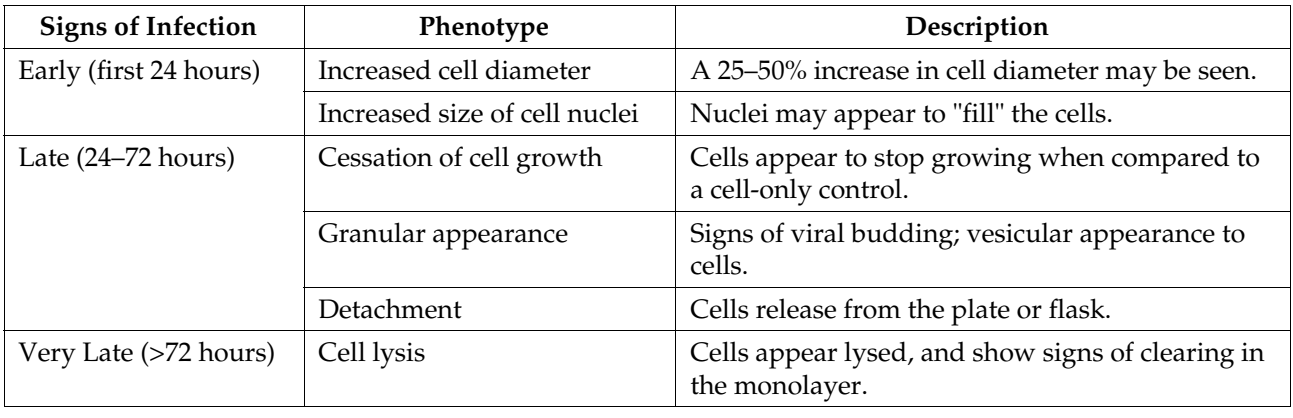

#### **Preparing the P1 Viral Stock**

- 1. Once the transfected cells from Step 6, previous page demonstrate signs of late stage infection (*e.g.,* 72 hours post-transfection), collect the medium containing virus from each well (~2 ml) and transfer to sterile 15 ml snap-cap tubes. Centrifuge the tubes at  $500 \times g$  for 5 minutes to remove cells and large debris.
- 2. Transfer the clarified supernatant to fresh 15 ml snap-cap tubes. **This is the P1 viral stock**. Store at 4ºC, protected from light. See the next page for additional storage information.

**Note:** If you wish to concentrate your viral stock to obtain a higher titer, you may filter your viral supernatant through a 0.2 µm, low protein binding filter after the low-speed centrifugation step, if desired.

## **Isolating P1 Viral Stock, continued**

not determined).

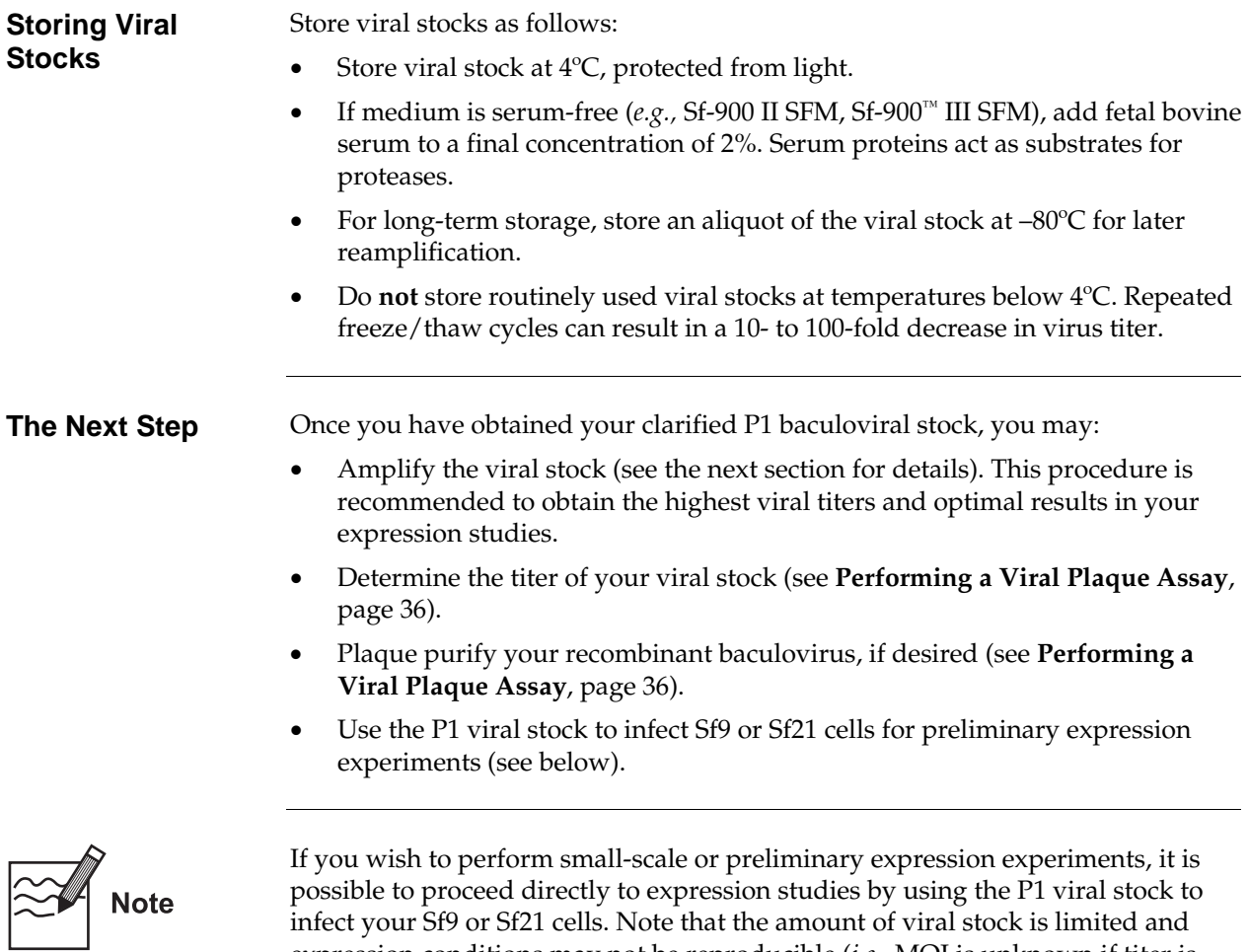

expression conditions may not be reproducible (*i.e.,* MOI is unknown if titer is

# **Amplifying Your Baculoviral Stock**

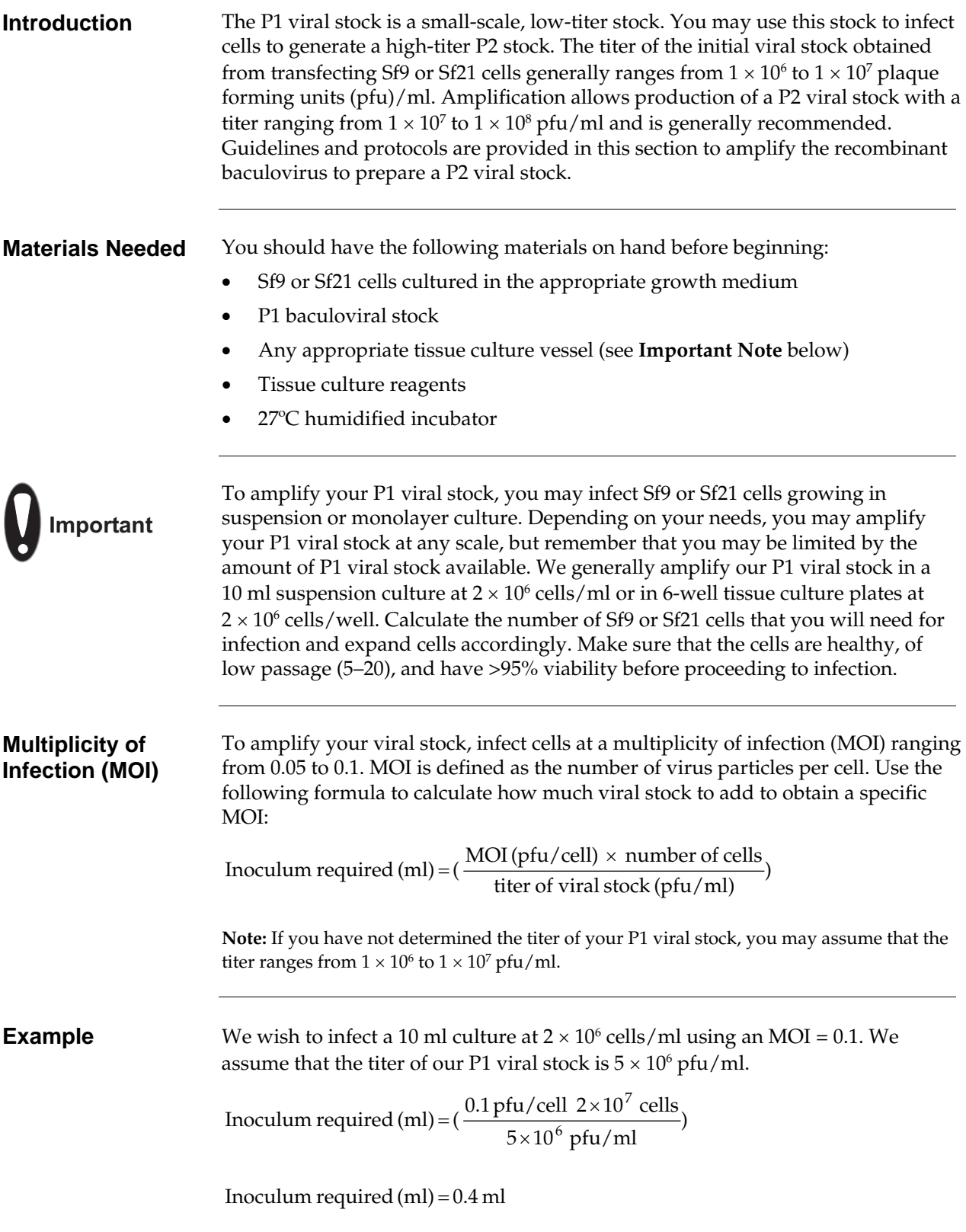

# **Amplifying Your Baculoviral Stock, continued**

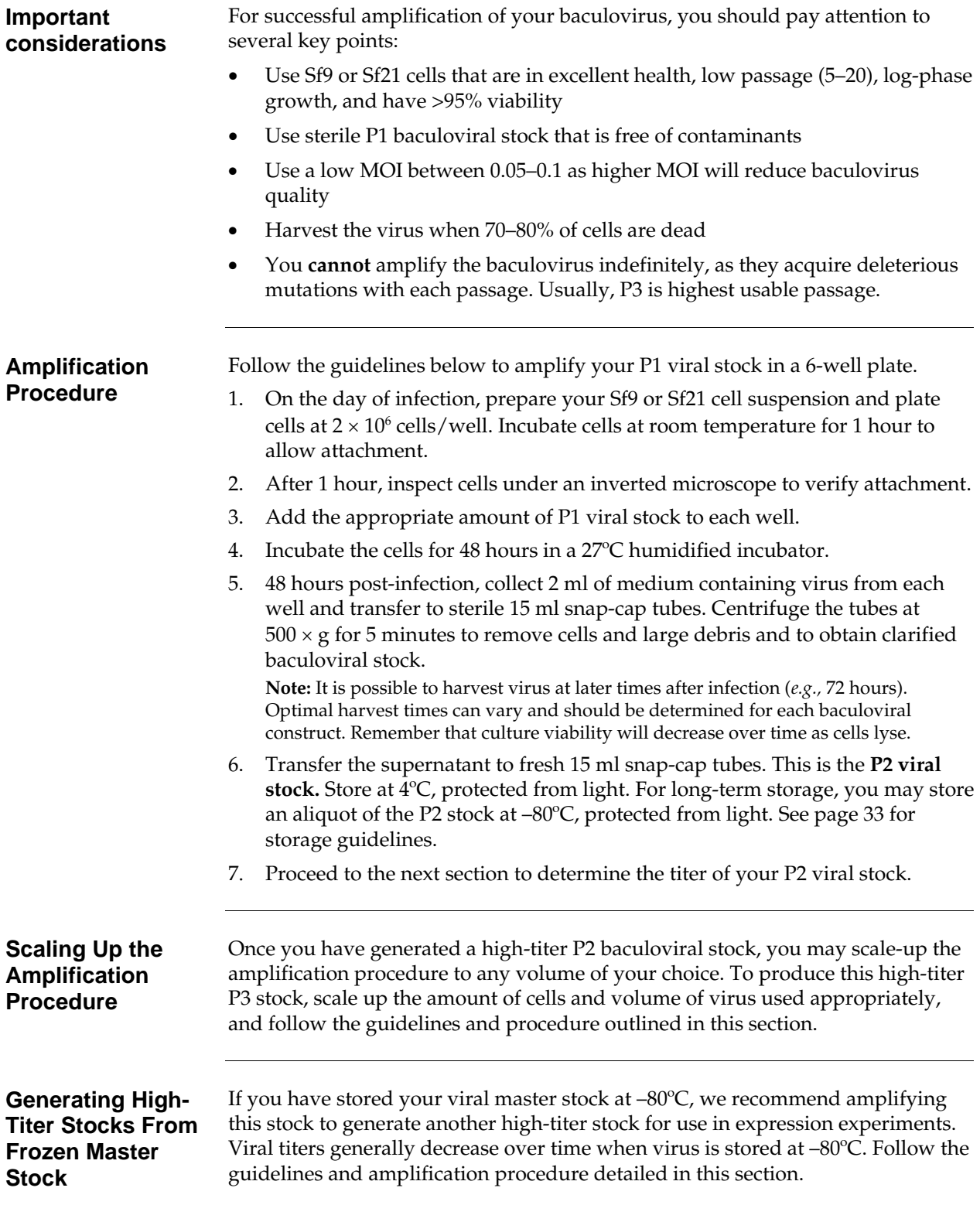

# **Performing a Viral Plaque Assay**

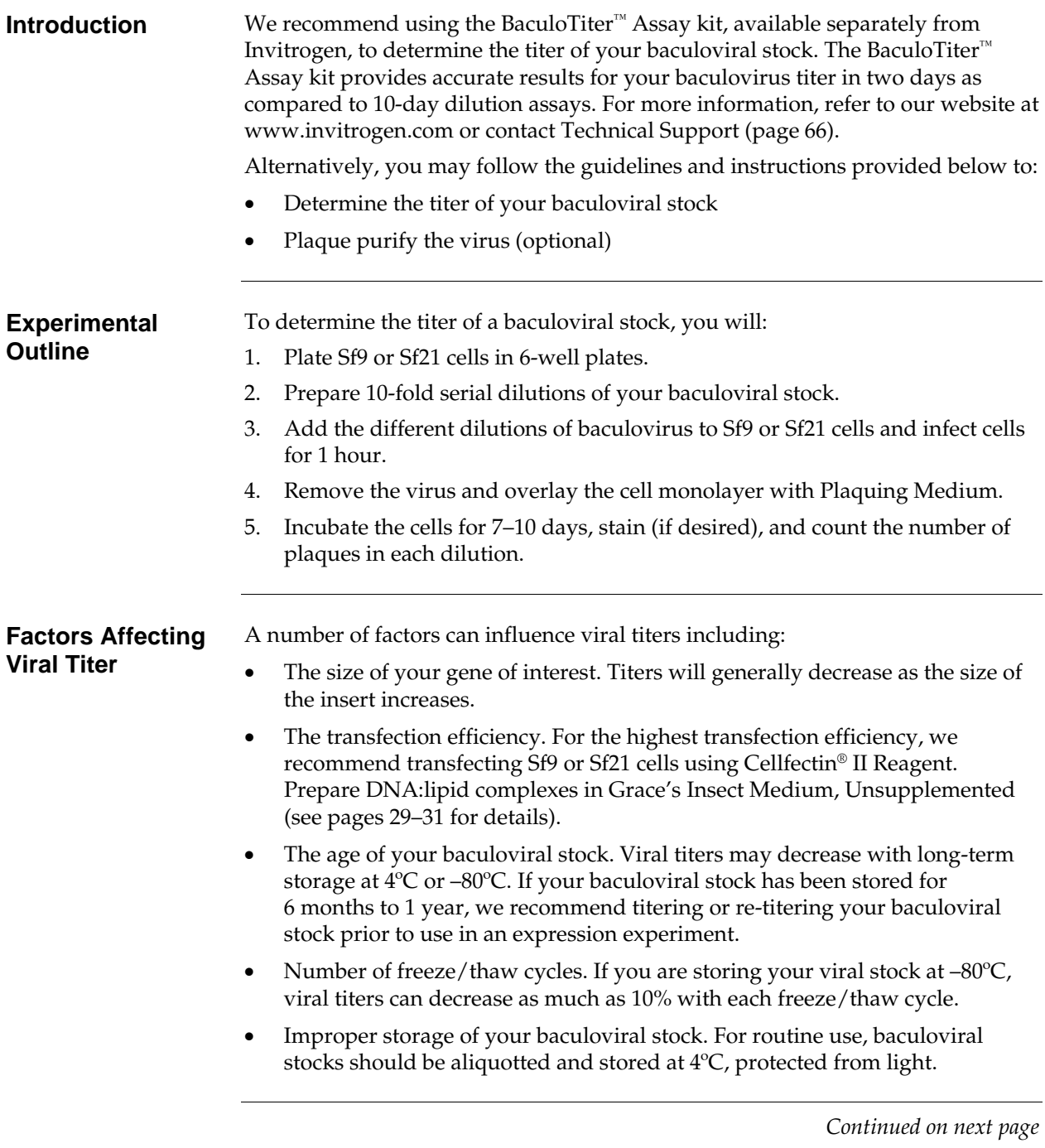

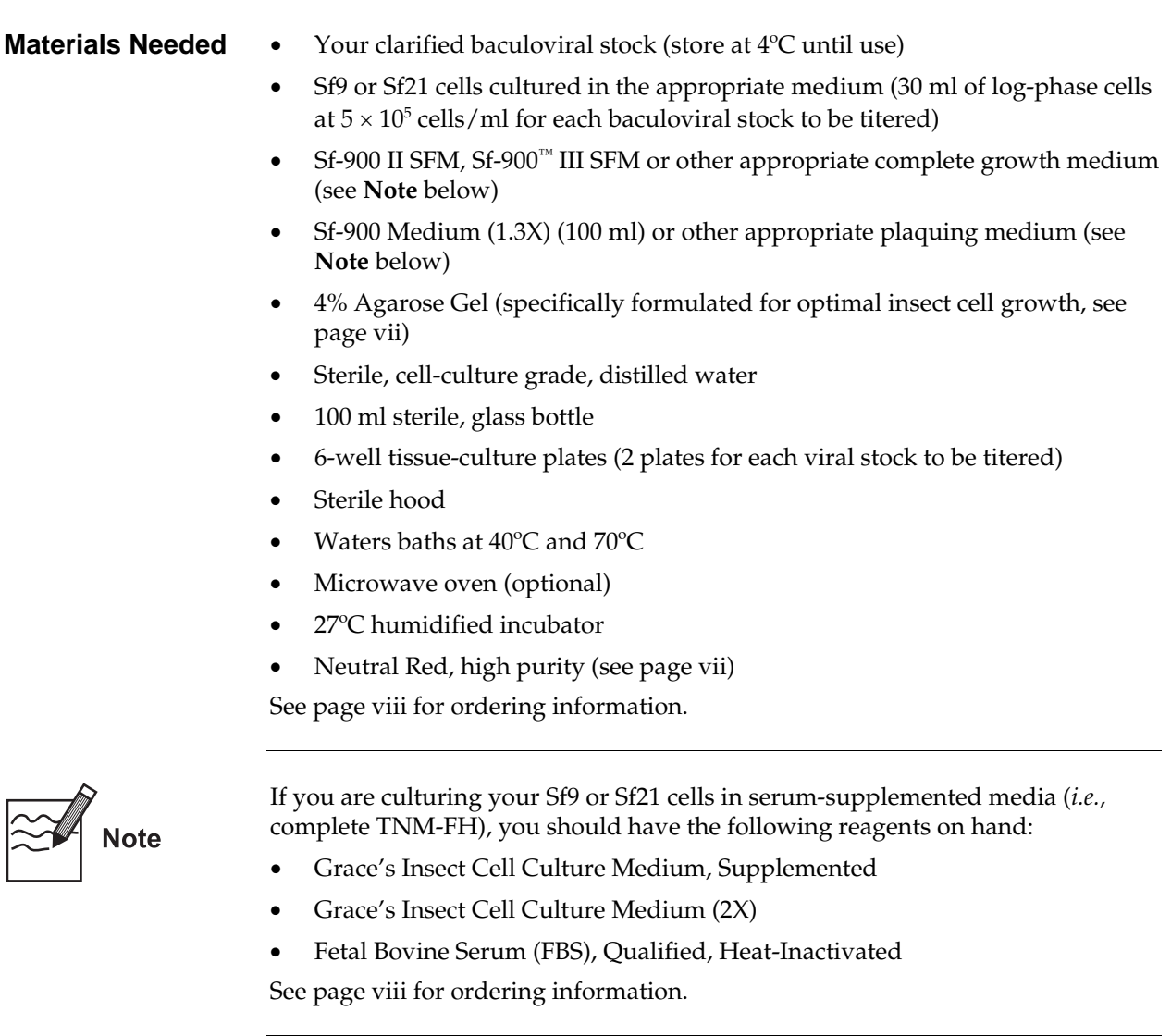

#### **Preparing the Plaquing Medium**

Plaquing medium consists of a mixture of culture medium and agarose, and will be used to immobilize the infected cells for the plaque assay. Prepare plaquing medium immediately before use following the procedure below. If you are culturing the Sf9 cells in Sf-900 II SFM, prepare Sf-900 Plaquing Medium. If you are culturing cells in TNM-FH, prepare Grace's Plaquing Medium. **Note:** Other Plaquing Media are suitable.

- 1. Melt the 4% Agarose Gel by placing the bottle in a 70 $\degree$ C water bath for 20 to 30 minutes **or** heating the agarose in a microwave oven. While the 4% agarose gel is melting, place the following in the 40ºC water bath:
	- Empty, sterile 100 ml bottle
	- Sf-900 Medium (1.3X) or Grace's Insect Cell Culture Medium (2X), as appropriate
- 2. Once the 4% agarose gel has liquefied, move the agarose gel, medium, and empty 100 ml bottle to a sterile hood.
- 3. Working quickly, prepare the plaquing medium as follows:

**Sf-900 Plaquing Medium:** Combine 30 ml of Sf-900 Medium (1.3X) and 10 ml of the melted 4% Agarose Gel in the empty 100 ml bottle and mix gently.

**Grace's Plaquing Medium:** Add 20 ml of heat-inactivated FBS to the 100 ml bottle of Grace's Insect Medium (2X) and mix. Combine 25 ml of the Grace's Insect Medium (2X) containing serum with 12.5 ml of cell-culture grade, sterile, distilled water and 12.5 ml of the melted 4% Agarose Gel in the empty 100 ml bottle and mix gently.

4. Return the bottle of plaquing medium to the 40ºC water bath until use.

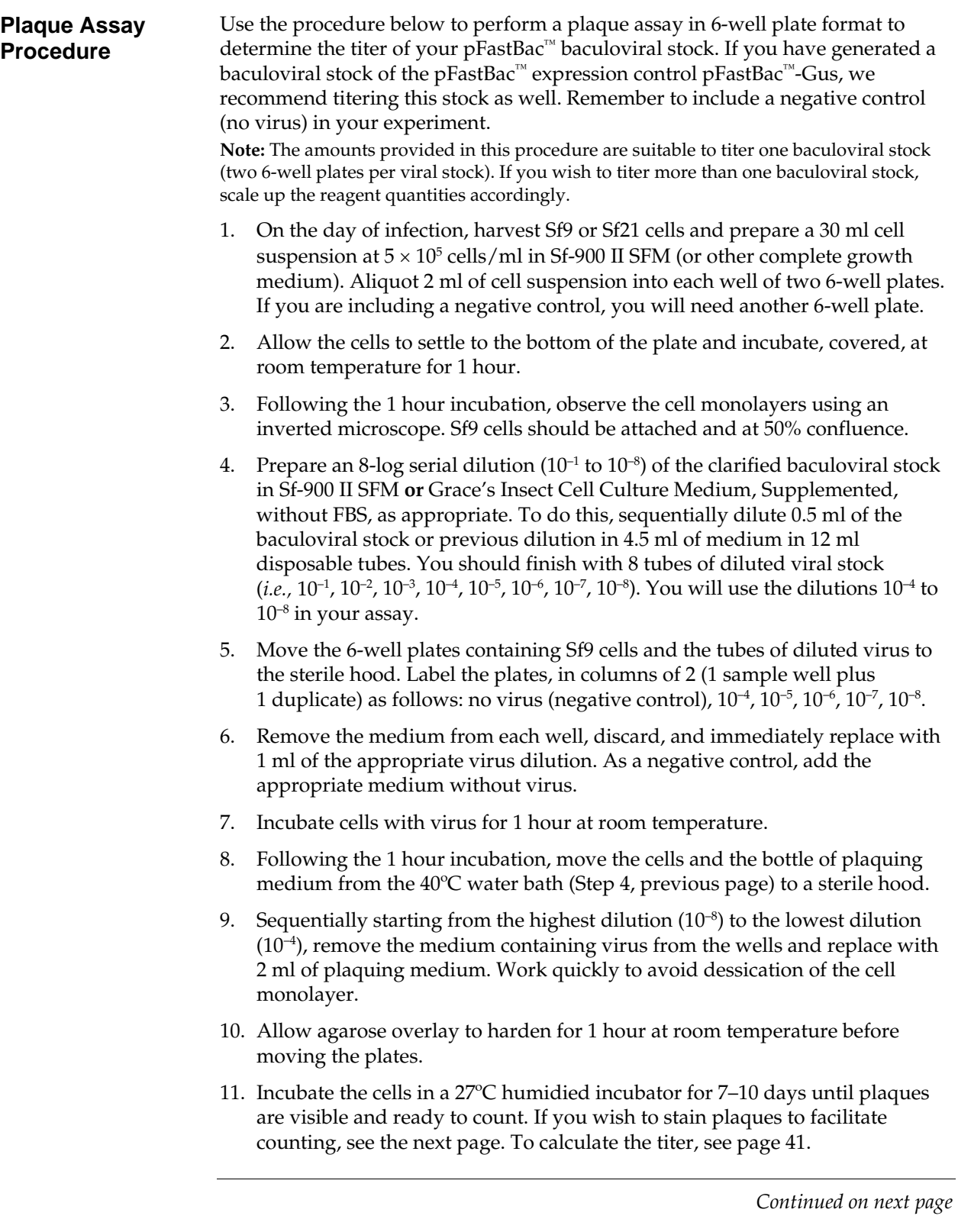

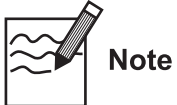

To improve the visualization of plaques, stain the plates using Neutral Red. **Crystalline Blue and other plaque staining dyes containing organic solvents are not recommended because they kill the host cells.** To stain plaques, you may do one of the following:

- Prepare an agarose solution containing neutral red and overlay this solution on the plates 4 days post-infection. Count plaques 7–10 days post-infection. **or**
- Prepare a neutral red solution and add to plates for 1–2 hours just prior to counting plaques (7–10 days post-infection).

**Important:** If you plan to plaque purify your baculovirus, you should **not** stain plaques as neutral red is a known mutagen that can alter your recombinant virus.

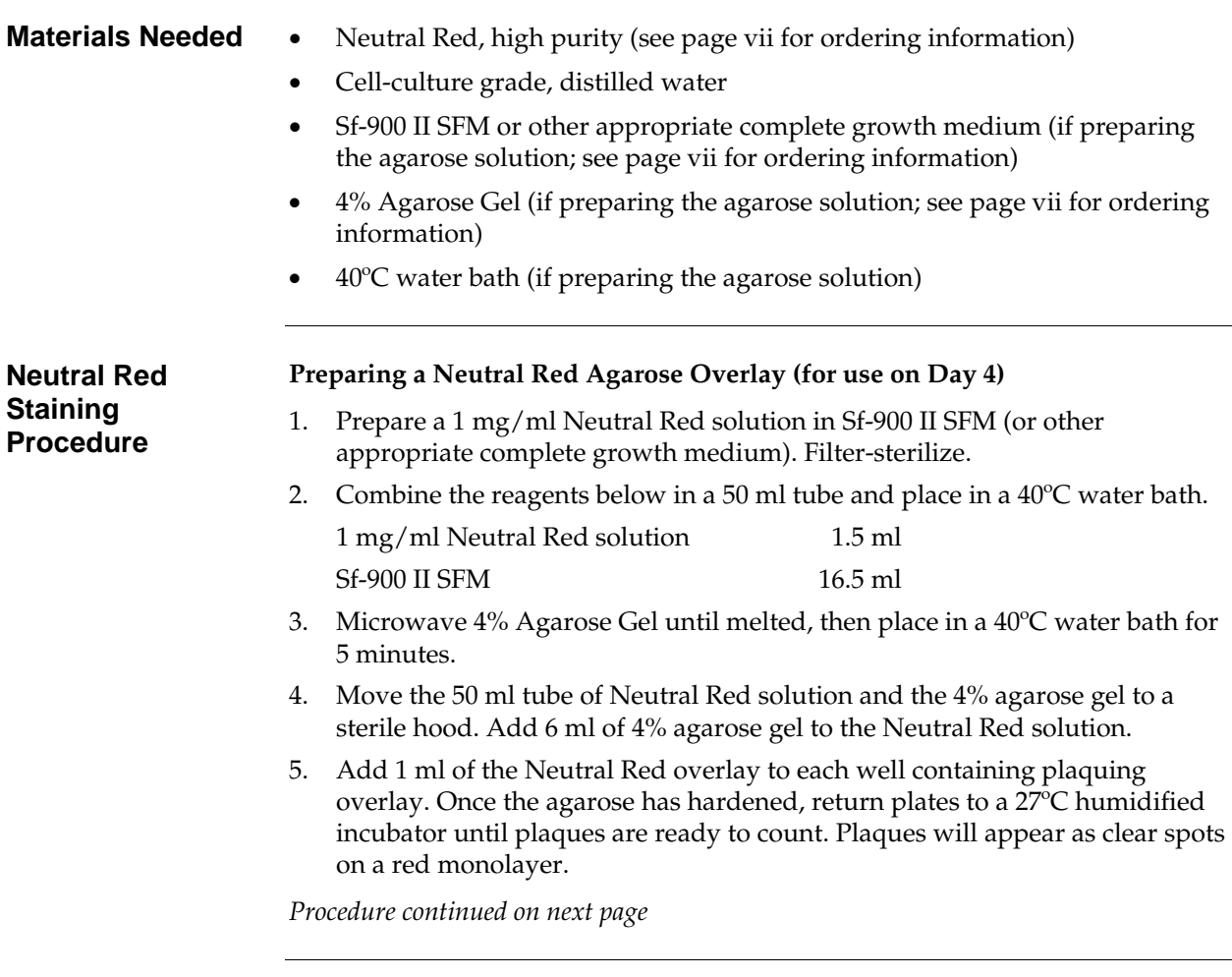

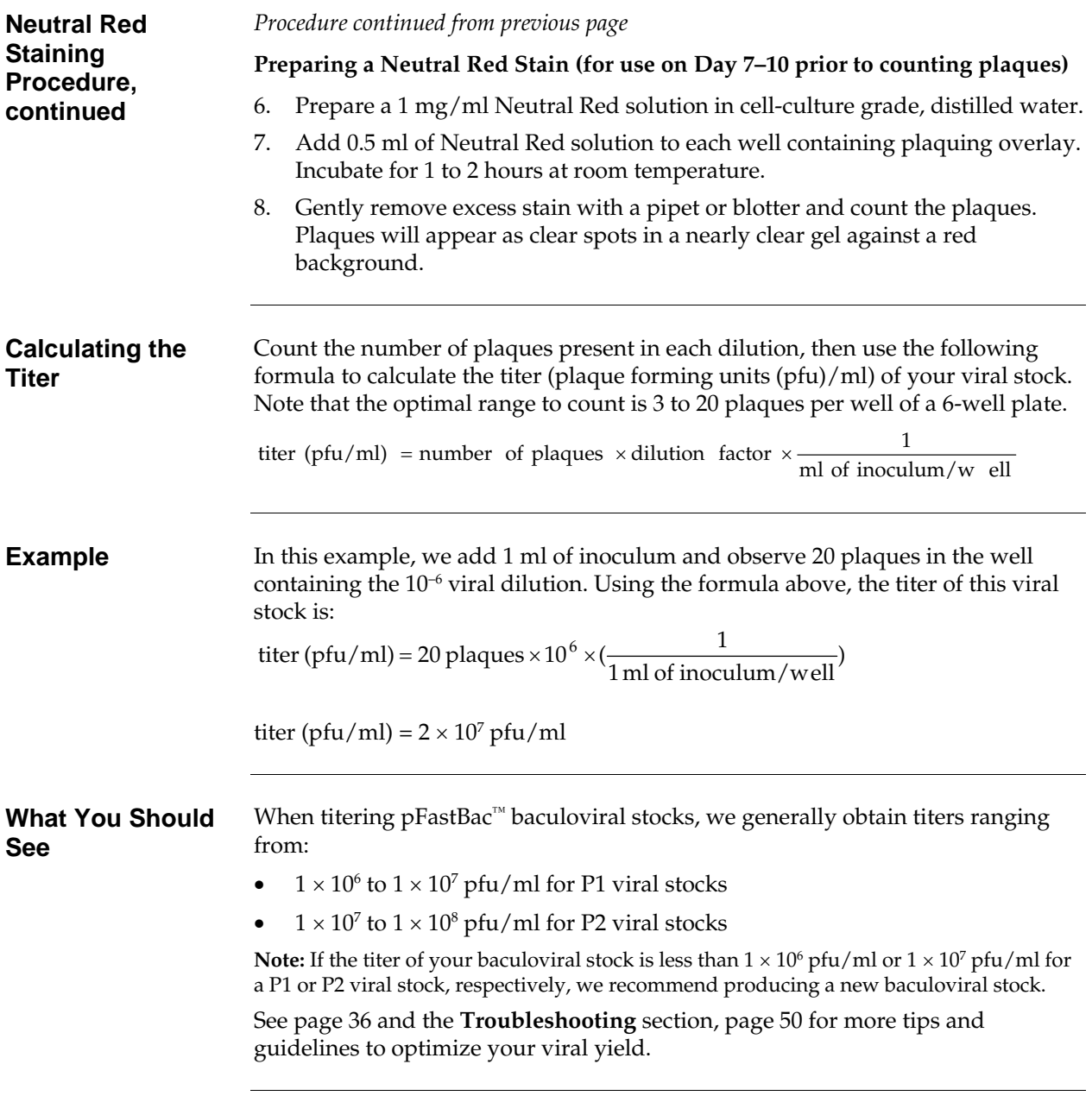

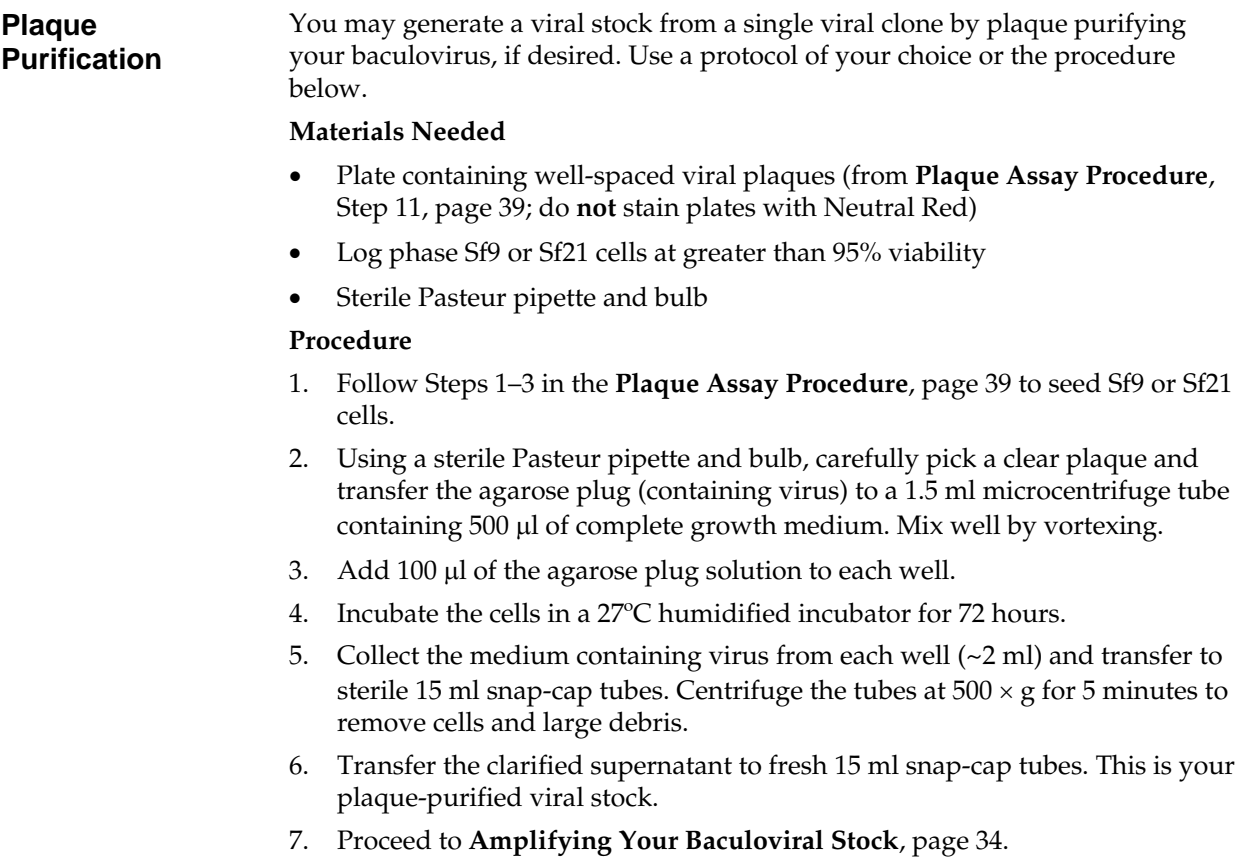

# **Expressing Your Recombinant Protein**

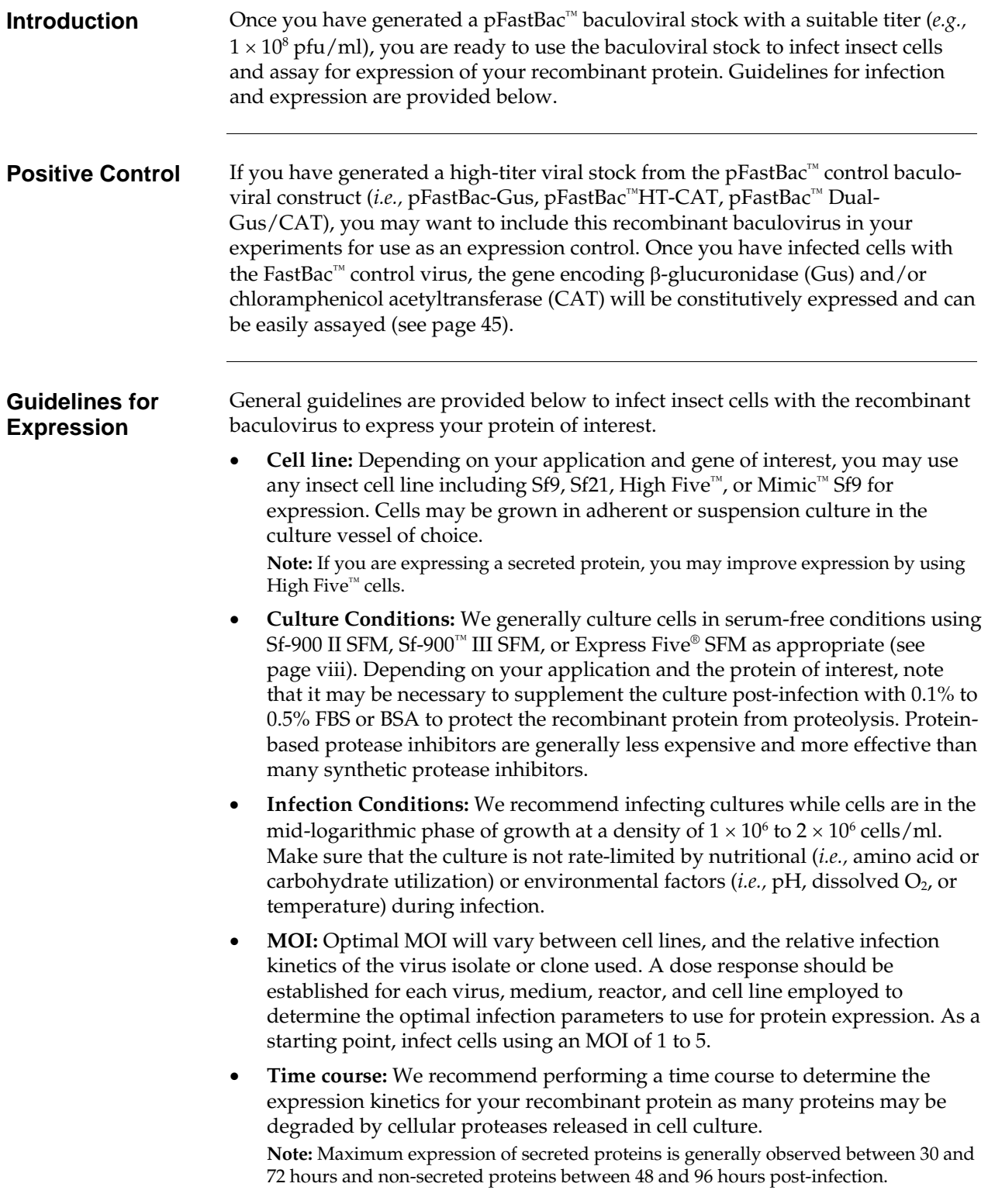

# **Expressing Your Recombinant Protein, continued**

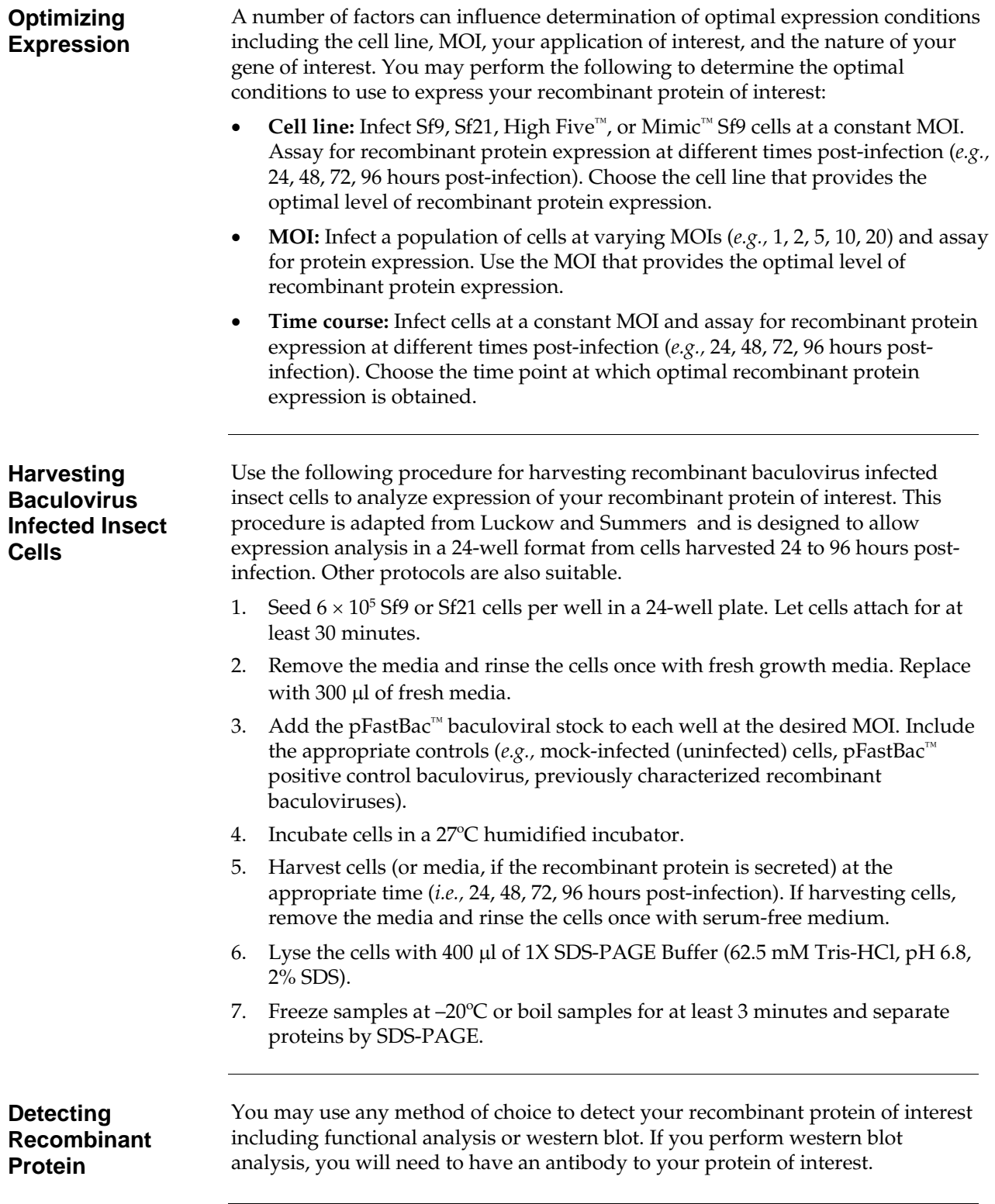

## **Expressing Your Recombinant Protein, continued**

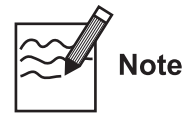

If you have cloned your gene of interest in frame with the  $6\times$ His tag in pFastBac<sup>™</sup>HT, the presence of the N-terminal 6×His tag and the recognition site for the AcTEV<sup>™</sup> Protease will increase the size of your protein by at least 3 kDa.

**Assay for -glucuronidase**  If you include the baculoviral control created using the pFastBac™-Gus or pFastBac™ Dual-Gus/CAT control constructs in your expression experiment, you may assay for  $\beta$ -glucuronidase expression using the following methods. Other methods are suitable. Identify blue plaques on agarose plates containing the chromogenic indicator, X-glucuronide. To assess  $\beta$ -glucuronidase expression in a rapid but qualitative manner, mix a small amount of media from the infected cells with X-glucuronide and observe development of blue color. Briefly, mix  $5 \mu$ l of a 20 mg/ml X-glucuronide solution (in DMSO or dimethylformamide) with 50 µl of cellfree medium. Monitor for development of blue color within 2 hours. **Assay for CAT Protein**  If you include the baculoviral control created using the pFastBac™HT-CAT or pFastBac<sup>™</sup> Dual-Gus/CAT baculoviral construct in your expression experiment, you may assay for CAT expression using your method of choice. There are commercial kits available for assaying CAT expression as well as a rapid radioactive assay (Neumann *et al.*, 1987). **Purifying Recombinant Protein**  You may use any method of choice to purify your recombinant protein of interest. Refer to published references (Deutscher, 1990; Janson & Ryden, 1989) for general guidelines on protein purification methods. Note: If you have cloned your gene of interest in frame with the 6xHis tag in pFastBac™HT, you may purify your recombinant protein using a metal-chelating resin such as ProBond™ or Ni-NTA available from Invitrogen (see page viii for ordering information). Refer to the manual included with each product for guidelines to purify your fusion protein. These manuals are available for downloading from our website (www.invitrogen.com) or by contacting Technical Support (see page 66). **Removing the N-Terminal Fusion Tag Using TEV Protease**  pFastBac™HT vector contains a Tobacco Etch Virus (TEV) recognition site that allows the removal of the  $6\times$ His tag from your recombinant fusion protein using the AcTEV™ Protease (available separately from Invitrogen, see page vii). Instructions for digestion are included with the product. For more information, contact Technical Support (see page 66). **Note:** Depending on which restriction enzymes are used for cloning, additional amino acids may be present at the N-terminus of your protein (refer to the diagrams on pages 13–15 for more help).

# **Troubleshooting**

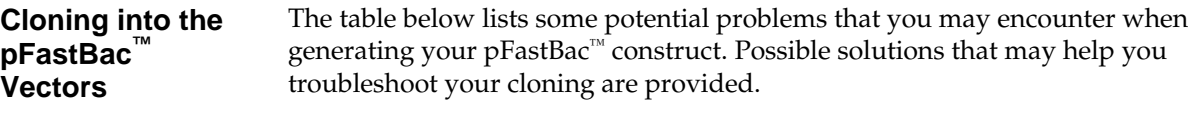

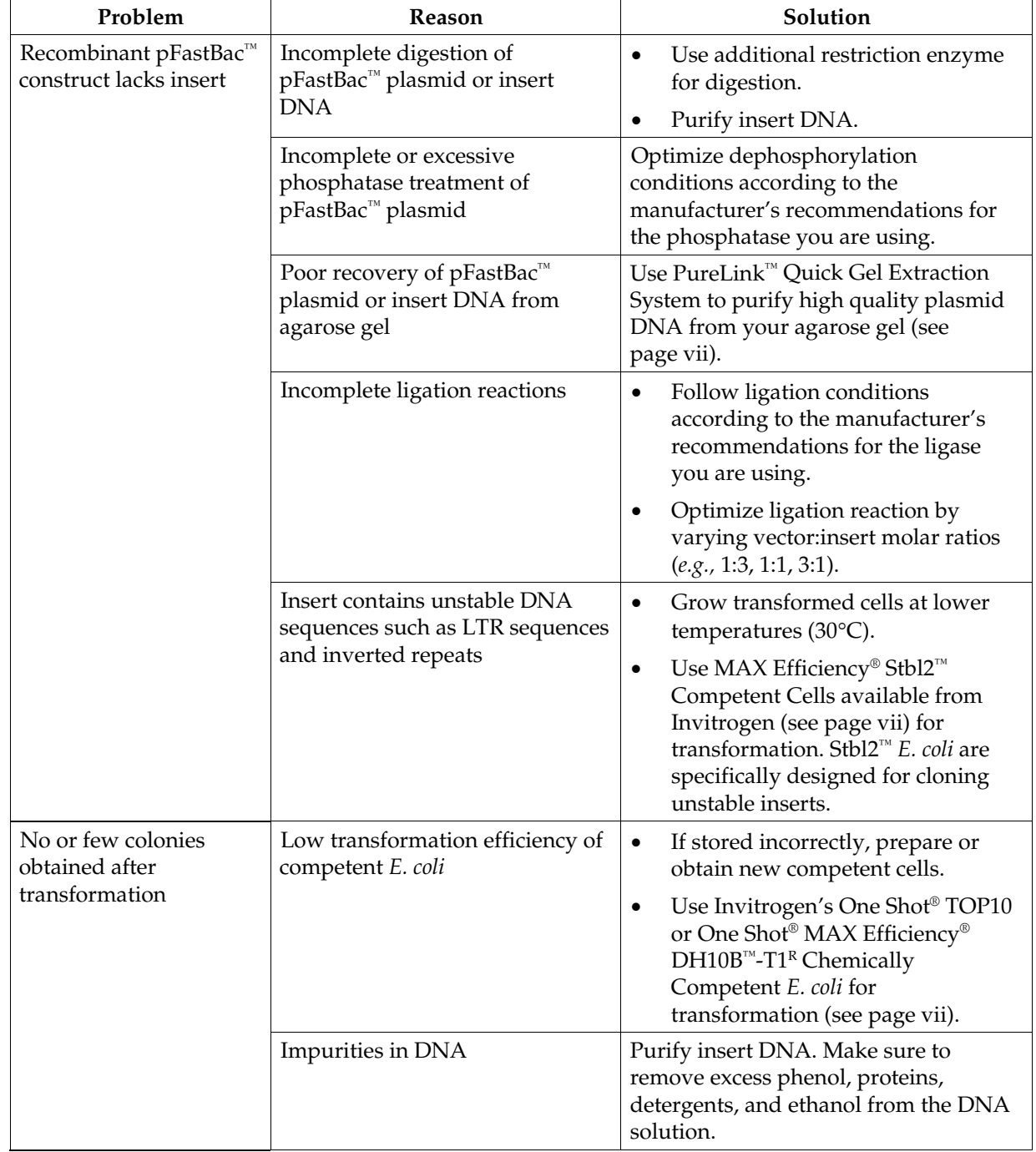

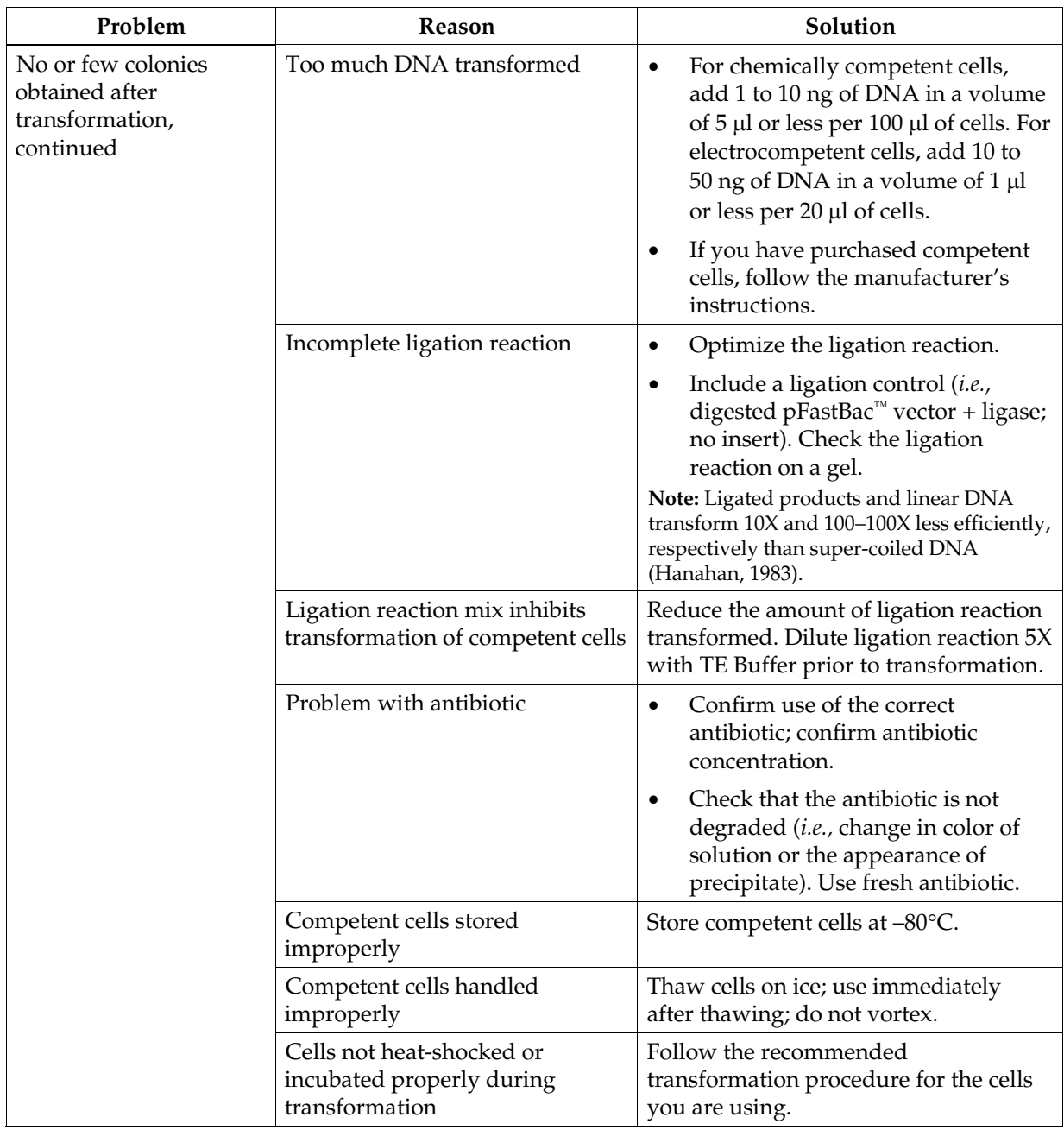

### **Cloning into the pFastBac™ Vectors, continued**

## **Troubleshooting, continued**

#### **Generating Recombinant Bacmid DNA**  The table below lists some potential problems that you may encounter when generating the recombinant bacmid following transformation into DH10Bac<sup>™</sup> *E. coli*. Possible solutions that may help you troubleshoot the transposition reaction are provided.

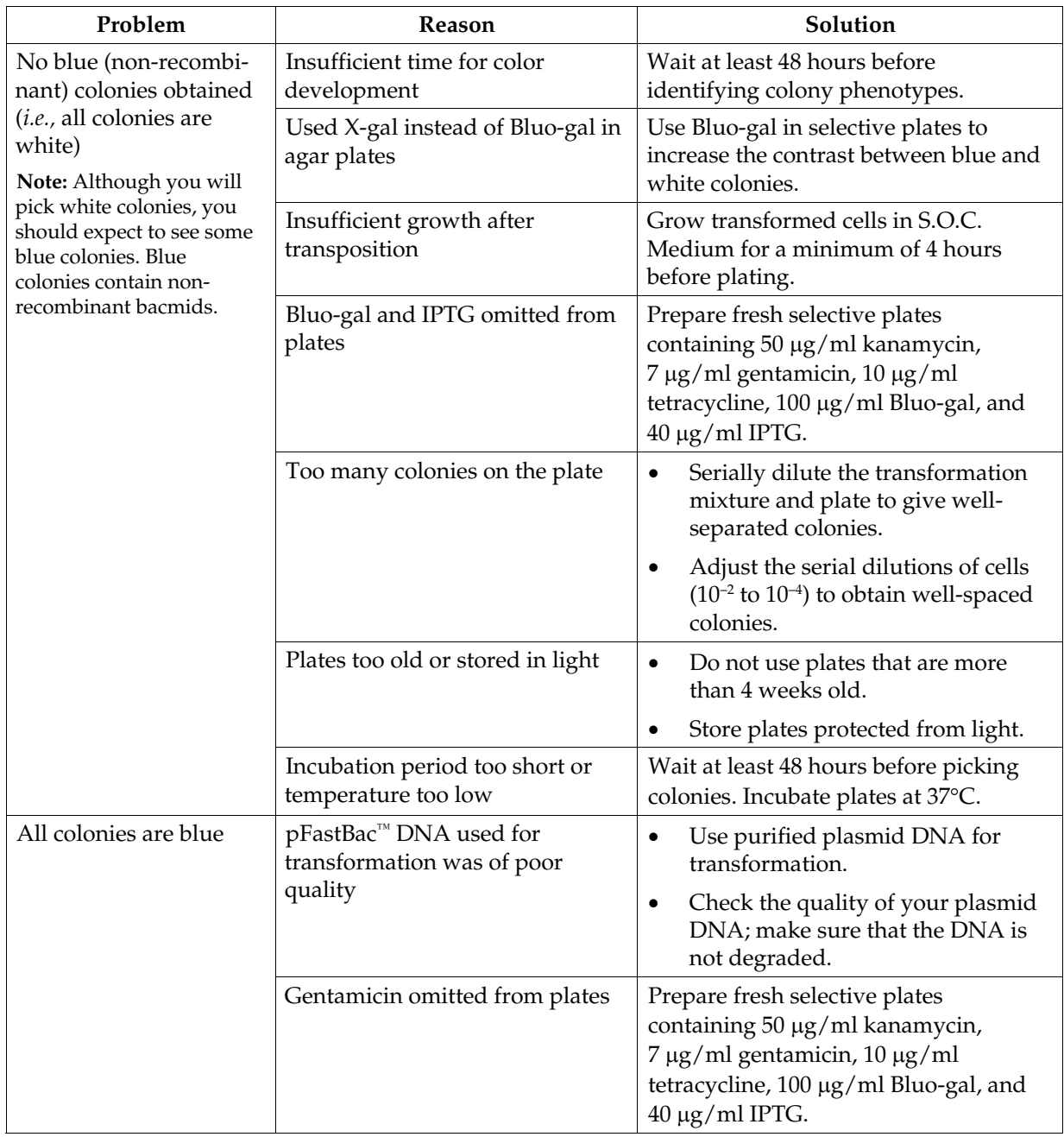

## **Troubleshooting, continued**

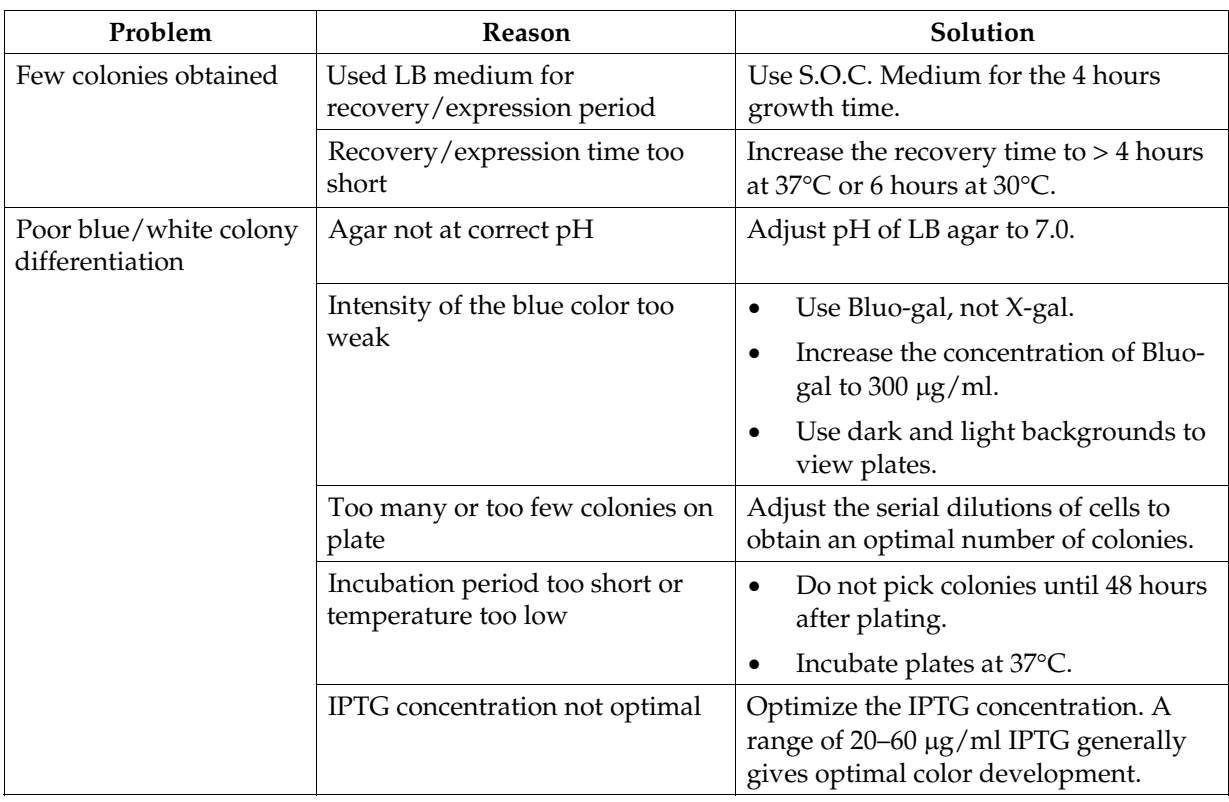

#### **Generating Recombinant Bacmid DNA, continued**

#### **Isolating Bacmid DNA**  The table below lists some potential problems and possible solutions to help you troubleshoot recombinant bacmid DNA isolation.

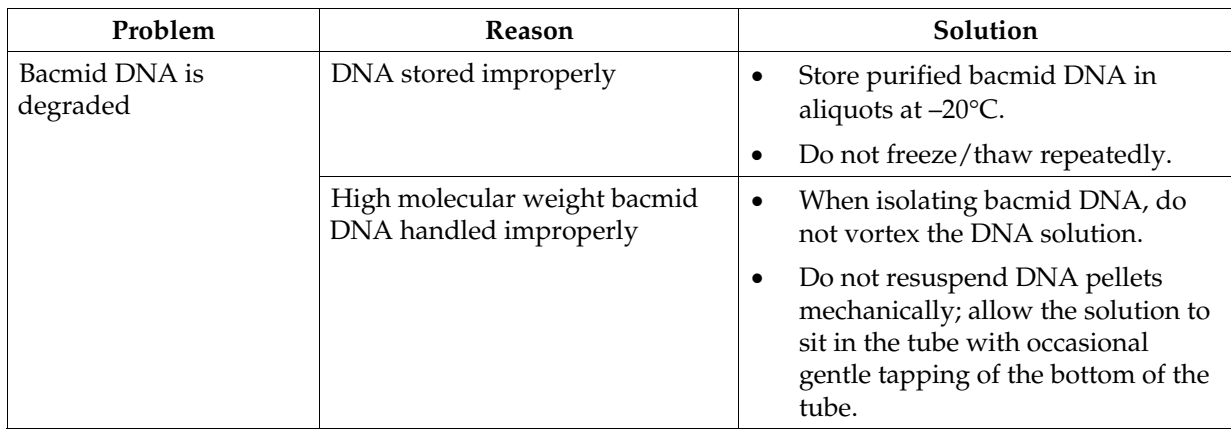

#### **Isolating Bacmid DNA, continued**

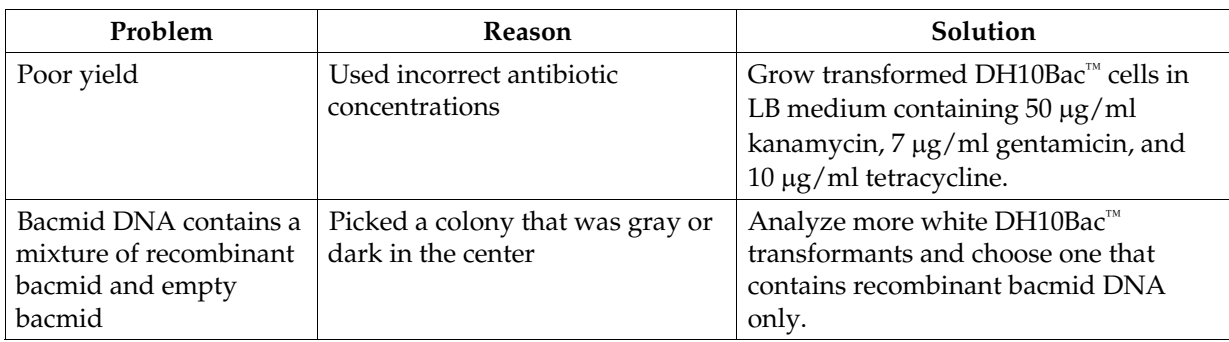

#### **Transfecting Insect Cells**  The table below lists some potential problems and possible solutions that may help you troubleshoot insect cell transfection.

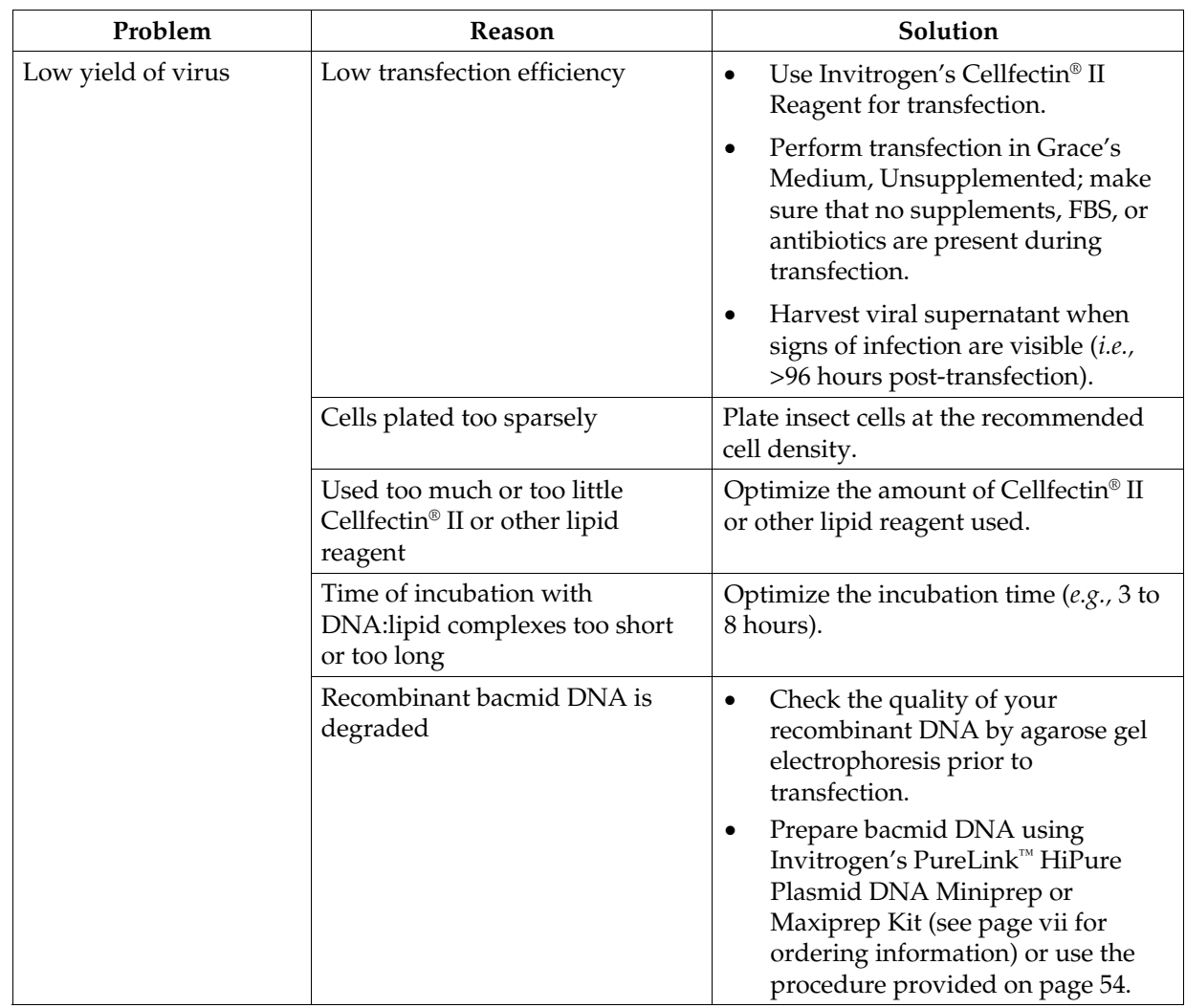

### **Transfecting Insect Cells, continued**

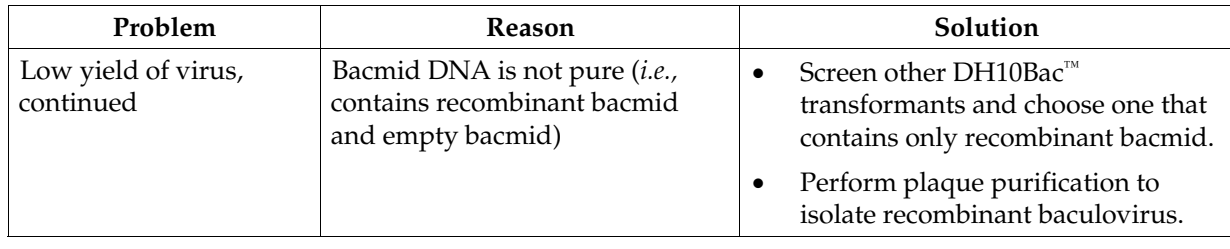

#### **Expressing Your Protein**  The table below lists some potential problems and possible solutions that may help you troubleshoot your expression experiments.

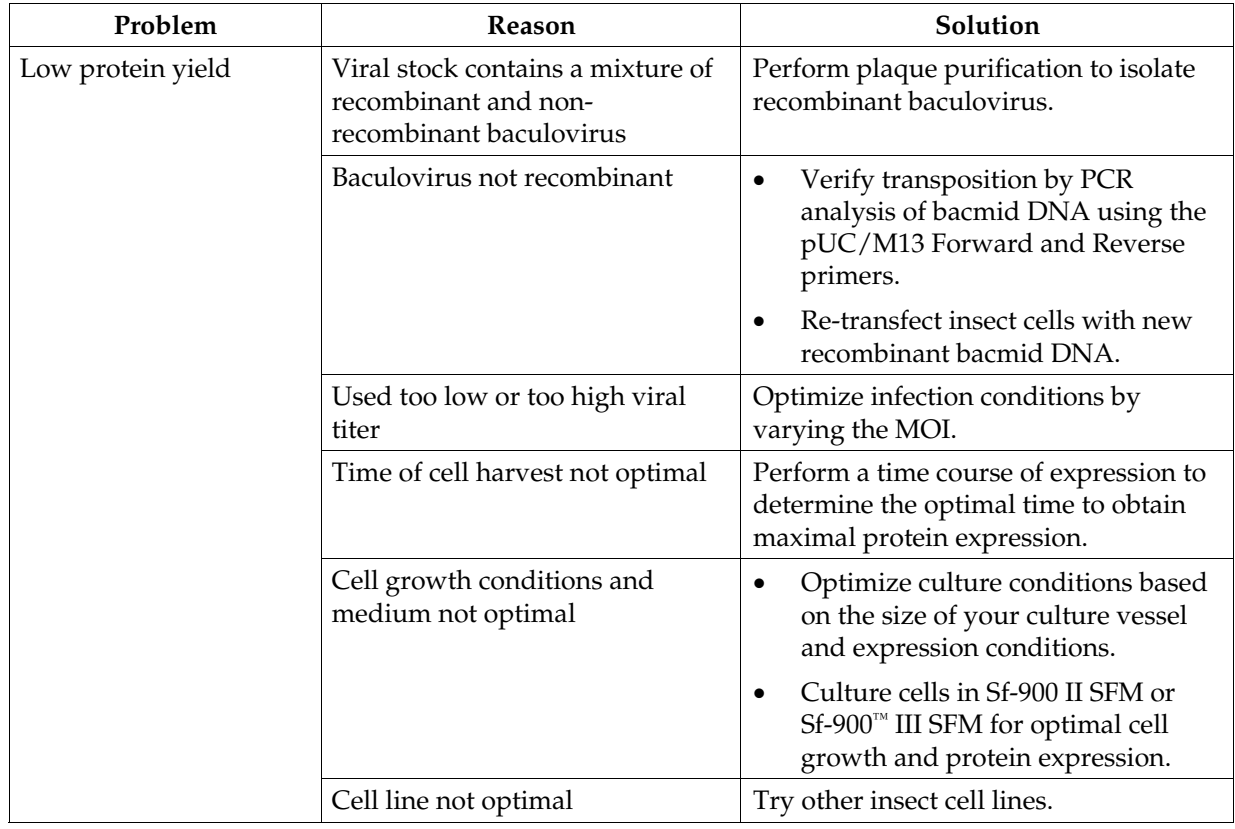

# **Appendix**

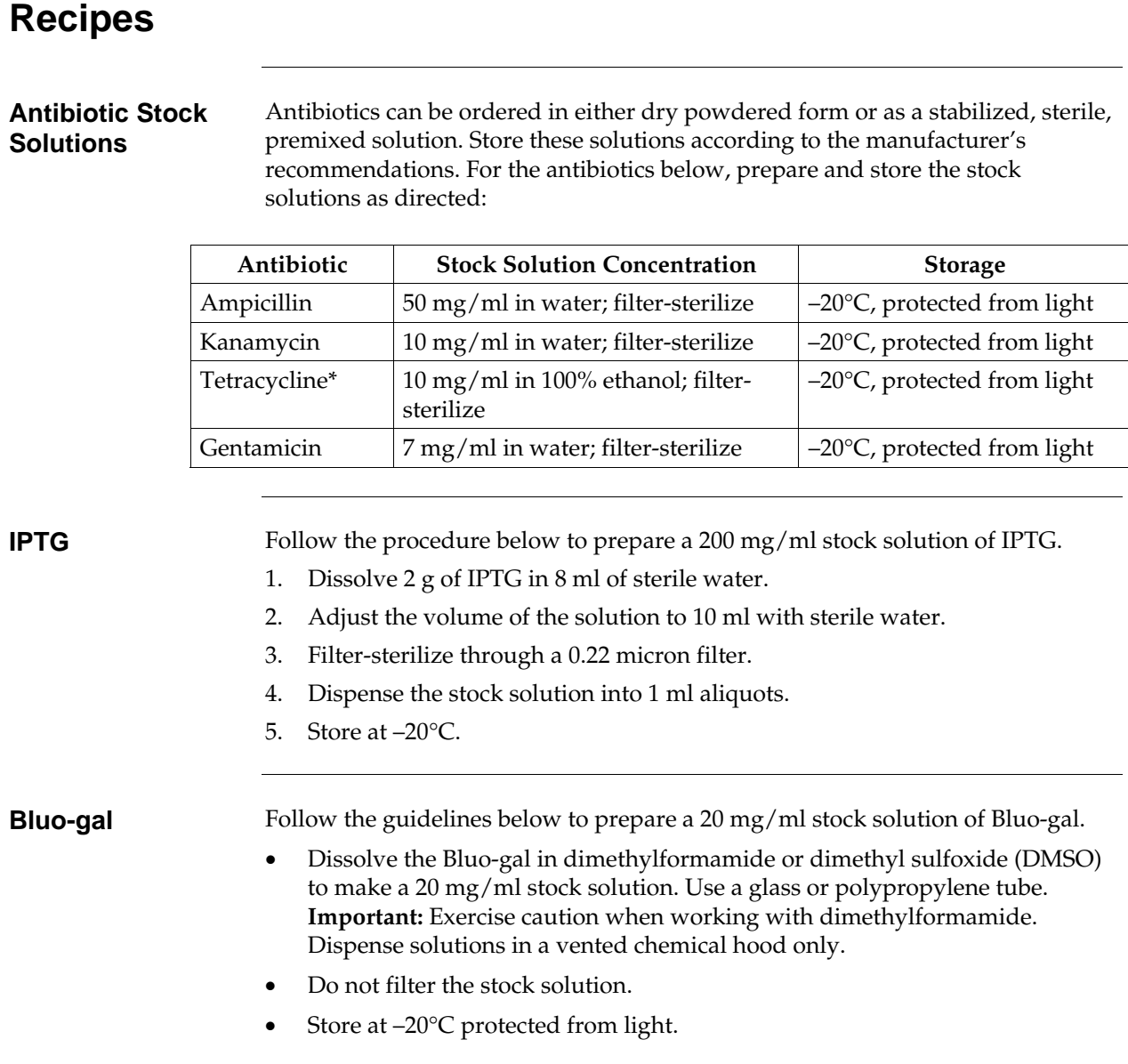

# **Recipes, continued**

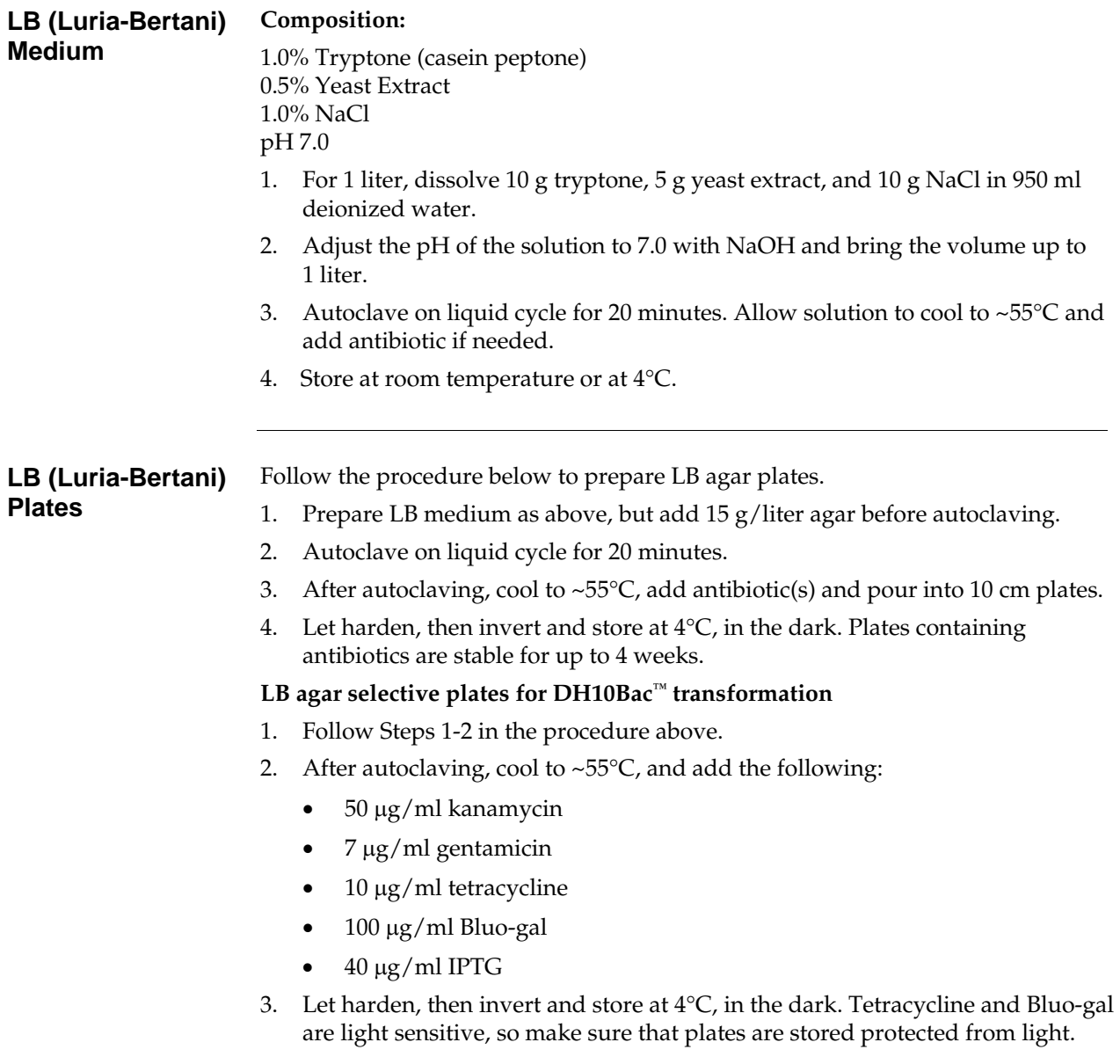

# **Bacmid DNA Isolation Using PureLink™ HiPure Maxiprep Kit**

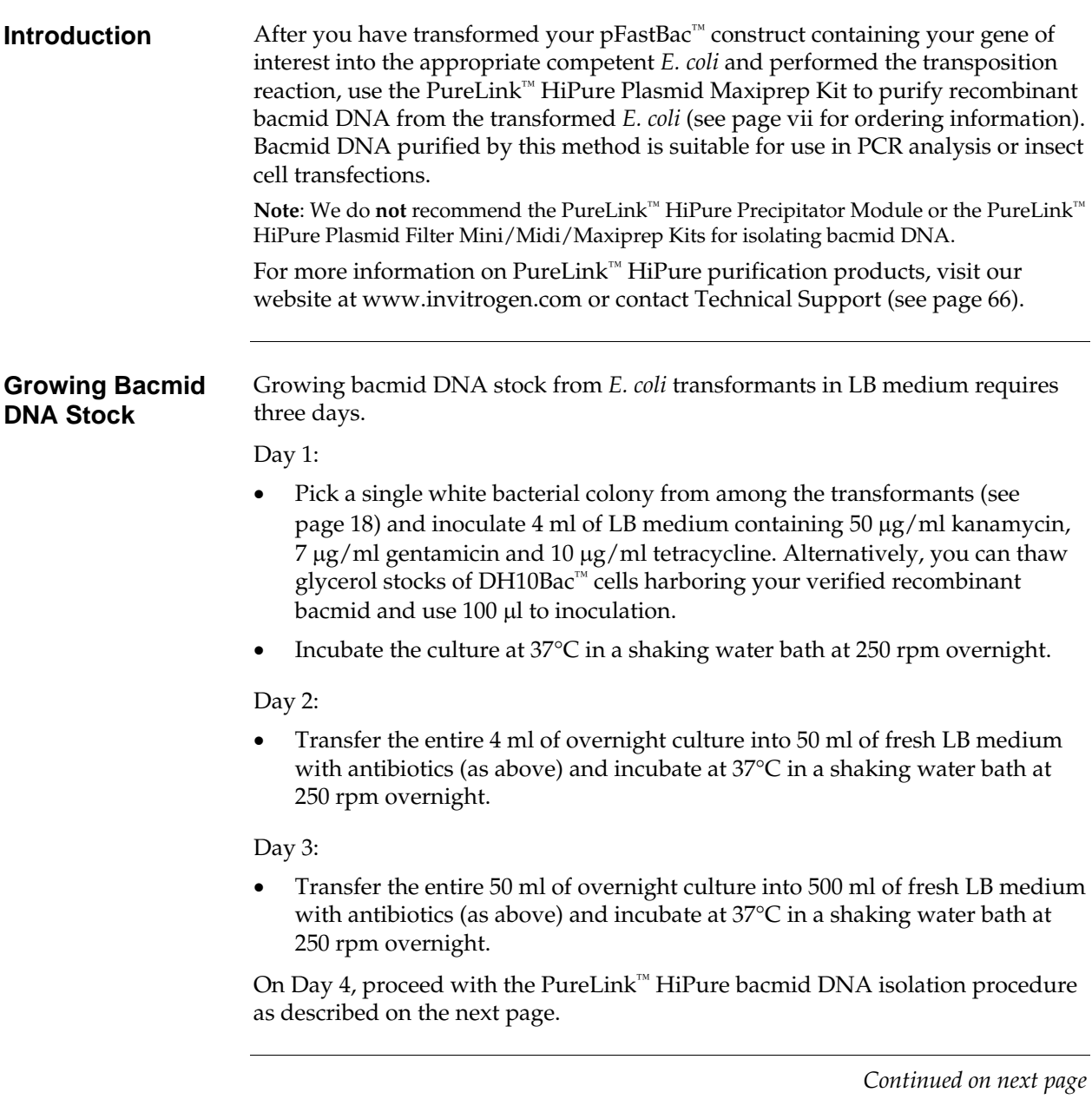

## **Bacmid DNA Isolation Using PureLink™ HiPure Maxiprep Kit, continued**

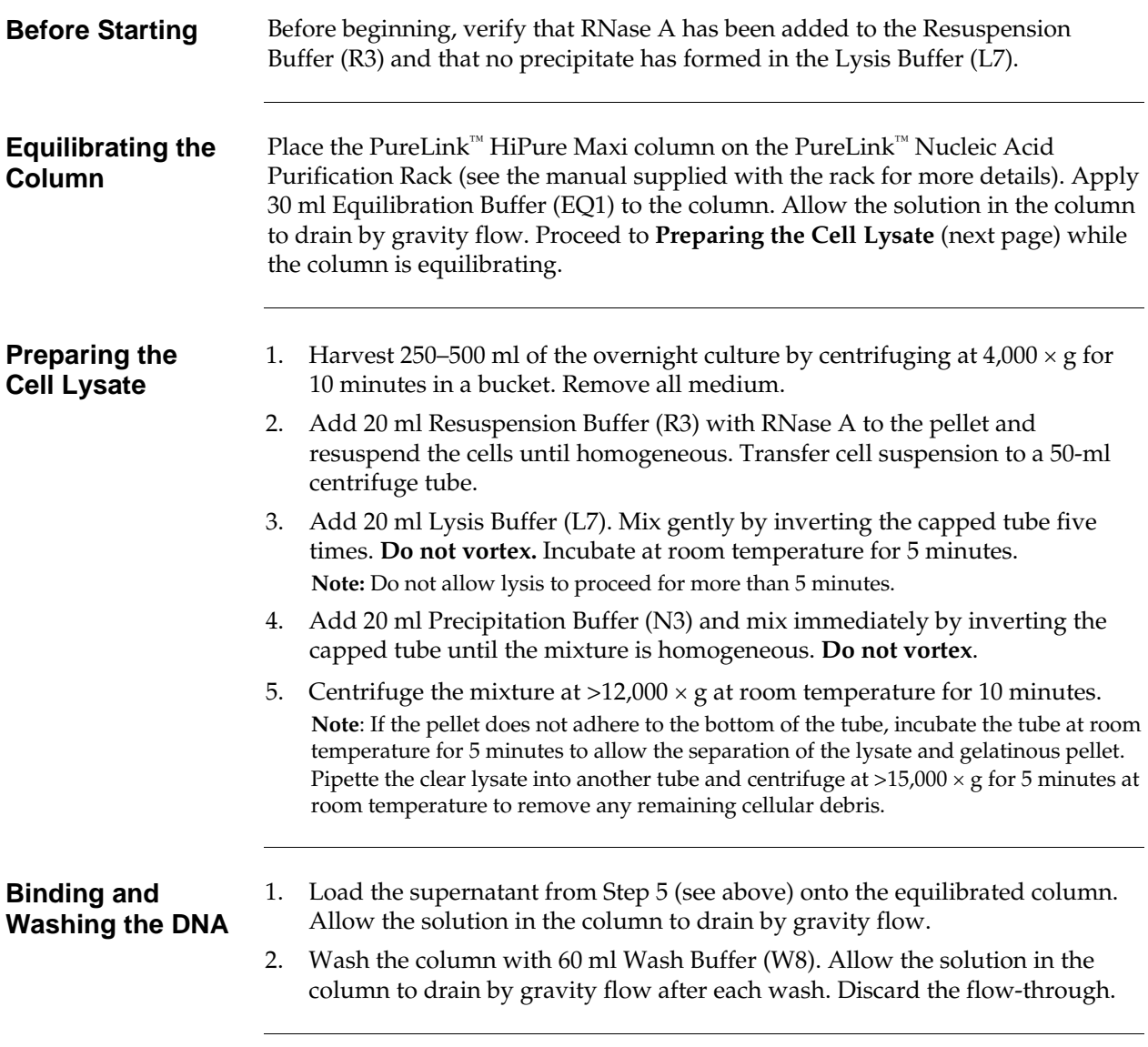

## **Bacmid DNA Isolation Using PureLink™ HiPure Maxiprep Kit, continued**

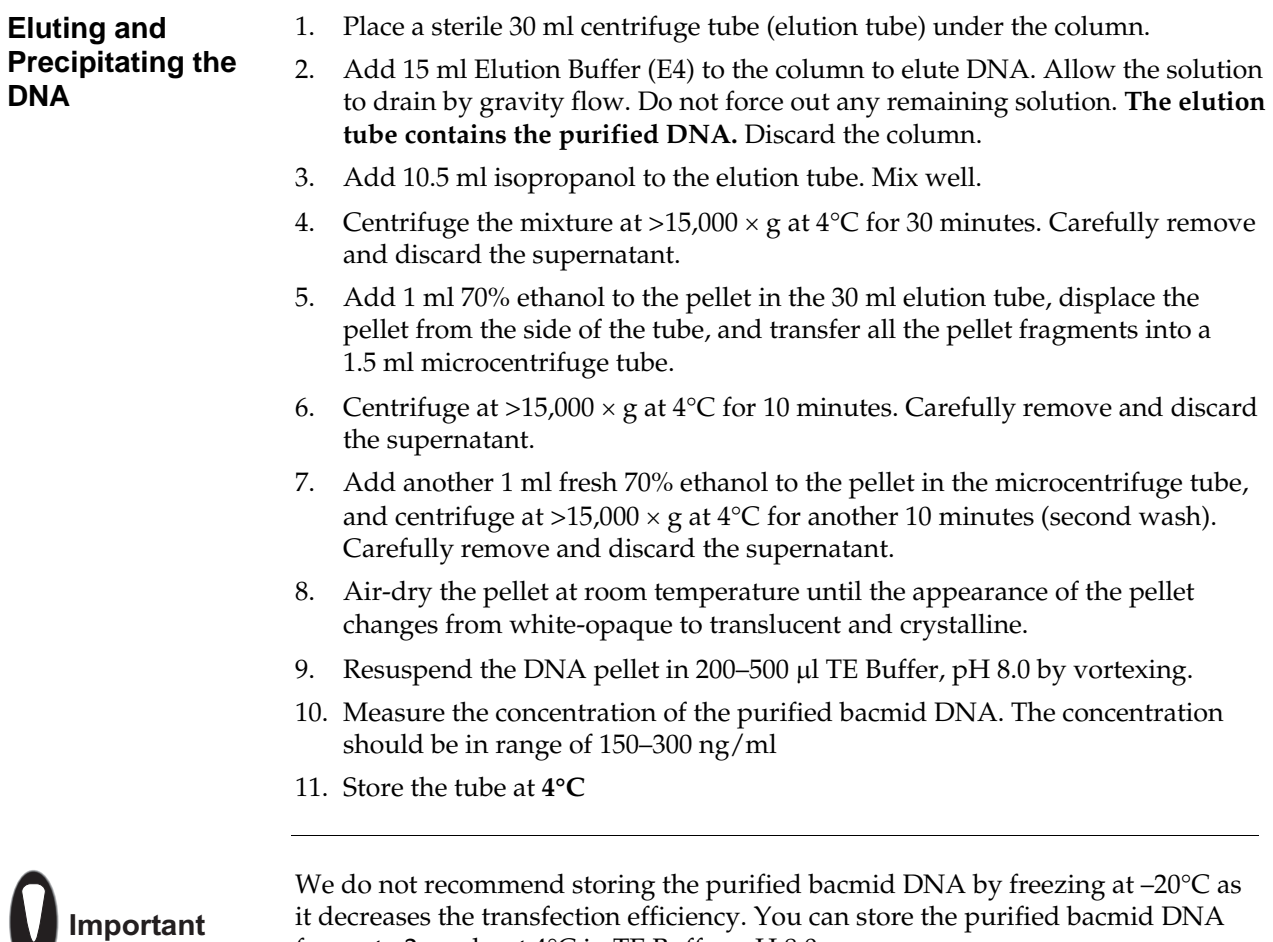

for up to 2 weeks at 4°C in TE Buffer, pH 8.0. You can prepare glycerol stocks of DH10Bac™ *E. coli* containing the bacmid DNA

from mid-logarithmic phase culture grown from white colonies picked during the blue-white screening and store at –80°C for future bacmid DNA isolation.

Ö,

**pFastBac™1 Map** The map below shows the elements of pFastBac™1. **The vector sequence of pFastBac™1 is available from our website (www.invitrogen.com) or by contacting Technical Support (see page 66).** 

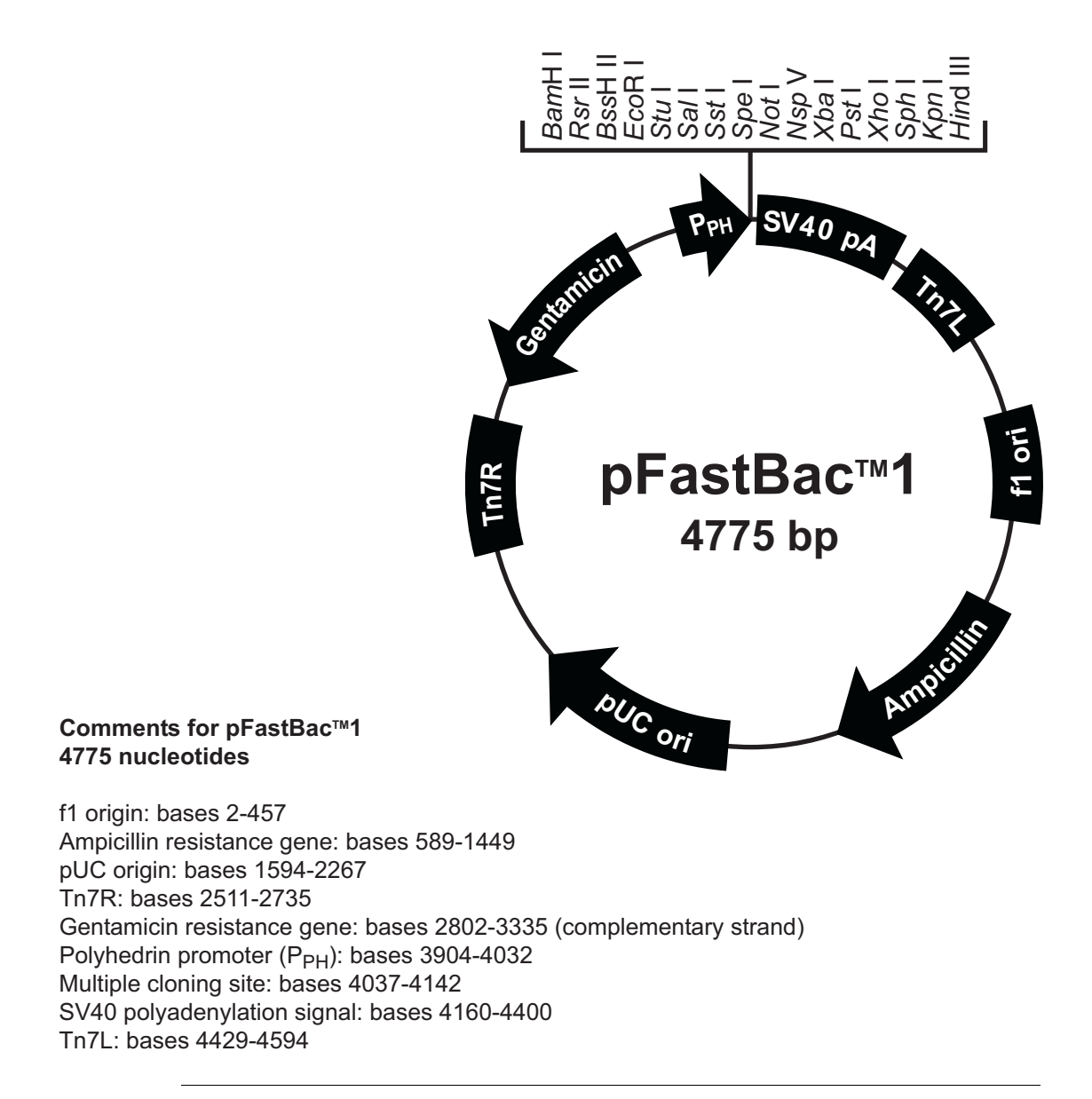

# **Map and Features of pFastBac™1, continued**

#### **Features of the Vector**

pFastBac™1 (4775 bp) contains the following elements. All features have been functionally tested.

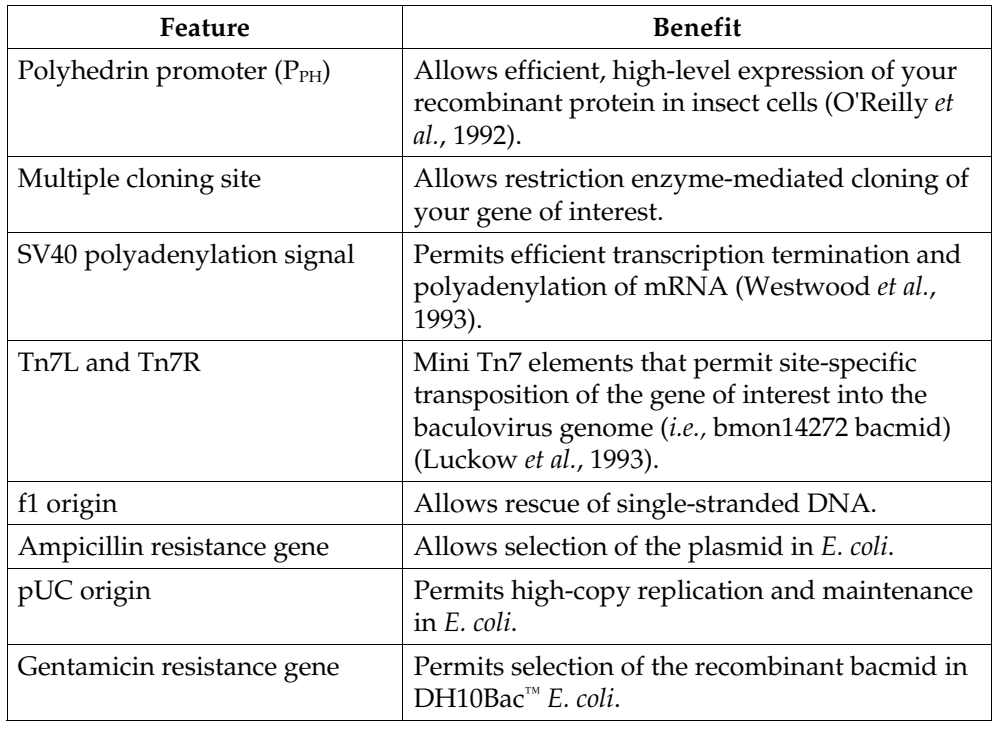

**Map** 

**pFastBac™HT A**  The map below shows the elements of pFastBac™HT A. **The vector sequences of the pFastBac™HT A, B, and C vectors are available from our website (www.invitrogen.com) or by contacting Technical Support (see page 66).**

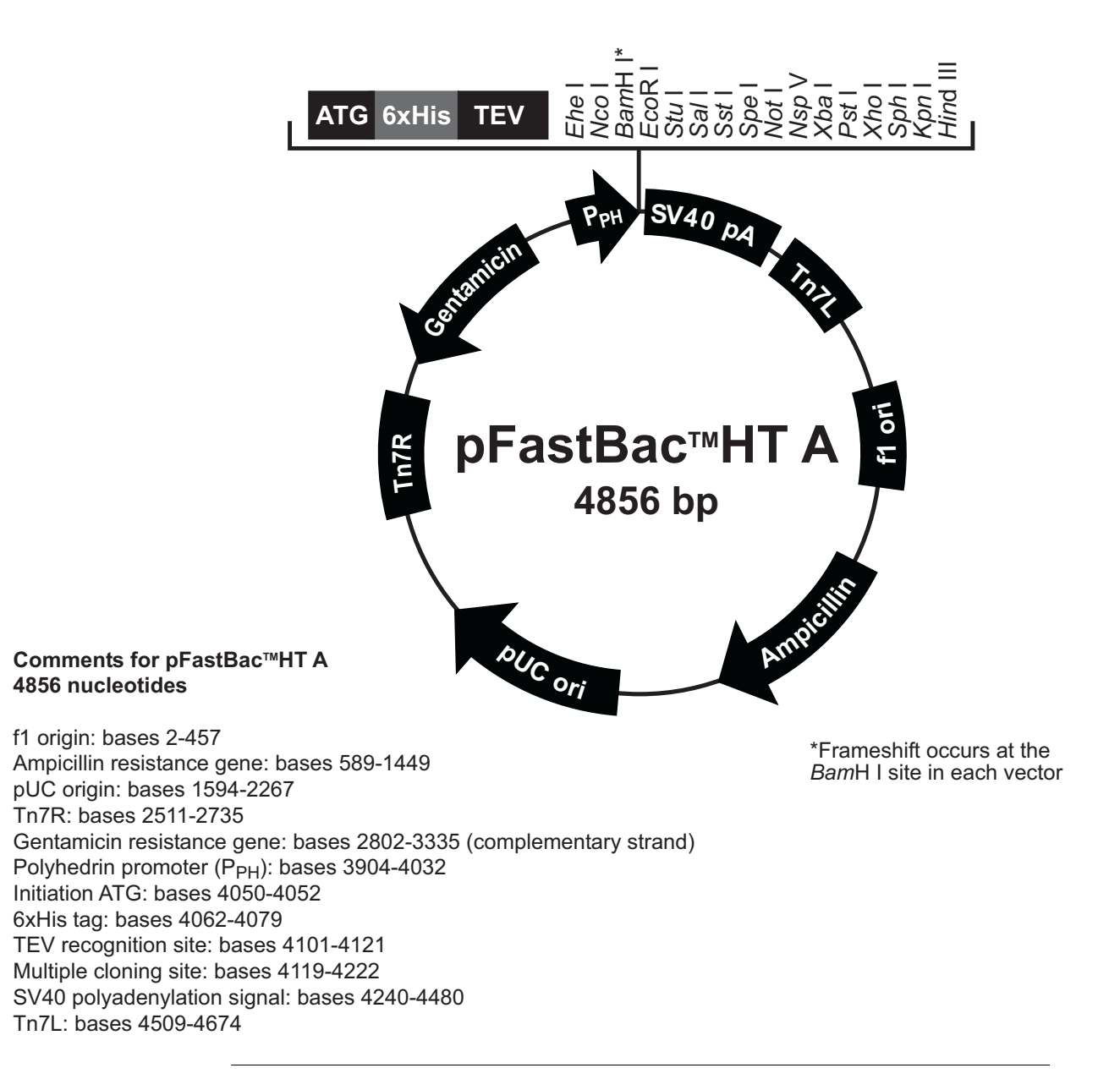

# **Map and Features of pFastBac™HT, continued**

#### **Features of the Vector**

The pFastBac™HT A (4856 bp), B (4857 bp), and C (4858 bp) vectors contain the following elements. All features have been functionally tested.

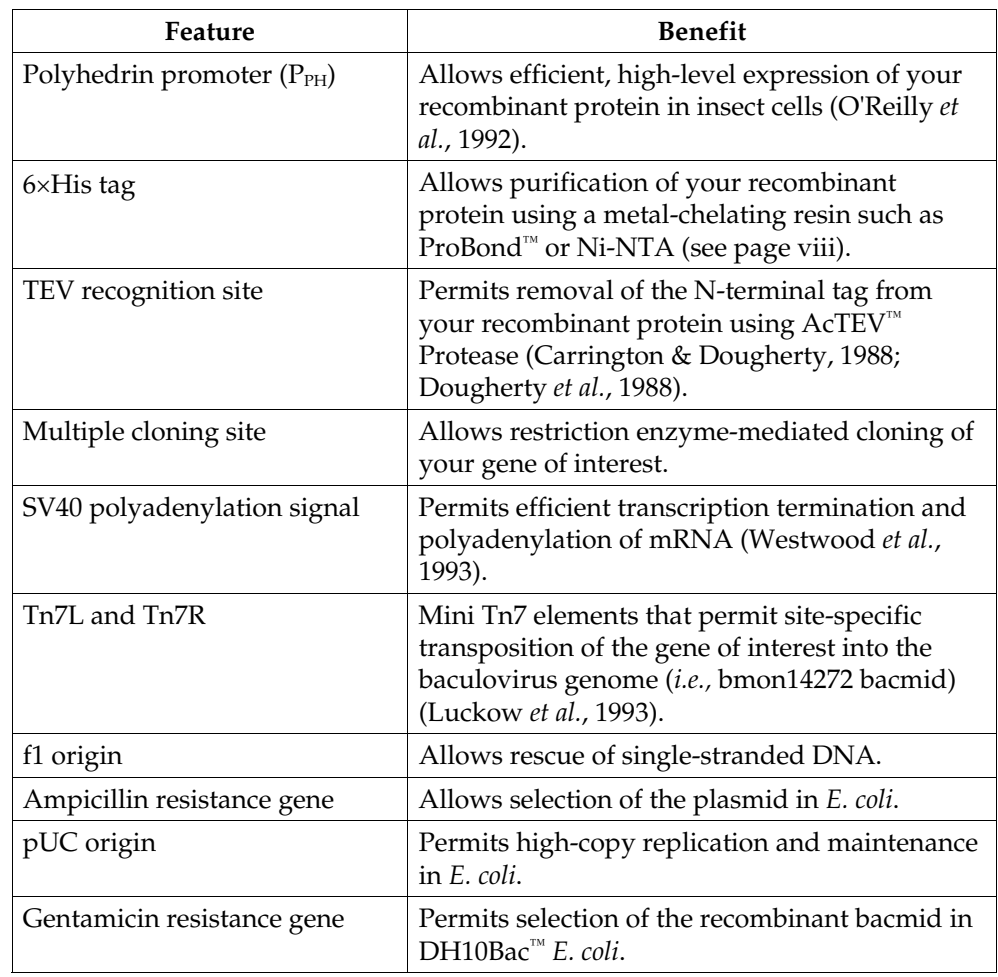

**pFastBac™ Dual Map**  The map below shows the elements of pFastBac™ Dual. **The vector sequence of pFastBac™ Dual is available from our website (www.invitrogen.com) or by contacting Technical Support (see page 66).**

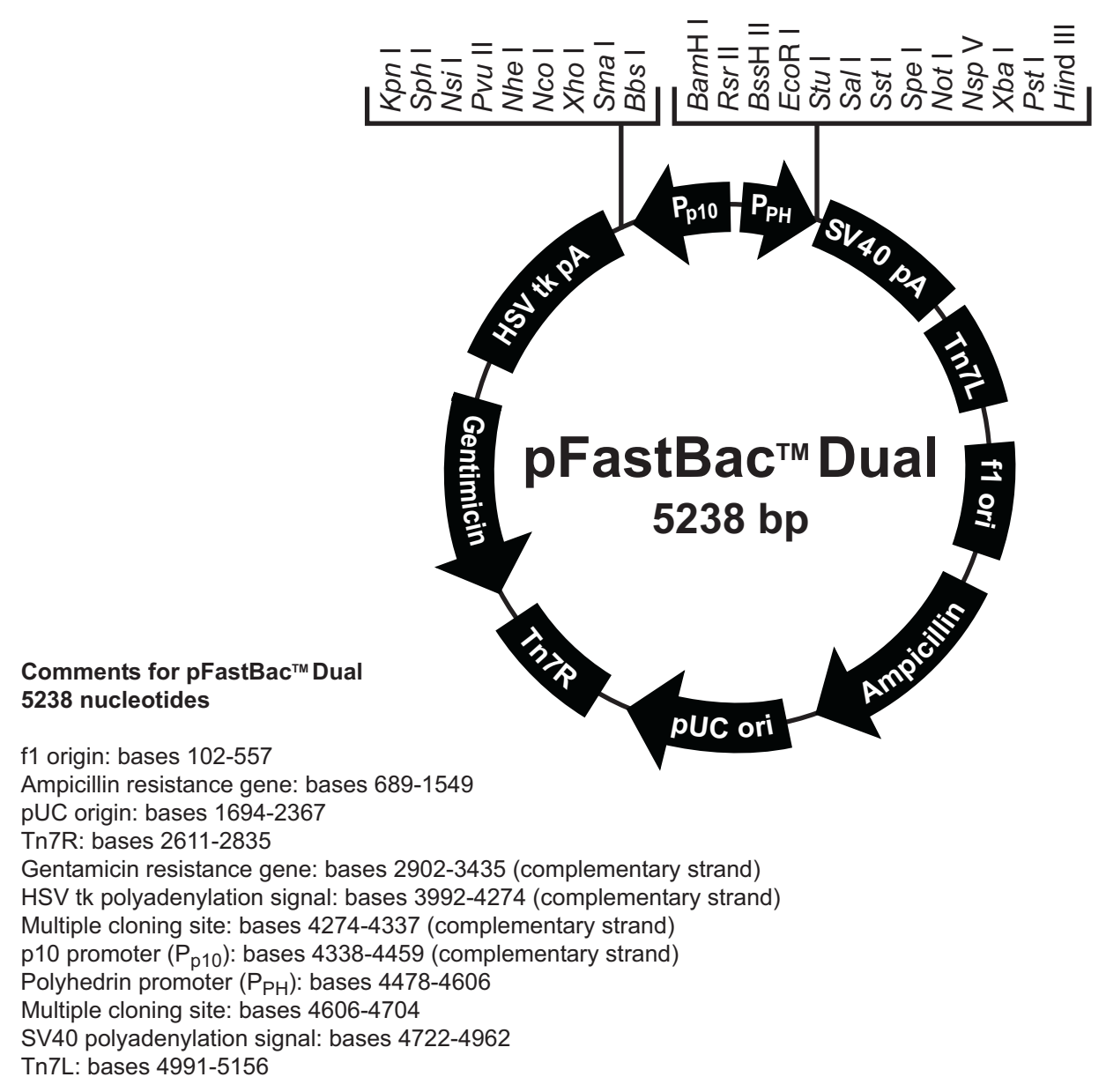

# **Map and Features of pFastBac™ Dual, continued**

#### **Features of the Vector**

pFastBac™ Dual (5238 bp) contains the following elements. All features have been functionally tested.

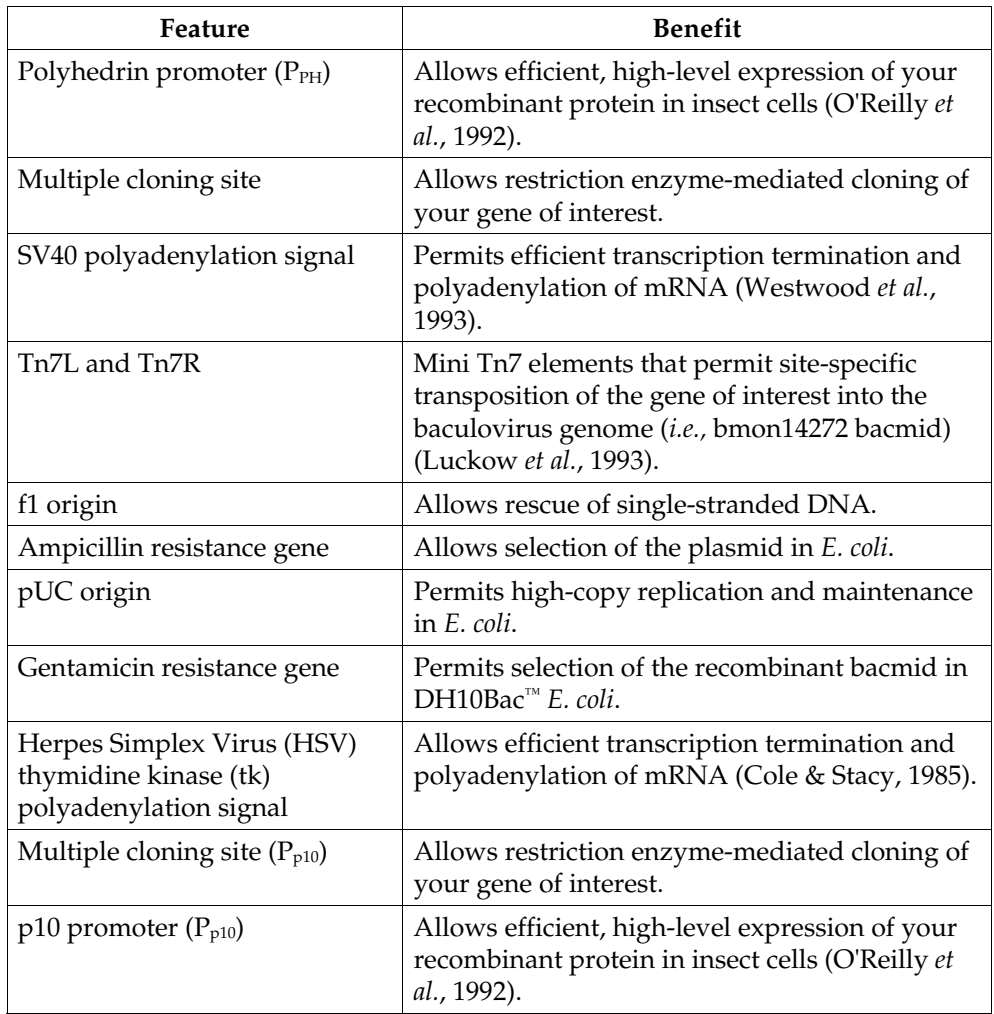

# **Map of pFastBac™-Gus**

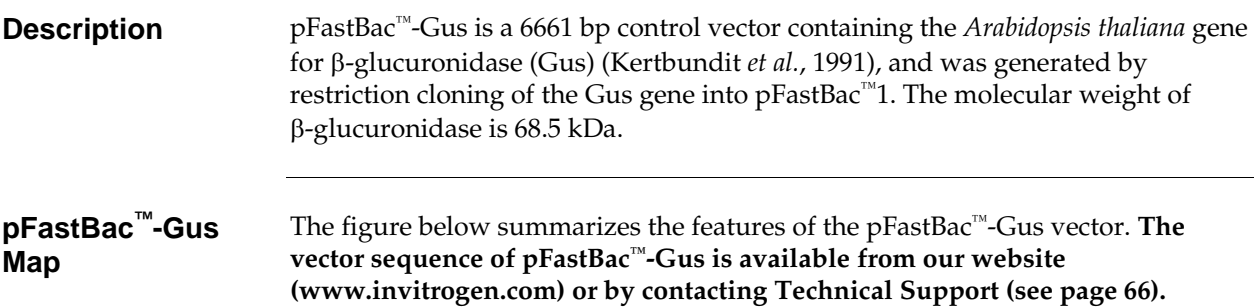

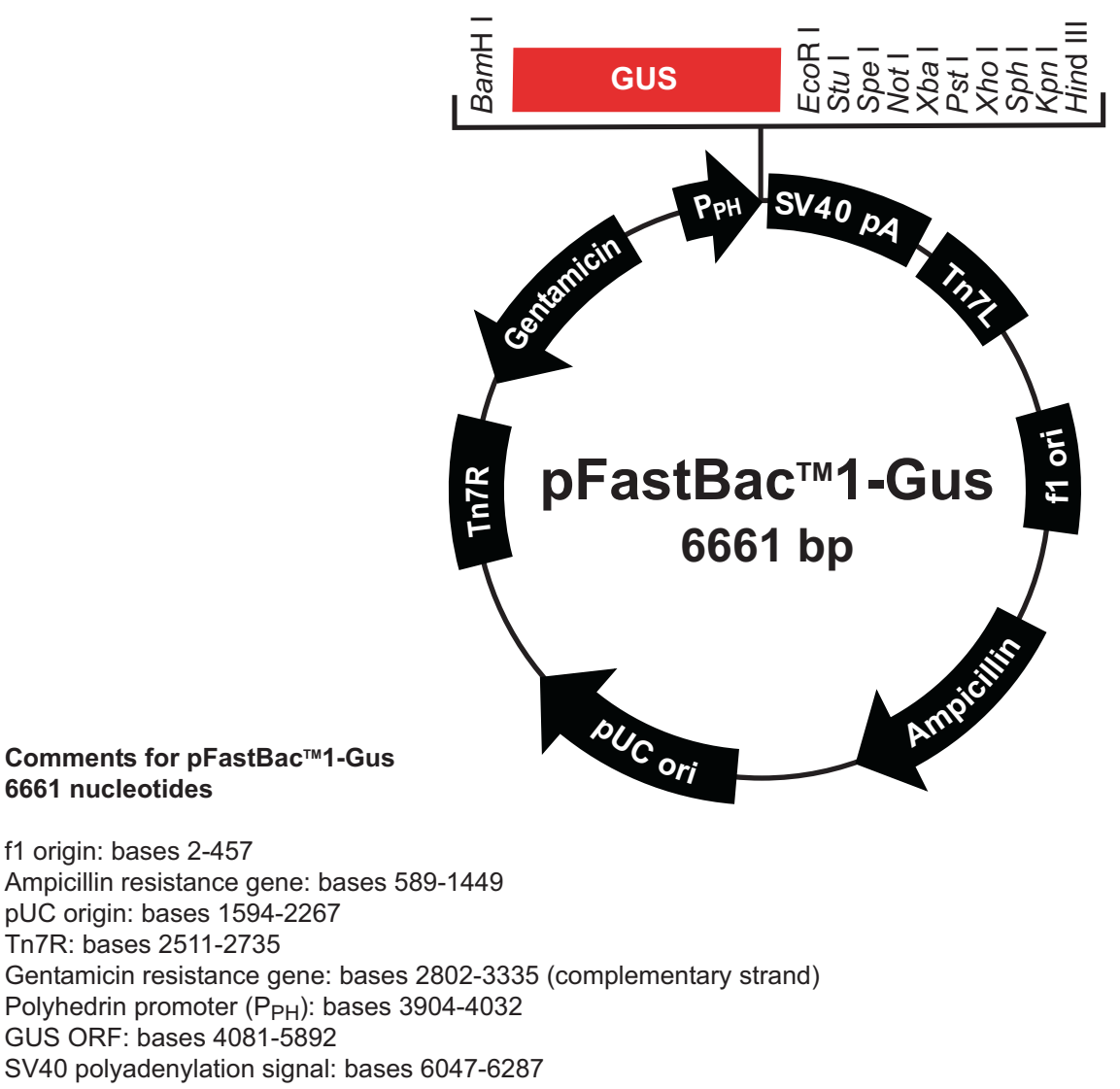

Tn7L: bases 6315-6480

# **Map of pFastBac™HT-CAT**

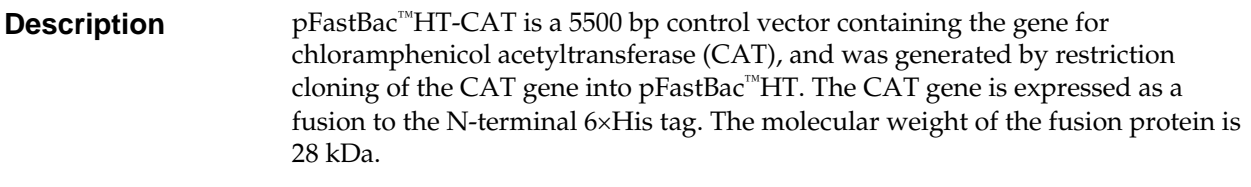

**pFastBac™HT-CAT**  The figure below summarizes the features of the pFastBac™HT-CAT vector. **The Map vector sequence of pFastBac™HT-CAT is available from our website (www.invitrogen.com) or by contacting Technical Support (see page 66).**

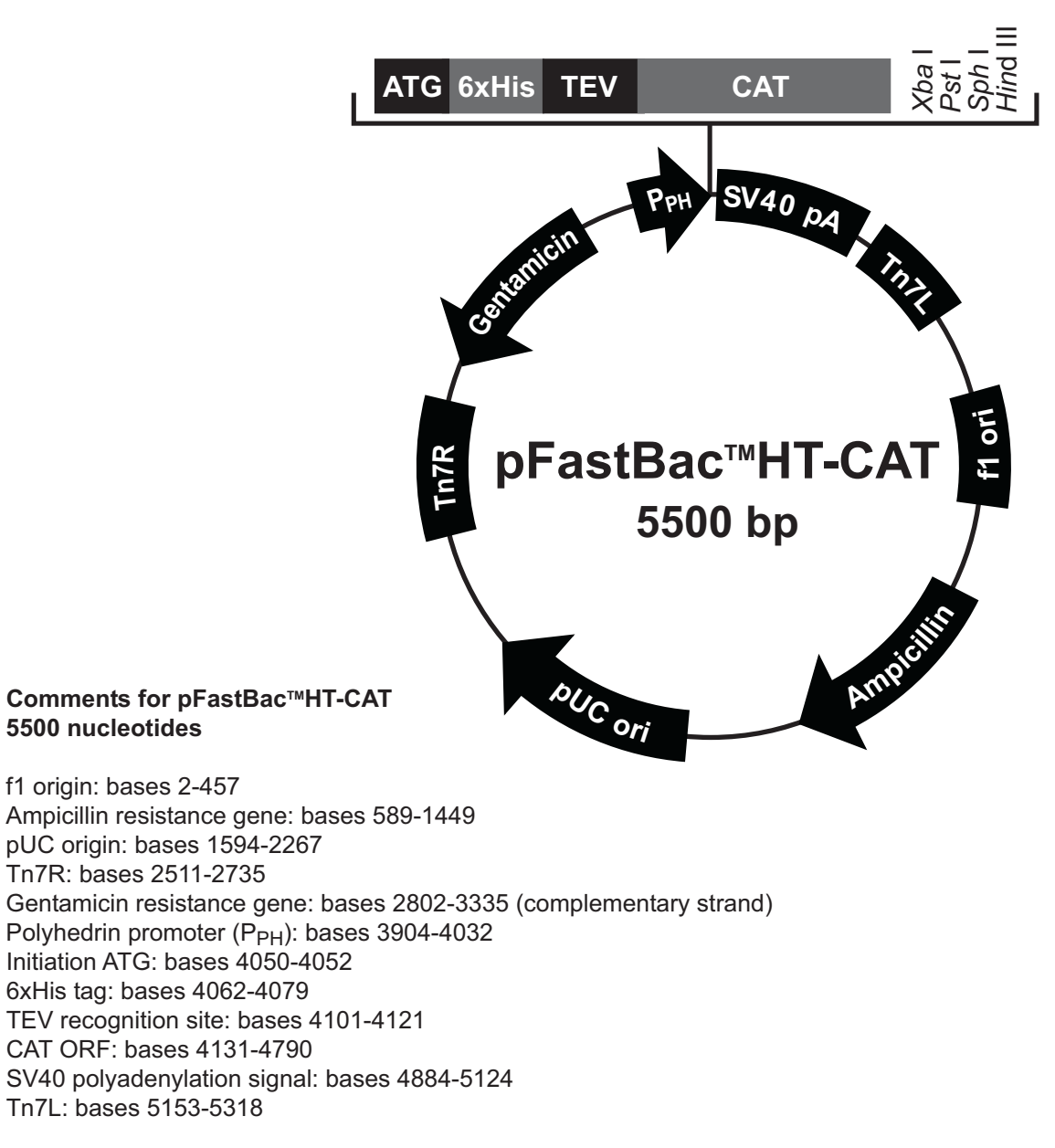
## **Map of pFastBac™ Dual-Gus/CAT**

**Description** pFastBac™ Dual-Gus/CAT is a 7843 bp control vector containing the *Arabidopsis thaliana* gene for β-glucuronidase (Gus) (Kertbundit *et al.*, 1991) and the chloramphenicol acetyltransferase (CAT) gene. The vector was generated by restriction cloning of the Gus and CAT genes into pFastBac™ Dual. Expression of CAT and Gus are controlled by the polyhedrin  $(P_H)$  and p10 promoters, respectively. The molecular weight of  $\beta$ -glucuronidase and CAT are 68.5 kDa and 26 kDa, respectively.

#### **pFastBac™ Dual-Gus/CAT Map**

The figure below summarizes the features of the pFastBac™ Dual-Gus/CAT vector. **The vector sequence of pFastBac™ Dual-Gus/CAT is available from our website (www.invitrogen.com) or by contacting Technical Support (see page 66).**

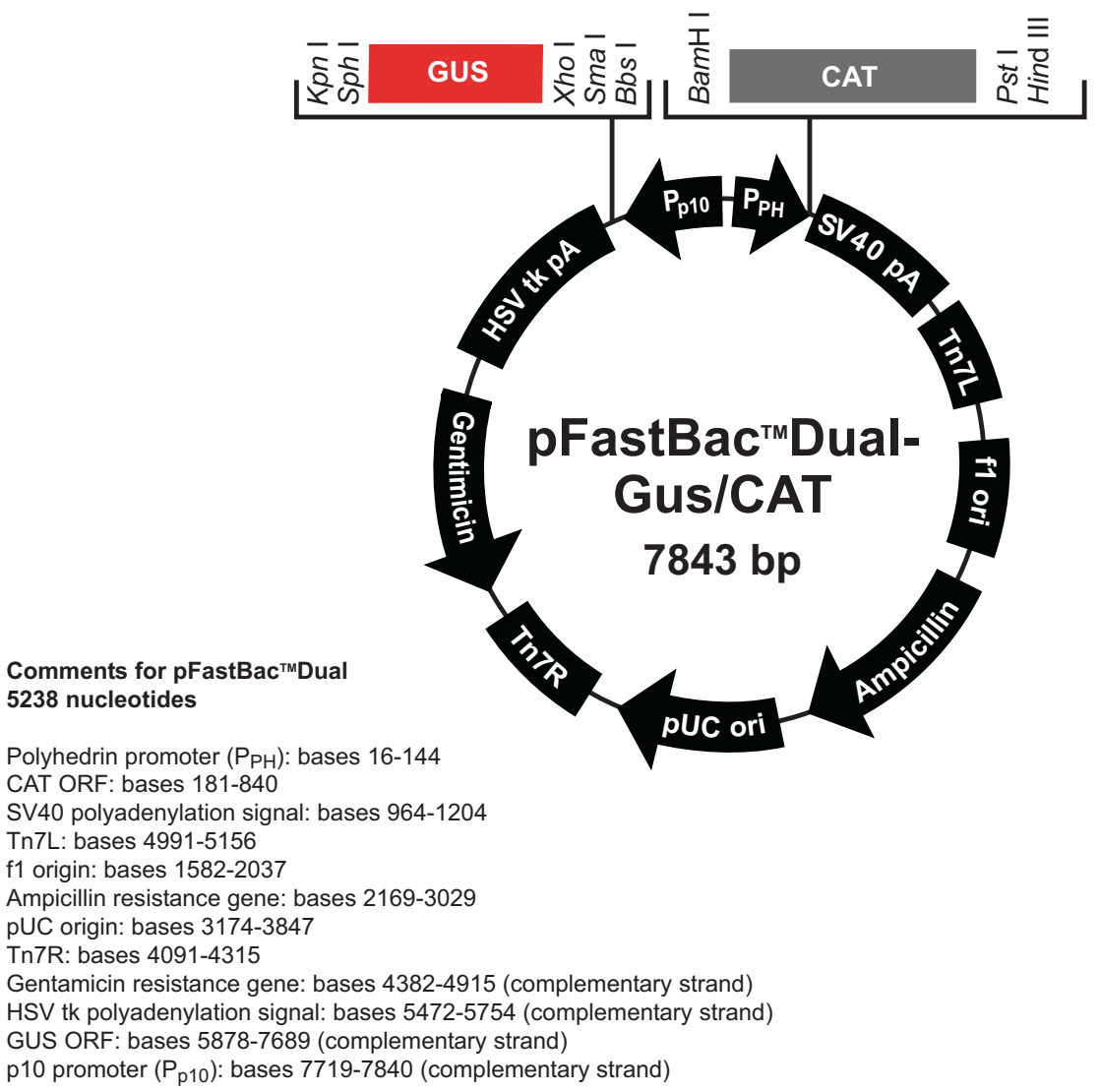

# **Technical Support**

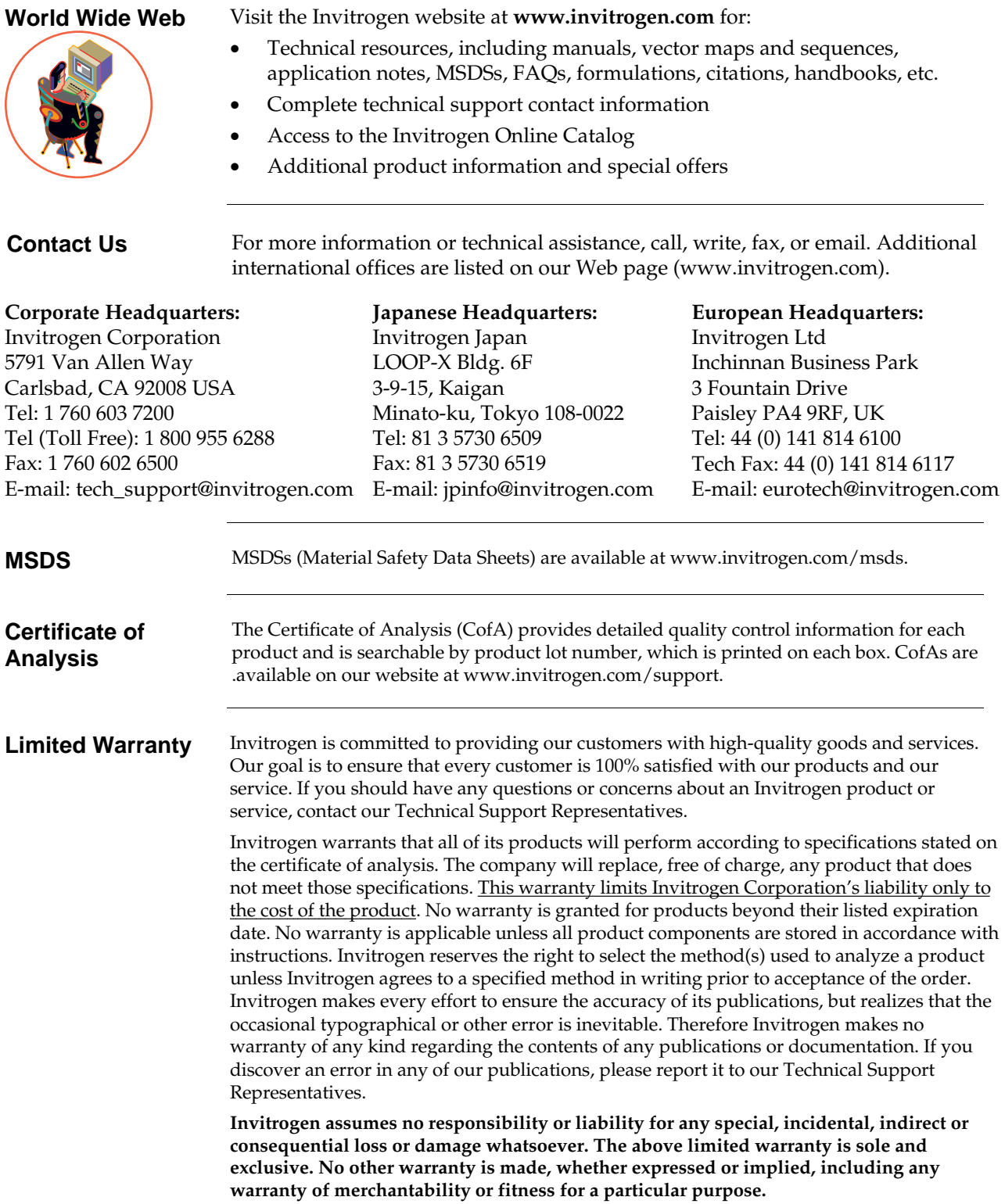

## **Purchaser Notification**

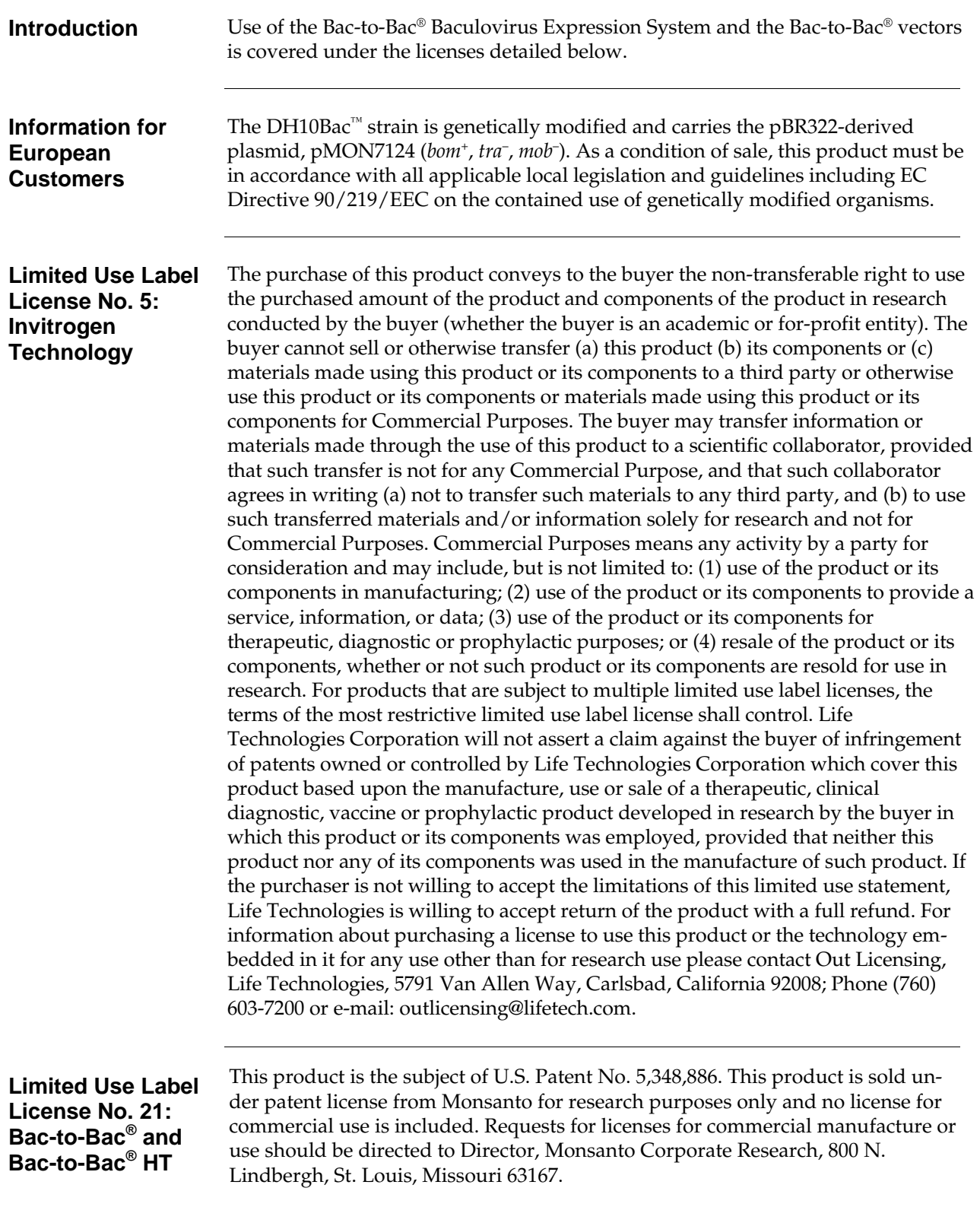

*Continued on next page* 

### **References**

- Anderson, D., Harris, R., Polayes, D., Ciccarone, V., Donahue, R., Gerard, G., and Jessee, J. (1996) Rapid Generation of Recombinant Baculoviruses and Expression of Foreign Genes Using the Bac-To-Bac® Baculovirus Expression System. Focus *17*, 53-58
- Ausubel, F. M., Brent, R., Kingston, R. E., Moore, D. D., Seidman, J. G., Smith, J. A., and Struhl, K. (1994) *Current Protocols in Molecular Biology*, Greene Publishing Associates and Wiley-Interscience, New York
- Barry, G. F. (1988) A Broad Host-Range Shuttle System for Gene Insertion into the Chromosomes of Gram-negative Bacteria. Gene *71*, 75-84
- Carrington, J. C., and Dougherty, W. G. (1988) A Viral Cleavage Site Cassette: Identification of Amino Acid Sequences Required for Tobacco Etch Virus Polyprotein Processing. Proc. Natl. Acad. Sci. USA *85*, 3391-3395
- Ciccarone, V. C., Polayes, D., and Luckow, V. A. (1997) *Generation of Recombinant Baculovirus DNA in E. coli Using Baculovirus Shuttle Vector*. Methods in Molecular Medicine (Reischt, U., Ed.), 13, Humana Press Inc., Totowa, NJ
- Cole, C. N., and Stacy, T. P. (1985) Identification of Sequences in the Herpes Simplex Virus Thymidine Kinase Gene Required for Efficient Processing and Polyadenylation. Mol. Cell. Biol. *5*, 2104-2113
- Deutscher, M. P. (ed) (1990) *Guide to Protein Purification* Vol. 182. Methods in Enzymology. Edited by Abelson, J. N., and Simon, M. I., Academic Press, San Diego, CA.
- Dougherty, W. G., Carrington, J. C., Cary, S. M., and Parks, T. D. (1988) Biochemical and Mutational Analysis of a Plant Virus Polyprotein Cleavage Site. EMBO J. *7*, 1281-1287
- Hanahan, D. (1983) Studies on Transformation of *Escherichia coli* with Plasmids. J. Mol. Biol. *166*, 557-580
- Harris, R., and Polayes, D. (1997) A New Baculovirus Expression Vector for the Simultaneous Expression of Two Heterologous Proteins in the Same Insect Cell. Focus *19*, 6-8
- Janson, J. C., and Ryden, L. (1989) in *Protein Purification: Principles, High Resolution Methods, and Applications*, VCH Publishers, New York
- Kertbundit, S., Greve, H. d., Deboeck, F., Montagu, M. V., and Hernalsteens, J. P. (1991) *In vivo* Random bglucuronidase Gene Fusions in *Arabidopsis thaliana*. Proc. Natl. Acad. Sci. USA *88*, 5212-5216
- King, L. A., and Possee, R. D. (1992) *The Baculovirus Expression System: A Laboratory Guide*, Chapman and Hall, New York, NY
- Luckow, V. A. (1991) in *Recombinant DNA Technology and Applications* (Prokop, A., Bajpai, R. K., and Ho, C., eds), McGraw-Hill, New York
- Luckow, V. A., Lee, C. S., Barry, G. F., and Olins, P. O. (1993) Efficient Generation of Infectious Recombinant Baculoviruses by Site-Specific Transposon-Mediated Insertion of Foreign Genes into a Baculovirus Genome Propagated in *Escherichia coli*. J. Virol. *67*, 4566-4579
- Luckow, V. A., and Summers, M. D. (1988) Signals Important for High-Level Expression of Foreign Genes in *Autographa californica* Nuclear Polyhedrosis Virus Expression Vectors. Virology *167*, 56-71
- Neumann, J. R., Morency, C. A., and Russian, K. O. (1987) A Novel Rapid Assay for Chloramphenicol Acetyltransferase Gene Expression. BioTechniques *5*, 444-447

*Continued on next page* 

## **References, continued**

- O'Reilly, D. R., Miller, L. K., and Luckow, V. A. (1992) *Baculovirus Expression Vectors: A Laboratory Manual*, W. H. Freeman and Company, New York, N. Y.
- Polayes, D., Harris, R., Anderson, D., and Ciccarone, V. (1996) New Baculovirus Expression Vectors for the Purification of Recombinant Proteins from Insect Cells. Focus *18*, 10-13
- Sambrook, J., Fritsch, E. F., and Maniatis, T. (1989) *Molecular Cloning: A Laboratory Manual*, Second Ed., Cold Spring Harbor Laboratory Press, Plainview, New York
- Westwood, J. A., Jones, I. M., and Bishop, D. H. L. (1993) Analyses of Alternative Poly(A) Signals for Use in Baculovirus Expression Vectors. Virology *195*, 90-93

©1998-2009 Invitrogen Corporation. All rights reserved. For research use only. Not intended for any animal or human therapeutic or diagnostic use.

# *&* invitrogen

**Corporate Headquarters** Invitrogen Corporation 5791 Van Allen Way Carlsbad, CA 92008 T: 1 760 603 7200 F: 1 760 602 6500

E: tech\_support@invitrogen.com

For country-specific contact information, visit our web site at **www.invitrogen.com**